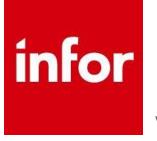

Infor VISUAL infor VISUAL Functional Overview Version 10

# **Table of Contents**

| Introduction                            | 4    |
|-----------------------------------------|------|
| VISUAL Solution Footprint               | 5    |
| Standard Features                       | 5    |
| Optional Features                       |      |
| Sales                                   |      |
| Opportunity to Cash                     |      |
| Manufacturing Window                    | .11  |
| Quoting and Estimating                  | .12  |
| Sales Order Entry to Invoicing          | .13  |
| Order Management                        |      |
| Product Configuration                   | .16  |
| Price Book                              |      |
| Return Material Authorization (RMA)     | .18  |
| Electronic Data Interchange             |      |
| Customer Relationship Management        |      |
| VISUAL Contact Center                   |      |
| VISUAL CRM Enterprise                   |      |
| Infor CRM                               |      |
| Manufacturing & Engineering             |      |
| Manufacturing Window                    | .24  |
| Manufacturing Management                | .26  |
| Engineering Change Notice               |      |
| VISUAL CADLink                          |      |
| Plant & Equipment Maintenance           |      |
| Infor Enterprise Asset Management (EAM) | . 30 |
| Capacity Management                     |      |
| Concurrent Scheduler                    |      |
| Common Sense Throughput for CEOs        | . 34 |
| Easy Lean                               |      |
| Manufacturing Execution                 |      |
| Resource Schedule Mobility              |      |
| VISUAL Time & Attendance                | . 38 |
| Mobile Labor Reporting                  |      |
| Mobile Material Reporting               | .41  |
| Work-in-Process Management              |      |
| Material Planning                       |      |
| Master Scheduling & MRP                 |      |
| Advanced Material Planning              |      |
| Supply Chain & Inventory Management     |      |
| Request for Quote to Payment            |      |
| Purchase Management                     |      |
| Inventory Management                    |      |
| Interbranch Transfers                   |      |
| Dimensional Inventory Tracking          |      |
| Lot & Serial Traceability               |      |
| VISUAL Project Management               |      |
| VISUAL Project Core                     |      |
| VISUAL Project – Aerospace & Defense    |      |
| Infor Quality Management                |      |
| VISUAL Financials                       |      |
| Financial Management                    |      |
| General Ledger                          |      |
| Accounts Payable                        | .61  |

| Accounts Receivable                                |    |
|----------------------------------------------------|----|
| Cash Management Window                             |    |
| Cost Accounting                                    |    |
| VISUAL Global Financials                           | 61 |
| Multi-entity and Multi-site                        | 61 |
| Performance Management                             | 61 |
| VISUAL Dashboards                                  |    |
| Performance Management                             | 61 |
| VISUAL Dashboards                                  | 61 |
| VISUAL Business Intelligence                       |    |
| VISUAL Lead-time Performance Management            | 61 |
| Business Performance Reporting                     | 61 |
| Solution Framework                                 | 61 |
| Workflow                                           |    |
| Document Lifecycle NotificationsSolution Framework | 61 |
| Workflow                                           | 61 |
| Document Lifecycle Notifications                   |    |
| VISUAL Messages                                    | 61 |
| Activities                                         | 61 |
| VISUAL Query Tool & Data Source Lookup             | 61 |
| Configuration & Modifications                      |    |
| Infor IONConfiguration & Modifications             | 61 |
| Infor ION                                          | 61 |

# Introduction

Order-driven manufacturing is complex enough you don't want to guess every time you quote a price on a job or promise a delivery date. You need to see, at a glance, the impact of every order, constraint, and bottleneck in your organization so that you can have confidence in your delivery promises and revenue projections. With Infor™ VISUAL, you can eliminate guesswork, by being able to visualize the effects on production and revenue projections along the way. When you have a tool that lets you stop guessing, you can start delivering consistently profitable results.

Infor VISUAL gives manufacturers the ability to bring order to your orders. Your business doesn't ask for chaos, but you get it every day. Every time the phone rings, customers are making changes, machines are breaking down or vendors are late. Any of these challenges makes managing your manufacturing more difficult. Doing the best you can isn't good enough anymore. What if you could react easily to any change or request?

When you visually see the effects of changes as they happen, everyone in your company will instantly know what to do next, and you'll accomplish everything faster. Infor VISUAL gives you visibility to your progress now. No longer do you need to search through screens and reports. With Infor VISUAL all decisionmaking information is at your fingertips.

Winning teams can't afford to wait until after the game to adjust their strategy. You can't either. Basing tomorrow's strategy on financial statements from last week, last month, or last quarter is a formula for failure. Make adjustments while you're in the game by seeing the key statistics you need to run your business. Infor VISUAL helps you respond effectively to all surprises so you can achieve consistently great performance.

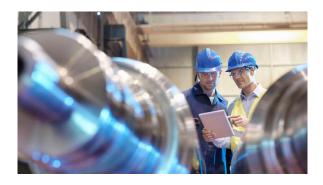

Infor VISUAL supports your manufacturing production strategies including engineer toorder, make-to-order, assemble-to-order, maketo-stock, job shop, and mixed mode manufacturing.

Regardless of your manufacturing method, Infor VISUAL helps you drive quality throughout your organization. You can use VISUAL to cultivate lasting customer loyalty by building a quality assurance program that ensures superior results every day. You can make quality intrinsic to your process from design to delivery. Whether your customers require quality certification, they deserve a quality product, and you can drive quality with VISUAL.

VISUAL's intuitive navigation, full-color graphic interface, point-and-click drill-down capabilities, and shop floor manufacturing execution mobility platform help you to make decisions and act on them immediately. High-level warning indicators with top to bottom drill-down functionality provide quick access to root causes. With VISUAL, you get easy access to the crucial information you need to perform your job.

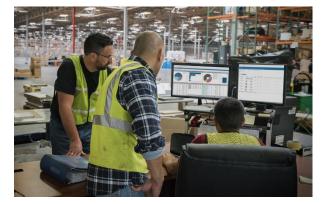

# **VISUAL Solution Footprint**

| ation                          | Customer<br>Relationship<br>Management | Sales<br>Management                 | Procurement               | Accounting | Performance<br>Management | zation                 |
|--------------------------------|----------------------------------------|-------------------------------------|---------------------------|------------|---------------------------|------------------------|
| Authentication - Authorization | Manufacturing<br>& Engineering         | Aerospace &<br>Defense /<br>Project | Inventory                 | Capacity   | Human Capital             | - Internationalization |
| ientical                       |                                        |                                     |                           |            |                           | -ocalization           |
| Auth                           |                                        | In                                  | for OS (ION) - Integratio | ns         |                           | Locali                 |
|                                | Quality Manag                          | jement                              | Enterprise Asset          | - Info     | or CRM                    |                        |

### **Standard Features**

### **VISUAL CRM**

- Contact Management
- MS Outlook integration
- Call tracking
- Prospect Management

### Sales

- Quote to Cash
  - Prospect Management
  - Estimating & Quote Management
  - Sales Order Management
  - Shipping & labeling
  - Invoicing
  - Cash Receipts
- Capacity to Promise
- Material Availability
- Price book

- Delivery lines with delivery schedules
- Sales document lifecycle 360 view
- Demand Supply allocations
- Electronic Data Interchange
- Customer Consigned Inventory

### Procurement

- Request for Quote
- Supplier pricing
- Requisitions
- Purchase Orders
- Receiving & Inspection
- Interbranch Transfers
- Outside service dispatching
- Supplier Consigned Inventory

### Financials

- General Ledger
  - Multi-Entity

- Multi-Currency
- Consolidation
- Allocations
- Budgets
- G/L Dimensions
- Account Groups
- Accounts Receivable
- Accounts Payable
- Cash Management
- Cost Accounting
- Project Accounting
- Financial Reporting
- G/L Report Writing

### **Performance Management**

- Dashboard Analytics
- User Defined Dashboard Analytics
- Supplier Performance
- Throughput Management
- Document Lifecycle
- Lead-time Performance
- Financial Reporting

### Manufacturing & Engineering

- Engineering Master combined multi-level BOM and routing
- Manufacturing Window
  - Graphical WO status
  - WO Estimate, actuals, and projected cost and hours
  - Material availability
  - One-click labor reporting
  - On-click material reporting
  - One-click purchase to Job
  - WO schedule view
  - Deep dive drill to all WO details

• Engineering Change Control

### **Inventory Management & Planning**

- Item Management
- Warehouses & Locations
- Buy, sell, stock U/M Conversion
- Inventory Costing Actual, Average, Standard, FIFO, LIFO
- Material Requirements Planning (MRP)
- Master Scheduling
- Forecasting
- Material Planning Window Supply Demand Netting
- Serial Number Control
- Lot Control
- Dimensional Inventory
- Physical Inventory
- Interbranch transfers

### **Capacity Management**

- Resource Management
- Outside service management
- Concurrent Finite Scheduling
- Rate-based Scheduling
- Infinite scheduling
- Graphical Scheduling Window
- What-if drag & drop scheduling
- Mobile Production Schedule
- Labor Reporting

### Solution Framework

- Messages & Alerts
- Document Workflow
- Macro extension builder
- API Toolkit
- Drag & Drop Query Manager

- Advanced Enterprise Search
- Document Activities with Alerts
- Lifecycle Notifications
- Graphical document lifecycle
- Context Sensitive Help
- Feature Video Library
- Interactive table/column data dictionary
- Report Designer
- Document Management
- Data Source Identifier

### **Optional Features**

### **VISUAL Options**

- Aerospace & Defense / Project Management
- Easy Lean / Drum-buffer-rope Scheduling
- Plant & Equipment Maintenance Internal & Customer
- Multi-Entity Multi-site
- Advanced Planning
- Global Financials
- Payroll and Human Resources
- Business Intelligence (Synoptix)
- Shop Floor Execution and Automation
  - Time & Attendance
  - Labor Scan Kiosk
  - RF Device Mobility Material & Labor reporting
  - Smart Device Mobility
    - o Labor Reporting
    - o Material Reporting
    - WIP Inventory Management
    - WIP Material Logistics
    - Pick and in-process Labeling
- VISUAL CRM Enterprise
  - Sales
  - Service
  - Help Desk
  - Marketing
- Infor Quality Management (IQM)
  - Supplier and Customer Management
  - Employee Management
  - Preventative Maintenance
  - Calibration Maintenance
  - Advanced Product Quality Planning (APQP)
  - Production Part Approval Process (PPAP)

- Inspection Plans
- Document Management
- Process Management
- Data Collection
- Non-Conformance
- Corrective Action
- Audit Management
- Cost of Quality
- SPC, Study, Reports

### Infor Extensions

- Enterprise Asset Management (EAM)
- Infor CRM
- Infor OS (ION)
- CADLink
  - AutoCAD
  - AutoCAD Electronics
  - Altium
  - CATIA
  - Creo
  - DxDesigner
  - Inventor
  - Nx
  - Solid Edge
  - SolidWork

## Sales Opportunity to Cash

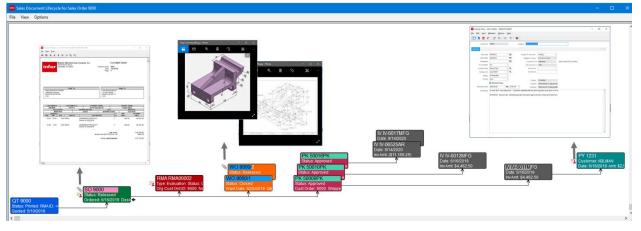

From opportunity to cash, VISUAL's sales document lifecycle provides a full 360-degree status from anywhere in the sales process.

Infor VISUAL is fully integrated from the point of customer quote through cash receipt, providing complete drill-through functionality to all related documents of the sales lifecycle. Service representatives have a complete 360° graphical view of all documents related to the entire sales process along with the file attachments and activities associated with each document.

This innovative lifecycle puts order status and performance at your fingertips with the ability to drill down to any level of detail. For example, if a job is projected to exceed estimates, reducing your profit margin, users can drill directly into the supplying production order showing variance to estimates, with further point-and-click drill down to the lowest levels of details contributing to the variance. For time and material jobs, you can keep your customer up to date so that there are no surprises. For fixed bid jobs, you can take immediate action to prevent further reductions in profit margin.

The user interface for each document in the lifecycle is identical in layout, making VISUAL a powerful yet intuitive solution during implementation and when training new hires within your organization.

Likewise, your procurement cycle from request for quote to payment follows the same 360° graphical view, linking supply to demand on the sales side. From the sales lifecycle, employees can drill to a specific supplying material order and its full lifecycle all with just a point-and-click. No more jumping from menu item to menu item searching for information.

With Infor VISUAL all functional areas of your organization are linked together as a tightly woven fabric.

### Manufacturing Window

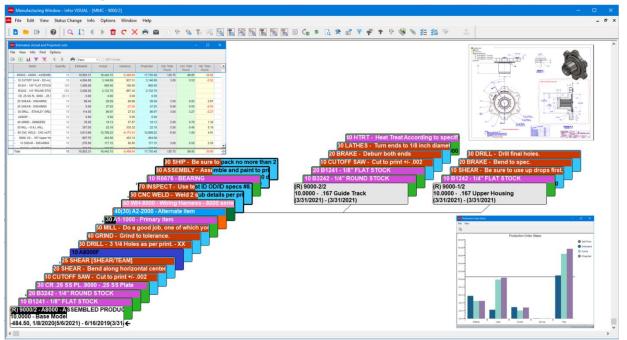

The Manufacturing Window is at the core of the Infor VISUAL solution. It not only representing the master engineering component driving production, but also provides an immediate and ongoing indication of delivery and cost performance for your customer's orders.

At the core of VISUAL is the Manufacturing Window, which graphically represents the build structure of your product. Whether quoting a new job or placing a customer order, it's the build definition created through the Manufacturing Window that is the catalyst for material planning, cost accounting, and production scheduling.

The full-color user-configurable graphical user interface provides a complete multi-level view of all operations and materials required to complete the job, indicating individual operation, material, or assembly status, along with detailed delivery and cost projections. Everything you need to know about a customer's order is at your fingertips in the Manufacturing Window.

Through this patented manufacturing design concept, sales representatives can:

- Perform "what-if" capacity and material checks for determining potential new order delivery dates.
- Check on the delivery status of an existing order based on its current positioning within the live production schedule.

- View up-to-date actual costs with projected job costs, highlighting all negative variances.
- Determine any changes to anticipated gross profit based on cost projections.
- View the complete production schedule of the order
- Drill-down to all levels of production and cost details
- Review all drawings or attachments associated with final product, assemblies, or individual parts.
- Circle back to all documents and attachments provided by the customer
- View the complete orders sales lifecycle
- View the lifecycle of all material being purchased to complete the job.

## **Quoting and Estimating**

| tomer D ABLMAN R ABLE MANUFACTURNO<br>tomer D ABLMAN R Mane ABLE MANUFACTURNO<br>tote Dusk \$1002019 Stret Address 3 McKiey Square<br>19024<br>19024<br>19024<br>1902<br>1902<br>10000<br>100000<br>100000<br>100000<br>100000<br>100000<br>10000<br>10000<br>10000<br>100000<br>10000<br>10 | 🖷 📄 % ಶ 🕓                                                                                                    | 🛛 🕫 🥒 👼 👔                                                                                                    | ) 🗄 🖻 🧰 (                                                          | C 🛛 🖶 🖬                                                                                                    |                                                                                                    | 1 🚈 % 💈                                                                                                    | 8 🖉 K                                                                                                    | . 🔁 🛛 🔞                                                                                                    |                                                       | hart                                                            |
|----------------------------------------------------------------------------------------------------|----------------------------------------------------------------------------------------------------|----------------------------------------------------------------------------------------------------|--------------------------------------------------------------------|----------------------------------------------------------------------------------------------------|----------------------------------------------------------------------------------------------------|----------------------------------------------------------------------------------------------------|----------------------------------------------------------------------------------------------------|----------------------------------------------------------------------------------------------------|-------------------------------------------------------|-----------------------------------------------------------------|
| Part D         R2         Description         Quantities quoted         Category         1.0000         10.0000         20.0000         50.0000         Part D         Part D                                                                                                    | Quote D         \$000           stomer D         ABLMAN           uote Date * 5/10/2019         \$1000           atus         0           Inhouse         Won           Ready         Lost | در المعادي المعادي المعادي المعادي المعادي المعادي المعادي المعادي المعادي المعادي المعادي المعادي المعادي المع<br>City, State, Zip [ | Using Default<br>ABLE MANUFACTURING<br>3 McKinley Square<br>BOSTON | MA V                                                                                                    | 2109                                                                                                    |                                                                                                    |                                                                                                    |                                                                                                    | 37<br>34<br>30)<br>266<br>22/<br>18<br>15<br>15<br>75 | 78 1992<br>1992<br>1994<br>1994<br>1994<br>1994<br>1994<br>1994 |
| Material         172         1709         3,199.8         7,999.5           Labor         280.09         1,755.79         3,482.11         6,451.11           Winden         534.42         3,110.42         5,972.08         14,4557.08           Envice         51         60         70         100         1ew                                                                                                    | Part ID ID                                                                                                    | Description                                                                                                    | Quantities quoted                                                  | _                                                                                                    |                                                                                                    | 10,0000                                                                                                    | 20.0000                                                                                                  | 50.0000                                                                                                    |                                                       |                                                                 |
| 1         A6000         > ASSEMBLED PRODUCT         1:10:20:50         Labor         220:00         1:755.79         3,482.11         8,461.11         Image: Constraint of the second of the second of the se                                                                                                    |                                                                                                    | o co cription                                                                                                    |                                                                    | _                                                                                                    |                                                                                                    |                                                                                                    |                                                                                                    |                                                                                                    |                                                       |                                                                 |
| Image: Section of the section of the section of th                                                                                                    | 1 A8000 ASSE                                                                                                    | MBLED PRODUCT                                                                                                    | 1;10;20;50                                                         |                                                                                                    |                                                                                                    |                                                                                                    |                                                                                                    |                                                                                                    |                                                       |                                                                 |
| Image: Construction of the second second s                                                                                                    |                                                                                                    |                                                                                                    |                                                                    |                                                                                                    |                                                                                                    |                                                                                                    |                                                                                                    |                                                                                                    |                                                       |                                                                 |
| Image: Construction of the second second s                                                                                                    |                                                                                                    |                                                                                                    |                                                                    |                                                                                                    |                                                                                                    |                                                                                                    |                                                                                                    |                                                                                                    |                                                       |                                                                 |
| Image: Constraint of the second second sec                                                                                                    |                                                                                                    |                                                                                                    |                                                                    | Service                                                                                                    |                                                                                                    |                                                                                                    |                                                                                                    |                                                                                                    |                                                       | /iew 🗆                                                          |
| Image: Control of the state of the state of the                                                                                                    |                                                                                                    |                                                                                                    |                                                                    |                                                                                                    | 51                                                                                                    | 60                                                                                                    | 70                                                                                                    | 100                                                                                                    |                                                       | /iew — 🗆                                                        |
| Image: Control of the control of the contro                                                                                                    |                                                                                                    |                                                                                                    |                                                                    | Total cost                                                                                                    | 51<br>1,054.01                                                                                              | 60<br>6,676.11                                                                                                    | 70<br>12,703.99                                                                                          | 100<br>31,117.69                                                                                            |                                                       | fiew —                                                          |
| Image: Construction of the second second s                                                                                                    |                                                                                                    |                                                                                                    |                                                                    | Total cost<br>Unit cost                                                                                         | 51<br>1,054.01<br>1,054.01                                                                                  | 60<br>6,676.11<br>667.611                                                                                         | 70<br>12,703.99<br>635.1995                                                                              | 100<br>31,117.69<br>622.3538                                                                                |                                                       |                                                                 |
| Unit Gross Margin         -204.01         182.389         214.8005         227.6462           Total Net Margin         -204.01         1,023.89         4,296.01         11,382.31           Unit Net Margin         -204.01         1,823.89         227.6462           Unit Net Margin         -204.01         1,823.89         227.6462           Unit Net Margin         -204.01         1,823.89         227.6462           Unit Net Margin         -204.01         182.399         214.8005         227.6462           Unit Net Margin         -         -         -         -         -           Unit Net Margin         -         -         -         -         -           Unit Net Margin         -         -         -         -         -         -           Unit Net Margin         -         -         -         -         -         -         -                                                                                                    |                                                                                                    |                                                                                                    |                                                                    | Total cost<br>Unit cost<br>Total price                                                                          | 51<br>1,054.01<br>1,054.01<br>850                                                                           | 60<br>6,676.11<br>667.611<br>8,500                                                                                | 70<br>12,703.99<br>635.1995<br>17,000                                                                    | 100<br>31,117.69<br>622.3538<br>42,500                                                                      |                                                       | Customer Totals                                                 |
| Total Net Margin         -204.01         1,823.89         4,286.01         11,382.31           Unit Net Margin         -204.01         182.389         214.8005         227.6462           Total Throughput         627         6,730.1         13,730.2         34.400.5         Credit Reference                                                                                                    |                                                                                                    |                                                                                                    |                                                                    | Total cost<br>Unit cost<br>Total price<br>Unit price                                                            | 51<br>1,054.01<br>1,054.01<br>850<br>850                                                                    | 60<br>6,676.11<br>667.611<br>8,500<br>850                                                                         | 70<br>12,703.99<br>635.1995<br>17,000<br>850                                                             | 100<br>31,117.69<br>622.3538<br>42,500<br>850                                                               |                                                       | Customer Totals                                                 |
| Unit Net Margin         -204.01         182.389         214.8005         227.6462           Total Throughput         627         6,730.1         13,730.2         34,400.5         Credit Balance                                                                                                    |                                                                                                    |                                                                                                    |                                                                    | Total cost<br>Unit cost<br>Total price<br>Unit price<br>Total Gross                                             | Margin204.01                                                                                                | 60<br>6,676.11<br>667.611<br>8,500<br>850<br>1,823.89                                                             | 70<br>12,703.99<br>635.1995<br>17,000<br>850<br>4,296.01                                                 | 100<br>31,117.69<br>622.3538<br>42,500<br>850<br>111,382.31                                                 |                                                       | Customer Totals                                                 |
| Total Throughput 627 6,730.1 13,730.2 34,400.5 Credit Balance                                                                                                    |                                                                                                    |                                                                                                    |                                                                    | Total cost<br>Unit cost<br>Total price<br>Unit price<br>Total Gross<br>Unit Gross                               | Margin -204.01                                                                                              | 60<br>6,676.11<br>667.611<br>8,500<br>850<br>1,823.89<br>182.389                                                  | 70<br>12,703.99<br>635.1995<br>17,000<br>850<br>4,296.01<br>214.8005                                     | 100<br>31,117.69<br>622.3538<br>42,500<br>850<br>11,382.31<br>227.6462                                      |                                                       | Customer Totals                                                 |
| Credit Salarice                                                                                                    |                                                                                                    |                                                                                                    |                                                                    | Total cost<br>Unit cost<br>Total price<br>Unit price<br>Total Gross<br>Unit Gross<br>Total Net M                | Margin204.01<br>Ingin204.01<br>Ingin204.01<br>Irgin204.01                                                   | 60<br>6,676.11<br>667.611<br>8,500<br>850<br>1,823.89<br>182.389<br>1,823.89                                      | 70<br>12,703.99<br>635.1995<br>17,000<br>850<br>4,296.01<br>214.8005<br>4,296.01                         | 100<br>31,117.69<br>622.3538<br>42,500<br>850<br>11,382.31<br>227.6462<br>11,382.31                         |                                                       | Customer Totals                                                 |
|                                                                                                    |                                                                                                    |                                                                                                    |                                                                    | Total cost<br>Unit cost<br>Total price<br>Unit price<br>Total Gross<br>Unit Gross<br>Total Net M                | Margin204.01<br>Ingin204.01<br>Ingin204.01<br>Irgin204.01                                                   | 60<br>6,676.11<br>667.611<br>8,500<br>850<br>1,823.89<br>182.389<br>1,823.89                                      | 70<br>12,703.99<br>635.1995<br>17,000<br>850<br>4,296.01<br>214.8005<br>4,296.01                         | 100<br>31,117.69<br>622.3538<br>42,500<br>850<br>11,382.31<br>227.6462<br>11,382.31                         |                                                       | Customer Totals                                                 |
|                                                                                                    |                                                                                                    |                                                                                                    |                                                                    | Total cost<br>Unit cost<br>Total price<br>Unit price<br>Total Gross<br>Unit Gross<br>Total Net M<br>Unit Net Ma | Margin -204.01<br>min -204.01<br>Margin -204.01<br>min -204.01<br>min -204.01<br>min -204.01<br>min -204.01 | 60<br>6,676,11<br>667,611<br>8,500<br>8,500<br>1,823,89<br>1,823,89<br>1,823,89<br>1,823,89                       | 70<br>12,703.99<br>635.1995<br>17,000<br>850<br>4,296.01<br>214.8005<br>4,296.01<br>214.8005             | 100<br>31,117.69<br>622,3538<br>42,500<br>850<br>11,382,31<br>227,6462<br>11,382,31<br>227,6462             |                                                       | Customer Totals                                                 |
|                                                                                                    |                                                                                                    |                                                                                                    |                                                                    | Total cost<br>Unit cost<br>Total price<br>Unit price<br>Total Gross<br>Unit Gross<br>Total Net M<br>Unit Net Ma | Margin -204.01<br>rigin -204.01<br>hpput 627                                                                | 60<br>6,676.11<br>667.611<br>8,500<br>8,500<br>1,823.89<br>182.389<br>1,823.89<br>1,823.89<br>1,823.89<br>6,730.1 | 70<br>12,703,99<br>635,1995<br>17,000<br>850<br>4,296,01<br>214,8005<br>4,296,01<br>214,8005<br>13,730,2 | 100<br>31,117.69<br>622.3538<br>42,500<br>850<br>11,382.31<br>227.6462<br>11,382.31<br>227.6462<br>34,400.5 |                                                       | Customer Totals                                                 |

Create quick accurate quotes for common products, custom jobs, and everything in between with the Estimating Window.

Infor VISUAL's Quoting and Estimating capabilities allow you to create professional and comprehensive quotations, determine realistic delivery dates based on material and resource availability, and, more importantly, convert quotes into sales orders and work orders when you win the business. Because your quoting effort is retained, you can compare as-quoted costs and information to as-built. You can create quotes quickly and easily by copying from another quote, an existing work order, or the Engineering Master, then modifying the new quote to match the customer's specifications. For highly configurable products, a rules and parametric configurator is also available. Infor VISUAL computes multiple quantity cost estimates based on complete material, labor, burden, and outside services, with variable markup options to determine selling price. When awarded a contract, you can easily create both a sales order and a work order from the quote.

- Create, view, and modify quotes quickly and easily using a graphical display and point-andclick
- Specify separate markups for material, services, labor, burden, and GSA.

- Copy a quote from another quote, a work order, or Engineering Master and then make modifications as necessary.
- Choose your material pricing source from a one-time quantity price table, the engineering master, supplier quote, or standard cost.
- Use a what-if analysis to verify material availability and production capacity to determine a delivery date, with the option to reserve this capacity.
- Print the pro-forma, quotation, and overall cost /budget report for the estimate.
- Automatically generate supplier RFQs (Request for Quote) for material required.
- Import quotes from Microsoft Excel templates.
- Use Quick Quotes when rough estimates are needed.

### Sales Order Entry to Invoicing

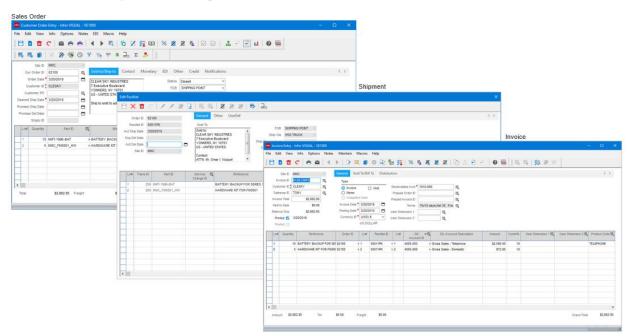

Document to document standardization simplifies the learning process and makes accessing information intuitive.

With Infor VISUAL's sales order to invoicing process, you can easily generate each sales document, while attaching business documents like the customer's purchase order, product drawings, and contracts. Internal personnel can record activities such as emails, meeting notes, invoice collection information, or any other dialog or attachments that would otherwise be stored in remote disparate data islands of information. This provides customer service representatives with a complete 360-degree view of the entire customer order.

Infor VISUAL's sales order is fully integrated from the point of customer quotes through customer order entry, engineering, production, costing, shipping, and customer service. Customer service representatives can use this information to take action on credit problems, reschedule requirements, and release orders in time to meet required shipment dates. This interconnectivity provides access to crucial data including general customer information and credit status, order backlog, material and resource availability, order acknowledgments, commissions, percentage of completion, and shipping information. Comprehensive sales analysis reports help decision-makers track everything from customers to sales representatives.

- Generate customer orders from quotes to automatically create order line item details within firmed work orders
- Access online information including customer open order balance, open receivable amounts, last payment date, average payment days, last order date, and total payments.
- View clear signals of credit limits, aged receivables, and item availability when entering customer orders.
- Access information about customers including, but not limited to, customer price lists, discounts by item and customer, as well as customer item numbers, descriptions, and drawing numbers.
- Calculate sales tax by order or by individual line item.
- Specify sales commission splits with variable percentages.
- Print pre-formatted sales orders, sales acknowledgements, invoices, and shipping labels, as well as comprehensive sales

analysis reports by product code, customer, or sales representative.

- Create multiple delivery schedules and shipping addresses, allowing quick and easy entry of Blanket Orders for customers.
- Record and process RMA (Return Material Authorization) information for orders.
- Use train-of-thought drilldowns to track and view status of customer orders from this window, drilling directly to the supplying manufacturing orders for a complete picture of status and cost projections.

### **Order Management**

| Grder Management Window - Infor VISUAL - VE1000                                                                                                    | - 0                                                                                                  |
|----------------------------------------------------------------------------------------------------|----------------------------------------------------------------------------------------------------|
| ile Edit View Tools Window Help                                                                                                    |                                                                                                    |
| C ≫    ⊟ B 🝵   ≅ ⊕ ⊕   ∢ ▶ ≅, ⊠ ½ 🕮 4 G ∿ Z Z Z    0 ⊠   ≛ ⊖ ⊕ u  0    ≅ ≅ ∎   %                                                                                                    | 🖉 👒 😳 🚏 🗞 😌 🔗 🛠 8 🔜 Σ 🙏                                                                              |
|                                                                                                    | omer Order History for Customer ID ABLMAN                                                            |
| APIMAN                                                                                                    |                                                                                                    |
| Site D MMC v                                                                                                    | 2003 1/2/2018 2018-01-02 000AB-98 Firmed \$102.412.                                                  |
| Customer Name ABLE MANUFACTURING V R                                                                                                    | 2008 02008 1/12/2018 2018-01-12 267437 Closed \$217.782.                                             |
| Customer D ABLMAN To Sold to/Ship to Contact Order Mat Monetary EDI Other Credit Notifications 4 b                                                                                                    |                                                                                                    |
| 8-02                                                                                                    |                                                                                                    |
|                                                                                                    |                                                                                                    |
| 3 McKinley Square                                                                                                    |                                                                                                    |
|                                                                                                    |                                                                                                    |
| romse Ship Date 11124/2020                                                                                                    |                                                                                                    |
| Promise Del Date 11/24/2020 Able Manufacturing Sinp via 1202A V                                                                                                    | 1: MMT-1996-DM 02062 7/29/2019 2019-07-29 45210 Closed \$0.                                          |
|                                                                                                    | 2: MMT-1996-UM 02119 6/24/2019 2019-06-24 On Hold \$1,190.                                           |
|                                                                                                    |                                                                                                    |
|                                                                                                    | 2035 On Hold \$1,190.                                                                                |
| Ln# Part D 🕰 # Pieces Length Width Height Dim UM Current Part Current Part Ordered Cust Part D 🕰 Shipto D 🛱 Mark for D 🛱 Warehouse D i                                                                                                    | 2000 6/16/2019 2019-06-16 47631-1 Released \$29,758.                                                 |
| Stage Revision StagerRev                                                                                                    | 02101 3/2//2019 2019-03-2/ On Hold \$136,000.                                                        |
| 1 A8000 → RELEASE RELEASE MMC-MAN                                                                                                    | 02099 3/15/2019 2019-05-15 On Hold \$8500                                                            |
| 2 A8000 P RELEASE RELEASE MMC-MAN B 90                                                                                                    |                                                                                                    |
|                                                                                                    | 2119 02031 8/2/2018 2018-08-02 S3535022 Firmed \$11,557.                                             |
|                                                                                                    |                                                                                                    |
|                                                                                                    | 2: AMTSGASKET 02023 7/3/2018 2018-07-03 WES43321 Released \$21,303.                                  |
|                                                                                                    |                                                                                                    |
| < < <                                                                                                    | 2062 02013 5/1/2018 2018-05-01 23456 Released \$20,680.                                              |
| < · · · · · · · · · · · · · · · · · · ·                                                                                                    | 73892 02060 4/18/2018 2018-04-18 Released \$0.                                                       |
| Weight 0.00 Tax \$1.487.93 Freight \$0.00 Total \$29.758.50                                                                                                    |                                                                                                    |
| ₿:■ 021                                                                                                    |                                                                                                    |
|                                                                                                    |                                                                                                    |
|                                                                                                    |                                                                                                    |
|                                                                                                    |                                                                                                    |
| Shipments for Order ID 9000 — 🗆 🗙 🔤 Part II                                                                                                    | ID A8000 -                                                                                           |
| 4 545 BOX 6/16/2019 Expected                                                                                                    | y: Avail Cust: 0 Avail 10 Committed: 0 Total 10<br>d: Avail Cust: 0 Avail 5 Committed: 131 Total 136 |
| - T A8000 Part into                                                                                                    | A Part Type                                                                                          |
|                                                                                                    | walable Parts                                                                                        |
|                                                                                                    | A8000 Substitute Parts                                                                               |
|                                                                                                    | ubstitute Parts Tross Selling Parts                                                                  |
| a the second second s | ross Seling Parts                                                                                    |
| v c >                                                                                                    | × .                                                                                                  |
|                                                                                                    |                                                                                                    |
|                                                                                                    |                                                                                                    |
|                                                                                                    |                                                                                                    |

The Order Management window unites order entry, customer order history, and shipping functions in one easy-touse interface

Use Order Management to manage a large volume of customer orders and meet varied fulfillment objectives. The application helps users manage customer order allocation and new product deployment planning throughout the supply chain.

You can use Order Management to achieve optimized fulfillment, rapid order processing cycles, cost-effective sourcing of inventory to customer orders, and increased revenue with capabilities such as substitution, cross-selling items, and Value-Added Services.

- Save time processing orders with easy-to-use Windows features and Drag-and-Drop capabilities.
- Improve customer support, order monitoring, and order maintenance with access to detailed order status information.
- Confirm current inventory availability and future availability.
- Define primary and alternate warehouses for each customer.
- Track inventory easily.

• Reserve inventory for priority customers with future ship dates.

## **Product Configuration**

| Experlogix Configurator        |                      |                          |                    |                |       |                 | - | $\times$ |
|--------------------------------|----------------------|--------------------------|--------------------|----------------|-------|-----------------|---|----------|
| 🔄 Save 💢 Cancel 🗸 Rules 🏘 Find | 🖨 Print 😰 Series: P  | C-DESK Model: HIGH_END   |                    |                |       |                 |   |          |
| CATEGORIES Required Single     | 🕂 🕂 Replace 🛛 🗙 Dele | te 🛛 🖻 Image 🗍 🖺 Details | Info               |                |       |                 |   |          |
| CASES                          | OPTIONS IN CATEGORY  | CASES                    |                    |                |       |                 |   |          |
| POWER SUPPLY                   | Sales Code           | Description              |                    |                | Std   |                 |   | Price    |
| CENTRAL PROCESSING UNIT        | CASE_D               | DESKTOP CASE             |                    |                |       |                 |   | \$25.00  |
| VIDEO CARD<br>SIMMS            | CASE_F               | FULL CASE                |                    |                | STD   |                 |   | \$30.00  |
| HARD DISK                      | CASE_M               | MEDIUM CASE              |                    |                |       |                 |   | \$20.00  |
| FLOPPY-3.5 DRIVE               | CASE_S               | SMALL CASE               |                    |                |       |                 |   | \$0.00   |
| MODEM<br>CD-ROM DRIVE          |                      |                          |                    |                |       |                 |   |          |
| OPERATING SYSTEM               |                      |                          |                    |                |       |                 |   |          |
| MOUSE                          | CURRENT CONFIGURAT   | ION                      |                    |                |       |                 |   |          |
| KEYBOARD<br>MONITOR            | Selected Category    | Sales Code               | Option Description | Price (each)   | Qty P | rop St          | d | -        |
| SOFTWARE                       | CASES                | CASE_F                   | FULL CASE          | <u>\$30.00</u> | 1 🖪   | ⊢ <b>?</b> → ST | D | _        |
| ACCESSORIES                    | POWER SUPPLY         | POW_250                  | 250 POWER SUPPLY   | <u>\$30.00</u> | 1 🖪   | <b>-?</b> →) ST | D |          |
| BASE MODEL PC                  | CENTRAL PROCESSING   | CPU_400                  | 400 MHZ PROCESSOR  | \$60.00        | 1     | ST              | D |          |
|                                | VIDEO CARD           | VID_STE                  | STEALTH VIDEO CARD | \$25.00        | 1     | ST              | D |          |
|                                | SIMMS                | SIMMS_64                 | 64 MEG SIMMS       | \$40.00        | 1     | ST              | D |          |
|                                | HARD DISK            | DISK_10                  | 10 GIG DRIVE       | \$60.00        | 1     | -?-N ST         | D |          |
|                                |                      | -                        |                    |                |       |                 |   |          |
| Nomenclature:                  |                      |                          |                    |                |       |                 |   | 1        |

Extend VISUAL's estimating and sales process with the Product Configurator when products that you sell contain any number of options and dimensions.

The Infor VISUAL Product Configurator is a development tool for manufacturers of complex, highly configurable products with numerous standard and available options. Your sales force can use the Product Configuration to correctly customize and configure your product and quickly and easily create quotes and customer orders in Infor VISUAL. The Product Configurator is sophisticated and includes a compatibility engine that handles all requests for changes to the base specification through an easy-to-use Windows interface. The result is a product specification that has been fully checked for component compatibility and completeness.

The VISUAL Product Configurator includes a rules-based engine enabling accurate point-of-sale customization, configuration, and pricing as well as a parametric engine allowing for the setup and creation of Bills of Material and Engineering Masters based on user-defined criteria.

You can create a set of options and assign a series of complex formulas which, in turn, define the possibility of custom items, configured and priced based on the customer's needs.

Create engineering designs for complex engineerto-order or configure-to-order products using rules-based parameters.

• Define engineering rules for including, excluding, and combining features.

- Define complex, user-defined formulas for weight, quantity, and length calculations.
- Configure your product 's features and options dimensionally.
- Maintain product, data, and price information quickly and easily.
- Create a quote and production order automatically from an engineering design.
- Enter catalog numbers easily with Product Code Nomenclature.
- Integrate various toolkits for use within the Configurator.

### **Price Book**

| e <u>T</u> ools <u>W</u> indow <u>H</u> elp | prices |                       |            |                   |                   |            |       |   |
|---------------------------------------------|--------|-----------------------|------------|-------------------|-------------------|------------|-------|---|
| C 🗄 🗖 🤘                                     | 68     | 8                     |            | <b>5 1</b>        |                   |            |       |   |
| VISUAL Price Book                           |        | Prices                |            |                   |                   |            |       | - |
| Prices                                      | ^      | Context: Customer     | /Part v 🖪  | Effectivity Date: | 3/28/2018         |            |       |   |
| Costs<br>Discounts                          |        | Break Type: Quantity  | Ŧ          | Elicentity Date.  | Show Effectivity  |            |       |   |
| Markup                                      |        | Currency ID: (USD) \$ | 5          |                   | C onow Electivity |            |       |   |
| Aarkdown<br>Part Groups                     |        | Customer ID: WINSER   | 5          |                   |                   |            |       |   |
| Commissions                                 |        | Part ID:              | <b>R</b> , |                   |                   |            |       |   |
| Formulas Price Adjustments                  |        | Ship-to ID: SHIP-2    | <b>R</b>   |                   |                   |            |       |   |
| Price Testing                               |        |                       |            |                   |                   |            |       |   |
| Administration                              |        | Customer ID           | Ship-to ID | Part ID           | 喝 Break Value     | Unit Price | Value | 1 |
|                                             |        | WINSER                | SHIP-2     | VPB1              | 1.00              | (USD) \$   | 210   |   |
|                                             |        | WINSER                | SHIP-2     | VPB1              | 10.00             | (USD) \$   | 209   |   |
|                                             |        | WINSER                | SHIP-2     | VPB1              | 100.00            | (USD) \$   | 208   |   |
|                                             |        | WINSER                | SHIP-2     | VPB1              | 250.00            | (USD) \$   | 207   |   |
|                                             |        | WINSER                | SHIP-2     | VPB1              | 500.00            | (USD) \$   | 206   | 1 |
|                                             |        |                       |            |                   |                   |            |       |   |
|                                             |        |                       |            |                   |                   |            |       |   |
|                                             |        |                       |            |                   |                   |            |       |   |
|                                             |        |                       |            |                   |                   |            |       |   |
|                                             | $\sim$ |                       |            |                   |                   |            |       |   |

Use VISUAL Price Book to define pricing for your products, discounts for your customers, and commissions for your sales staff in one centralized interface.

VISUAL Price Book is a flexible pricing and commission tool that further extends VISUAL's core pricing. You can easily group products in support of pricing changes and promotions. You can create formulas to address just about every pricing scheme imaginable.

- Establish price breaks based on cost or quantity (e.g., spend \$100 and get a 20% discount, or buy two and get 20% off).
- Set up prices by customer, item, market, commodity, or groups.
- Adjust prices across the board to eliminate manual and redundant price changes.
- Use custom formulas to create any combination of prices or discounts.
- Define commissions for sales staff.

### **Return Material Authorization (RMA)**

| 6 | dit         | View                                         | Info  | Options N | otes Macros Help |                                 |                |            |                 |            |                     |                                                                |   |                 |     |    |
|---|-------------|----------------------------------------------|-------|-----------|------------------|---------------------------------|----------------|------------|-----------------|------------|---------------------|----------------------------------------------------------------|---|-----------------|-----|----|
| 1 | •           | Û                                            | C     | <b>i</b>  | 4 🕨 🕂 🖫 🗟 🗦 🎗    | 6 🗷 📋                           | <b>B</b>       | 0          | S               | 6 1        |                     |                                                                |   |                 |     |    |
|   | Si          | te ID                                        | ммс   | V         | General Contact  |                                 |                |            |                 |            |                     |                                                                |   |                 | 4 ⊳ | 1  |
|   | stom<br>Pac | IA ID<br>er ID <b>*</b><br>cklist<br>order ► | CLESK |           |                  | eturn to Origi<br>hip from Orig |                |            | 3/22/2019 3:25> | Customer o | claims that 5 of th | I a 1<br>to items ordered fall<br>ion to determine disposition |   |                 |     |    |
|   |             |                                              |       |           |                  |                                 |                |            |                 |            |                     |                                                                |   |                 |     |    |
| U |             | Driginal<br>Irder Ln                         |       |           | Misc Ref/Descr   | U/M                             | Shipped<br>Qty | Qua<br>Ord |                 |            |                     |                                                                |   | n Pcs<br>horize |     | g  |
| 1 |             |                                              |       | r         | Misc Ref/Descr   | U/M<br>EA                       |                |            |                 |            |                     |                                                                | Ŧ |                 |     | gr |
| 1 |             |                                              |       | r         |                  |                                 | Qty            |            |                 |            |                     |                                                                | - |                 |     | g  |
| 1 |             |                                              |       | r         |                  |                                 | Qty            |            |                 |            |                     |                                                                | * |                 |     | g  |
|   |             |                                              |       | r         |                  |                                 | Qty            |            |                 |            |                     |                                                                |   |                 |     | g  |
|   |             |                                              |       | r         |                  |                                 | Qty            |            |                 |            |                     |                                                                | - |                 |     | g  |

Use the Return Material Authorization window to quickly address customer returns and replacements while accurately tracking your costs.

Infor VISUAL allows companies to manage Return Material Authorizations (RMAs), documents that control the return of items previously sold and shipped to a customer. The RMA document contains the ID, status, and other identification about who is returning the material and for what purpose.

Costing issues become complicated when you have repairs and replacements, especially when taking into consideration that the original customer order may not exist in the system, or that the items being repaired originate from another source. Use Infor VISUAL's RMA process to evaluate all costs associated with repairs and replacements.

- Maintain documented control over the return of items.
- Track information that will improve both your customer service and overall item quality.
- Receive material returns for customer credit or exchange.
- Issue repair or replacement orders for returned materials.

• Support cross-shipping of replacements (ship replacement prior to receiving returned goods) for minimal customer downtime and optimal customer service.

## **Electronic Data Interchange**

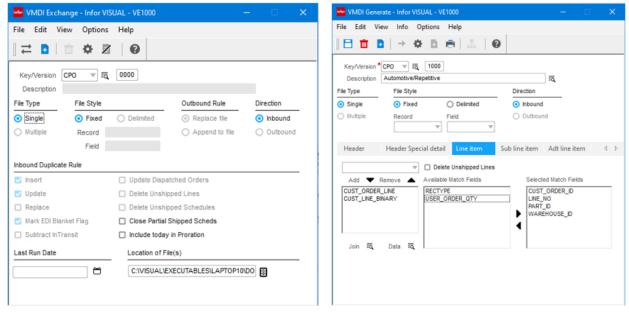

Use VISUAL EDI to reduce paperwork, conduct business transactions in a timely manner, and eliminate redundant data entry.

Manufactures supplying products to Tier 1 manufacturing companies or big box retailers are all too familiar with the need to receive and send information electronically. VISUAL's Data Interchange feature can help you reduce paperwork and administrative lead times, send timely business transactions, access information quickly and easily, and eliminate redundant data entry. These benefits allow your enterprise to adopt more efficient practices such as Just-In-Time, Quick Response, and Direct Store Delivery.

To achieve the maximum benefit of implementing EDI, you must integrate this business process with your existing enterprise systems. Infor VISUAL Data Interchange helps you accomplish this task by providing a link between your EDI exchange service data and your Infor VISUAL solution. You can import firm demand to customer orders, track cumulative quantities, and maintain fabricated and raw material authorizations. In addition, you can use customer order import to automatically access and update pricing, units of measure, contact information, terms of sale, and ship-to information if needed.

- Create standard transactions to meet EDI requirements of your trading partners.
- Convert inbound EDI documents into customer orders and forecasts.

- Manage releases and ship schedules from your customers.
- Maintain fabricated and raw material authorizations.
- Cross-reference Customer Item IDs to Infor VISUAL Item Numbers.
- Create outbound data files for ASN's, vendor PO's, warehouse ASN's, material receipt notices and invoices.
- Track and enter orders using features such as ship-to by line item and delivery schedule line.
- Operate your integrated EDI processes manually or in unattended or hands-off mode.

# Customer Relationship Management VISUAL Contact Center

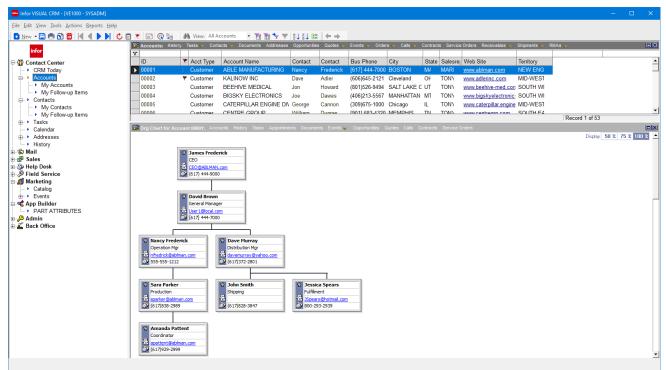

Use VISUAL CRM's Contact Center to track important information about your customers and their colleagues.

Contact Center integrates virtually every customer touchpoint from one central location. All business contacts, customers, prospects, and leads are available instantly. The Contact Center helps to automate marketing and sales activities to track performance and generate more revenue.

Contact Center is offered as part of the standard functionality within Infor VISUAL. It helps you retain your existing customers and acquire new accounts by tracking everything there is to know about your prospects and customers.

You can easily view histories, tasks, and other sales data for every contact, at every account. You can also access important back office data such as accounts receivable, current item inventory, return material authorization (RMA) status, estimates, sales orders, credit status, shipments, and more.

• Access your company, product, and pricing events with the fully customizable CRM Today Electronic Bulletin Board.

- Send emails, letters, and documents easily with direct integration with Microsoft® Office.
- Use the Mail Merge feature to instantly send information to multiple contacts.
- Schedule and assign tasks and activities, and track details such as meeting attendees and minutes.
- Convert prospects to customers automatically without redundant data entry.
- Track calls, meetings, and To Do tasks with Calendar Management.
- Customize views and classify contacts or accounts with user defined fields.
- Create organizational charts to easily track account decision makers.
- Develop on-the-fly custom reports or view important data using the standard reports included in Contact Center.

## **VISUAL CRM Enterprise**

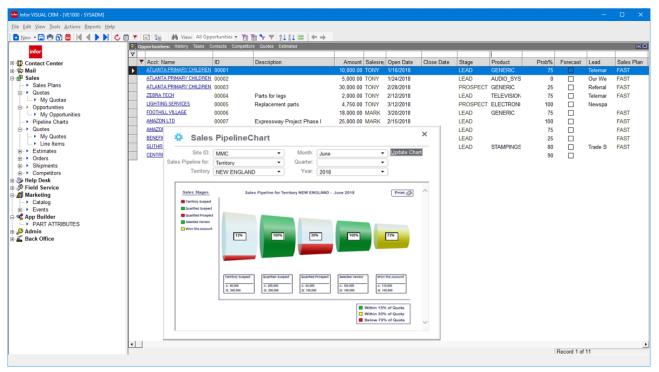

Deploy VISUAL CRM Enterprise to track your sales pipeline from opportunity to closed sales, and to manage post sales activities with help desk and services.

Extend VISUAL's Contact Center to fit your business needs with VISUAL CRM Enterprise. From managing your sales pipeline and marketing campaigns, to help desk and product servicing, VISUAL CRM Enterprise will help enhance your customers' experience by streamlining the entire pre-and post-sales processes.

### Sales

- Develop price quotes and accurately configure products using the optional Parametric Configurator.
- Convert quotes to estimates and orders automatically without redundant data entry.
- Develop sales plans to chart the next step in a sales cycle.
- Develop and analyze revenue pipelines.
- Assign quotas by sales representative, territory, business unit, branch, or division

### **Field Service**

- Manage service orders, warranty and maintenance contracts, dispatch scheduling, RMAs, inventory, and billing.
- View maintenance schedules and assign appropriate technicians to service orders.
- Trace issues by Item ID, serial number, or service contract.
- Auto-generate invoicing and assign charges to the General Ledger.

### **Help Desk**

- Track customer calls and create a knowledge base of issues and resolutions.
- Log calls based on Item ID, serial number, product categories, and service contracts.
- Prioritize calls and assign them to specialists for resolution.

- Track the history of each resolution attempt, complete with a time, date, and user ID stamp.
- Track and invoice billable hours.

### Marketing

- Track the effectiveness of your campaigns and events.
- Maintain catalogs of marketing literature and automate literature fulfillment.
- Plan targeted strategies and increase your overall marketing ROI.

### Admin

- Create custom applications as standalone or linked to an existing application with App Builder
- Extend existing applications with User Defined fields
- Secure user access to the navigation bar, applications, reports, menus, records, and fields with Security.

## Infor CRM

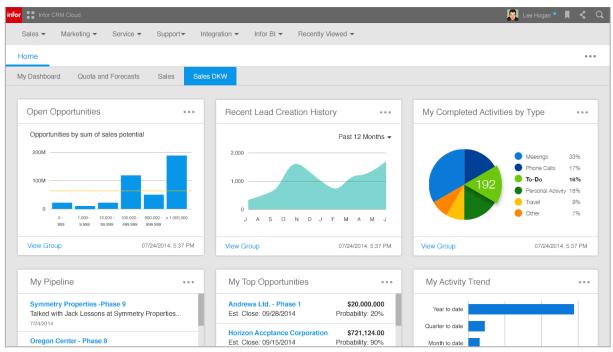

When ease of deployment, scalability, and mobility is required, Infor CRM is the next line of defense to satisfy your CRM needs.

Infor CRM is the platform of choice for companies strategically focused on customer engagements. Robust functionality, deep integration, and high flexibility in how you use and deploy your solution result in a solution that works the way you need it to.

### CRM for the mobile world

Infor CRM Mobile extends rich functionality to smartphones and tablets, giving your mobile workforce a strong competitive advantage. Interactions with native device features such as mapping, dialing, and email further streamline the mobile user experience. Receive over-the-air updates automatically at no additional charge.

### **Better interactions**

Rich customer profiles and sales productivity tools help users identify opportunities and streamline sales activities. Simultaneously, sales management tools, analytics, and proactive alerts drive accurate forecasting as well as effective team and territory management. Best-practice process automation recommends and performs winning actions that drive results

### Ultimate flexibility

Attain unparalleled flexibility and control in how you deploy, use, and pay for your CRM solution. Cloud, on premise, hybrid, and mobile options accommodate your business needs. Buy, finance, or subscribe while maintaining full control of your data. Select from and mix multiple license types to lower TCO and align diverse user requirements.

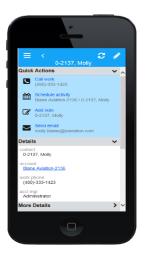

## Manufacturing & Engineering Manufacturing Window

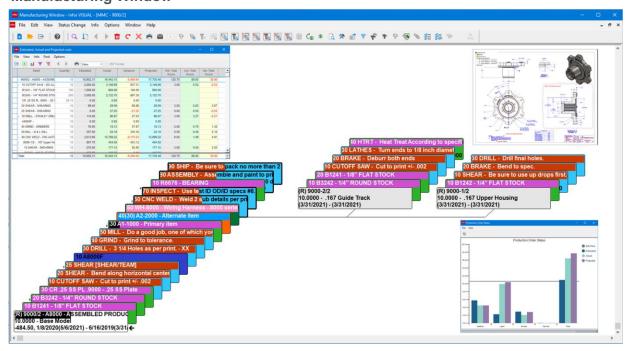

The Manufacturing Window turns your engineering plans into products and sales through seamless integration with work order and quote creation.

The Manufacturing Window is the master engineering and production management application for Infor VISUAL. The Manufacturing Window provides master process definition, work order creation, and the seamless integration to scheduling, material planning, purchasing, and order management needed to realize the manufacture of products. Comprehensive tracking tools provide complete as-planned and as-built data from the highest level of summarization to the lowest level of detail for each individual transaction. This powerful window is the catalyst for material requirements, cost accounting, capacity planning, production scheduling, and more.

You can use the full-color, graphical interface to quickly and easily create manufacturing engineering plans coupled with Bills of Material (BOM), then use the design to automatically create a quote or work order. The display and reporting features of the Manufacturing Window provide an at-a-glance view of the materials and operations involved in the engineering process.

• Create, view, and modify engineering plans with a graphical display with point-and-click technology.

- Choose your view for the Bill of Material and routings, either graphical, text, or grid, single or multilevel, hierarchical, or split window. Or, you can define up to six custom views with color-coding and size options.
- Display full dynamic production and material costs with estimated, actual, variance, and projected costs and hours.
- Perform what-if scheduling, availability checks, and material netting with the option to generate purchase orders.
- Maintain revision history for the manufactured product.
- Create quotes and work orders automatically from the engineering master.
- Drill down to view labor and inventory transactions without leaving the Manufacturing Window.
- Evaluate the progress of each aspect of the work order with completion meters. You can

see the status of the work order, individual operations, materials, and outside operations.

- Drill to the customer's order lifecycle to see the progressing of a production order from quote to cash.
- Drill to material supply orders to see the entire lifecycle of incoming material used to produce the manufactured item.
- Add one-time purchased items without requiring an item ID, which ensures that you do not clutter the item master file with items that will never be used again.

### Manufacturing Management

| <br>                                                                                                    |                                                                |                            |                                           |                          |                                                                                                    |                                                                                                    |                  |                             |                                                                                                    |                               |                  |                   |                          |                            |            |
|----------------------------------------------------------------------------------------------------|----------------------------------------------------------------|----------------------------|-------------------------------------------|--------------------------|----------------------------------------------------------------------------------------------------|----------------------------------------------------------------------------------------------------|------------------|-----------------------------|----------------------------------------------------------------------------------------------------|-------------------------------|------------------|-------------------|--------------------------|----------------------------|------------|
|                                                                                                    |                                                                | _                          |                                           |                          |                                                                                                    |                                                                                                    |                  |                             |                                                                                                    |                               |                  |                   |                          | _                          |            |
|                                                                                                    | 🗉 🗶 🏧 Work 🕅                                                   |                            |                                           |                          |                                                                                                    |                                                                                                    | List of Projecte |                             |                                                                                                    |                               |                  |                   |                          |                            | 1          |
|                                                                                                    | Work Orde                                                      | r ID 🔻 En                  | timated Cosi 🔻 Pr                         | rojected Cost 👻          | Variance 🍸 Release Date                                                                                                    | Want Date                                                                                                 |                  | <ul> <li>Cust ID</li> </ul> | <ul> <li>Sales Order</li> </ul>                                                                                                    | Work Order                    | Onder Amt        |                   | Production Dat           | Days Late                  |            |
|                                                                                                    | WUPM0000                                                       | \$1/1 F                    | 0.00                                      | 0.00                     | 0.00 5/1/2021                                                                                                    | 5/1/2021                                                                                                  | VF-1000FS        | CLESKY                      | + 02157                                                                                                    | <ul> <li>WUPW00001</li> </ul> |                  | 04/20/2021        | 05/05/2021               |                            | -15        |
| 553                                                                                                    | 9000/2                                                         |                            | 10,952.31                                 | 17,694.42                | (6,742.11) 6/16/2019                                                                                                    | 1/6/2920                                                                                                  |                  | ABLMAN                      | 02060                                                                                                    | <ul> <li>62060</li> </ul>     |                  | 01/20/2021        | 04/29/2021               |                            | -99        |
| 747 k<br>125 k                                                                                                    | 40130/1                                                        |                            | 440.70                                    | 440.70                   | 0.00 4/28/2021                                                                                                    | 4/28/2021                                                                                                 | A8000            | CATENG                      | 02106                                                                                                    | <ul> <li>62016</li> </ul>     |                  | 01/15/2021        | 04/28/2021               |                            | 103        |
| 98                                                                                                    | 40129/1                                                        |                            | 11,243.99                                 | 11,243.99                | 0.00 4/22/2021                                                                                                    | 4/22/2021                                                                                                 |                  | CENGRO                      | × 02007                                                                                                    | 40007                         |                  | 07/21/2021        | 11/05/2021               |                            | 110        |
| 145 k                                                                                                    | 40128/1                                                        |                            | 1,067.21                                  | 1,067.21                 | 0.00 4/20/2021                                                                                                    | 4/20/2021                                                                                                 | A8000            | RELIND                      | 02107                                                                                                    | <ul> <li>62167</li> </ul>     |                  | 01/08/2021        | 05/04/2021               |                            | 135        |
| <br>1251                                                                                                    | 40127/1                                                        |                            | 0.00                                      | 0.00                     | 0.00 3/31/2021                                                                                                    | 3/31/2021                                                                                                 | A8000            | CLESKY                      | <ul> <li>02006</li> <li>3000</li> </ul>                                                                                                    | + 02006<br>+ 3000             |                  | 12/06/2020        | 64/20/2021<br>64/19/2021 |                            | 135        |
|                                                                                                    | 40126/1                                                        | - 1                        | 6,833.69                                  | 6,833.69                 | 0.00 3/31/2021                                                                                                    | 3/31/2021                                                                                                 | ~~~~             | CENCRO                      | 02014                                                                                                    | 40035                         |                  | 10/12/2020        | 04/01/2021               |                            | 139        |
| 54.98 k                                                                                                    | 40125/1                                                        |                            | 6,833.69                                  | 6,833.69                 | 0.00 3/31/2021                                                                                                    | 3/31/2021                                                                                                 | PRODUCT_B        | CENCHO                      | 02014                                                                                                    | 62038                         |                  | 11/14/2020        | 04/06/2021               |                            | 142        |
|                                                                                                    | 40124/1 40123/1                                                | -                          | 6,633.69                                  | 7,044.58                 | (210.89) 3/31/2021<br>0.00 3/29/2021                                                                                                    | 3/31/2021<br>3/29/2021                                                                                    | PRODUCT_0        | RELIND                      | 02041                                                                                                    | 40046                         |                  | 11/23/2020        | 04/15/2021               |                            | 143        |
|                                                                                                    | 40123/1                                                        |                            | 2,345.20                                  | 2,345.20                 | 0.00 3/29/2021                                                                                                    | 3/29/2021                                                                                                 |                  | RELIND                      | 02043                                                                                                    | 40048                         |                  | 11/04/0020        | 04/16/2021               |                            | 143        |
|                                                                                                    | 40122/1                                                        | -1-                        | 2,794.00                                  | 2,647.60                 | 146.40 3/11/2021                                                                                                    | 3/11/2021                                                                                                 | SPECORD          | RELINO                      | 02042                                                                                                    | 40047                         |                  | 11/07/2020        | 04/02/2021               |                            | 146        |
|                                                                                                    | 40120/1                                                        |                            | 2,601.33                                  | 1,725.61                 | 875.72 3/11/2021                                                                                                    | 3/11/2021                                                                                                 | SPECCORD         | CENGRO                      | 02039                                                                                                    | 40044                         |                  | 11/07/2020        | 04/05/2021               |                            | 149        |
|                                                                                                    | 40119/1                                                        |                            | 1,133.39                                  | 1,123.39                 | 0.00 3/9/2021                                                                                                    | 3/9/2021                                                                                                  | PRODUCT A        | + CENGRO                    | 02038                                                                                                    | 62036                         |                  | 11/14/2020        | 04/13/2021               |                            | 150        |
|                                                                                                    | 40110/1                                                        | -1-                        | 45.00                                     | 20.00                    | 25.00 3/8/2021                                                                                                    | 3/8/2821                                                                                                  | E-200-8001       | BOELE                       | 02000                                                                                                    | . 62000                       |                  | 11/06/0820        | 64/22/2021               |                            | 153        |
| Preview for Report - ChallentiticAccurate                                                                                                    |                                                                | <u> </u>                   | 40.00                                     | - 0                      |                                                                                                    | 3/3/2821                                                                                                  |                  |                             | 1                                                                                                    |                               |                  |                   |                          |                            | _          |
| Die Dies Diet                                                                                                    | 10.110.20                                                      |                            |                                           | - 0                      | 0.00 2/23/2021                                                                                                    | 2/23/2021                                                                                                 | CR14-15          |                             |                                                                                                    |                               |                  |                   |                          |                            |            |
|                                                                                                    | 4                                                              |                            |                                           |                          | 0.00 2/23/2021                                                                                                    | 2/23/2921                                                                                                 | A8000            |                             |                                                                                                    |                               |                  |                   |                          |                            |            |
|                                                                                                    |                                                                |                            |                                           |                          | 0.00 2/23/2021                                                                                                    | 2/23/2021                                                                                                 |                  | Aug.                        |                                                                                                    |                               |                  |                   |                          |                            |            |
|                                                                                                    |                                                                |                            |                                           |                          | 0.00 2/23/2021                                                                                                    | 2/23/2021                                                                                                 |                  |                             |                                                                                                    |                               |                  |                   |                          |                            |            |
|                                                                                                    |                                                                |                            |                                           |                          | 0.00 2/23/2021                                                                                                    | 2/23/2021                                                                                                 |                  |                             | WELD - CNC AUTOMATIC WELDE                                                                                                    |                               |                  |                   |                          |                            |            |
| Majantic Manufacturi                                                                                                    | ng Company, Inc.                                               |                            |                                           | 26.2148 2.53.4           | 0.00 2/5/2021                                                                                                    | 2/5/2921                                                                                                  |                  | - Complete                  | methology it deviated by it                                                                                                    |                               |                  |                   |                          |                            |            |
| infor Work Order Taveter                                                                                                    | 01                                                             |                            | P. 10                                     | te D MIC                 | 0.00 2/2/2021                                                                                                    | 2/2/2921                                                                                                  | A8000            | P +                         |                                                                                                    |                               |                  |                   |                          |                            |            |
| Work Order ID Part ID 5                                                                                                    | ielease WartDate Sta                                           |                            |                                           | by Drawing Kifler        | 0.00 2/2/2021                                                                                                    | 2/2/2021                                                                                                  |                  |                             | The last                                                                                                    | Renter                        |                  |                   |                          | 24                         |            |
| Nok Order ID Part D S                                                                                                    | rease Wantbele Sta                                             | PEDate Find                | un pane 1                                 | By Engineer              | 0.00 1/26/2021                                                                                                    | 1/26/2021                                                                                                 |                  |                             |                                                                                                    |                               |                  |                   |                          | Setup Hrs                  | Run H      |
| 30001 ABDID<br>ADDEMILED PRO                                                                                                    | 10/2014 10/2019 54                                             | N2019 97                   | 10.2019 10                                | 87.                      | 0.00 16/28/2820                                                                                                    | 10/28/2020                                                                                                |                  | Q) Selec                    | et. Pwrt/W0 (0P)                                                                                                    | Part Picture W                | unt Data/Flags A | nail Qty . Comp Q | y Rem Qty .              |                            | Int/Act/Re |
| Base Model                                                                                                    | and a                                                          |                            |                                           | 10.0                     | 82.42 10/13/2820                                                                                                    | 10/13/2020                                                                                                |                  |                             | OT+ 15- ROUBLADEMBOY-                                                                                                    |                               | 1.00             | 10                | 0 11                     |                            |            |
| To be used by Eng                                                                                                    | neering                                                        |                            |                                           |                          | 0.00 10/9/2020                                                                                                    | 10/9/2020                                                                                                 |                  |                             | <ul> <li>1413</li> <li>#000,000</li> </ul>                                                                                                    |                               | 0840             |                   |                          |                            |            |
|                                                                                                    | Customer                                                       |                            | Ship Ta:                                  |                          | 6.38 10/6/2020                                                                                                    | 10/6/2020                                                                                                 |                  | G                           | VE 100 - UNCLUM FURNACI                                                                                                    |                               |                  |                   |                          |                            |            |
| Order ID:                                                                                                    | Cumumar.                                                       |                            |                                           |                          | 89.00) 10/1/2020                                                                                                    | 10/1/2020                                                                                                 |                  |                             |                                                                                                    | (i) (i)                       | 266              |                   |                          |                            |            |
| Shop Resources Seept Er                                                                                                    |                                                                | Setup                      |                                           | nish Drawing Kiffe       |                                                                                                    |                                                                                                    |                  |                             | <ul> <li>APG8/NPD</li> </ul>                                                                                                    |                               |                  |                   |                          | ,                          |            |
| Shop-Resources Seq# Er<br>Type                                                                                                    | d Oly Start Oly                                                | <b>Pirm</b>                | Hrs Date: Da                              | nish Drawing KDRe<br>me  | 119.39 10/1/2020                                                                                                    | 10/1/2020                                                                                                 |                  |                             | . 403/065                                                                                                    |                               | 1000             |                   |                          |                            |            |
| Shop Resources Seept Ex<br>Type<br>CUTOPT SAW 10                                                                                                    |                                                                | Natura<br>Natura<br>0.50   |                                           | nish Drawing 10 fla<br>m | 119.39 10/1/2020<br>23.31) 10/1/2020                                                                                                    | 10/1/2020                                                                                                 |                  | U I                         | A0001 - #03048430 PM00UC?                                                                                                    | -                             | 100              |                   |                          |                            |            |
| Shop Resources Seept Ex<br>Type<br>CUTOPT SAW 10                                                                                                    | d Oly Start Oly                                                | Firm                       | Hrs Date: Da                              | ninh Drawing Kille<br>m  | 119.39 16/1/2020<br>23.31) 16/1/2020<br>0.00 16/25/2020                                                                                                    | 10/1/2020<br>10/1/2020<br>10/20/2020                                                                      |                  | J.                          |                                                                                                    | -                             | 00.40            |                   | • •                      |                            |            |
| Map Resources Senge Ex<br>Type<br>CUTOPF SAV 10<br>CMTC<br>CUTOFF SAV 10                                                                                                    | d Oly Start Oly                                                | Firm                       | Hrs Date Da                               | nish Drawing KDRs        | 119.39 16/1/2020<br>23.31) 16/1/2020<br>0.00 16/20/2020<br>42.89) 9/15/2020                                                                                                    | 10/1/2020<br>10/1/2020<br>10/20/2020<br>11/1/2020                                                         |                  | ď                           | . 1000-10004840-1400407<br>10003891<br>0                                                                                                    | 1                             | 08-10            | •                 | • •                      |                            |            |
| Shop Resources Seept Ex<br>Type<br>CUTOPT SAW 10                                                                                                    | d Oly Start Oly                                                | 0.50                       | Hrs Date Da                               | nish Drawing KDRe<br>na  | 119.39 10/12020<br>23.31) 10/12020<br>0.00 10/2020<br>42.80) 9/15/2020<br>30.96) 0/9/2019                                                                                            | 10112020<br>10112020<br>10202020<br>11/12020<br>8/9/2019                                                  |                  | ť                           | A0001 - #03048430 PM00UC?                                                                                                    | iii ii                        | 100              | *                 | 1 1<br>1 10              |                            |            |
| Marp Research Sept Ex<br>CUTOPT SARV 10<br>EXECUTOR SARV<br>COTOPT SARV<br>EXECUTOR SARV<br>Free Distance S                                                                                                    | d Oly Shart Oly<br>10.00 10.00                                 | 0.50                       | Hrs Date: Da                              |                          | 4 1939 16/12020<br>23.31) 16/12020<br>0.00 16/25/2520<br>42.89) 9/15/2020<br>95.96) 8/9/2019<br>41.88) 8/9/2019                                                                      | 1011/2020<br>1011/2020<br>10/20/2020<br>11/1/2020<br>8/9/2019<br>8/9/2019                                 |                  | U .                         | A0001 - KCSDHBLD - MCDUCT<br>• 100003871<br>• 100003871<br>• 100003871<br>• 10000400<br>• 10000400<br>• 10000400<br>• 10000400<br>• 10000400<br>• 10000400<br>• 10000400<br>• 10000400<br>• 10000400<br>• 10000400<br>• 10000400<br>• 10000400<br>• 10000400<br>• 10000400<br>• 10000400<br>• 10000400<br>• 10000400<br>• 10000400<br>• 10000400<br>• 10000400<br>• 10000400<br>• 1000040<br>• 1000040<br>• 100040<br>• 1000040<br>• 10000000<br>• 10000000<br>• 100000000<br>• 100000000<br>• 1000000000000000 | 1                             | 08-10            |                   | s s                      | 0                          |            |
| May Researce bug for<br>Type<br>CUTOPT GAN 10<br>CUTOPT GAN<br>Cut to per 4002<br>Fact 10 Stab 10<br>8201<br>8201<br>820 | d City Start City<br>10.00 10.00<br>Piecell Date Road Unit     | USA<br>0.50<br>t Of Measur | His Data Da<br>2.50<br>Oty Respi<br>11.00 | Gry Due . Innue<br>0.00  | <ul> <li>19.39 10/12029</li> <li>23.31) 10/12029</li> <li>0.00 10/202020</li> <li>42.89 9/15/2029</li> <li>61.90 8/9/2019</li> <li>41.88 8/9/2019</li> <li>91.30 8/9/2019</li> </ul> | 10112020<br>10112020<br>101202020<br>101202020<br>101202020<br>101202020<br>8562019<br>8562019<br>8562019 |                  | U .                         | . 40001 - 403048430 49004001<br>100003607<br>000-13 80-13 8034940<br>8407                                                                                                    |                               | 0040<br>204      |                   | 5 4<br>5 10<br>5 15      |                            |            |
| Nonp Resources lengt for<br>Type<br>CUTY 5447 10<br>CUTY 5447 10<br>Cut to part 4- 542<br>Part Dista 0<br>Big<br>ST FLAS FDOX<br>This are expended into                                                                                                    | d Oy Start Oy<br>10.00 10.00<br>Piecel Date Repd Unit<br>10 FT | USA<br>0.50<br>t Of Measur | His Data Da<br>2.50<br>Oty Respi<br>11.00 | Gry Due . Innue<br>0.00  | 4 1939 16/12020<br>23.31) 16/12020<br>0.00 16/25/2520<br>42.89) 9/15/2020<br>95.96) 8/9/2019<br>41.88) 8/9/2019                                                                      | 1011/2020<br>1011/2020<br>10/20/2020<br>11/1/2020<br>8/9/2019<br>8/9/2019                                 |                  |                             | A000 - 40001830 M0010/1<br>200030/1<br>0<br>0<br>0<br>0<br>0<br>0<br>0<br>0<br>0<br>0<br>0<br>0<br>0                                                                                                    |                               | 08-10            | •                 | * *<br>* *0              | 0<br>0<br>0<br>0<br>0<br>0 |            |

VISUAL offers a full range of dashboards and visuals to help identify production issues and execute on the shop floor.

Infor VISUAL offers you complete production automation and control through seamless integration of all its features, including inventory control, material and labor tracking and reporting, purchasing, and production scheduling. Infor VISUAL's tightly integrated features eliminate redundant data entry, ensures consistency and accuracy throughout the shop floor, and makes navigation intuitive and easy to use. With Infor VISUAL you can:

- Generate work order travelers that include work instructions, linked files, design documents, pictures and bar codes for reporting labor and material.
- Go paperless with VISUAL's Shop Floor manufacturing execution solutions.
- Capture and analyze all labor, material, burden, and service costs charged against each work order.
- Schedule orders individually, by a selection set, or collectively to monitor the load on your shop floor.
- Dispatch work to each resource through onscreen, printed, or mobile devices.

- Receive to stock or ship from the floor.
- Ensure accurate inventories by linking purchased materials to work orders.
- Manage material requirements by the job, by stocking levels, or a combination of both.
- Manage and conduct your business based on up-to-the-minute information, a result of seamless integration of order entry, inventory, production, shipping, and invoicing.
- Manage the movement and location of component material and in-process product while in WIP.
- Label product as it's completed and moved throughout the manufacturing process.
- Create dashboards showing historical and projective analysis.

## **Engineering Change Notice**

|    |             | View In                                                     |           | ions Note |         |                             |                          |                                                     |                              |                     |                 |                      |
|----|-------------|-------------------------------------------------------------|-----------|-----------|---------|-----------------------------|--------------------------|-----------------------------------------------------|------------------------------|---------------------|-----------------|----------------------|
| E  | 3 🖸         | 1 C                                                         |           |           |         | % 📋 🗷                       | i   🕂                    | <b>Z</b> ] #                                        | <sup>ABC</sup> [ <b>②</b> ]] | 🖬 🖩   %             | ℤ 北│⊰           | to 🔒 🕅 🎔             |
|    |             | Site II                                                     | MMC       |           | T       | External                    | Tasks Cor                | mpleted                                             |                              |                     | Status In Proce | ss v                 |
|    |             | ECN I                                                       | EC-00     | 001       | =       | Subject                     | Notes                    | General H                                           | istory Cost Ar               | nalysis             |                 | 4 Þ                  |
|    |             | Creato                                                      | r * USER  | 1         | =       | ā,                          |                          |                                                     |                              |                     |                 |                      |
|    |             | Assigned To                                                 | VSER      | 2         |         |                             | - 4/18/201<br>201-0001 ( | 1 9:29:46 PM                                        |                              |                     |                 | <u>^</u>             |
|    |             | Request Date                                                | 9/1/20    | 26        | P       | <ul> <li>Faiture</li> </ul> | rder 0201                |                                                     |                              |                     |                 |                      |
|    | Desir       | red Finish Date                                             |           | 27        |         | -                           | 440.000                  | 4 0.00.00 01                                        |                              |                     |                 | =                    |
|    | 2001        |                                                             |           | -         |         | - 010/01                    |                          | 1 9:23:28 PM<br>00-0001 added                       |                              |                     |                 |                      |
| In | Ap<br>Distr | ization* 급<br>ntation* 급<br>proval* 급<br>ibution* 급<br>Ture | 50%<br>0% |           |         | Status<br>SYSADM            | changed f<br>- 8/31/200  | 11:17:59 AM<br>from Pending to In<br>19 11:15:48 AM |                              | T. =                | Direction =     | •                    |
|    | Line        | Туре                                                        |           | ID        | ١ď      | Status                      | Update<br>Revision       | New<br>Stage ID                                     | From<br>Revision ID          | To 🗟<br>Revision ID | Disposition     | د Line Item Specific |
|    | 1 I         | Document                                                    | VIS       | UALMYDAYI | NTEGRAT | Open                        |                          | DESIGN                                              |                              | 1.0                 |                 |                      |
|    | 2           | Eng Master                                                  | Ne        | w Master  |         | Open                        |                          |                                                     |                              |                     |                 |                      |
| -  |             | Eng Master                                                  | ME        | -200-0001 |         | Open                        |                          |                                                     |                              |                     |                 |                      |
|    | 3           | Part                                                        | E-2       | 01-0001   |         | Open                        | $\checkmark$             |                                                     |                              |                     |                 |                      |
|    |             | - un                                                        | 0.20      | )11/1     |         | Open                        |                          |                                                     |                              |                     |                 |                      |
|    | 4           | Work Order                                                  | 020       |           |         |                             |                          |                                                     |                              |                     |                 |                      |
|    | 4           |                                                             | 020       |           |         |                             |                          |                                                     |                              |                     |                 |                      |

Use VISUAL's Engineering Change Notice feature to track changes to your engineering processes and bills of material, notify interested personnel of impending changes, and ensure that your products are manufactured to your specifications.

Establish controls and manage the process of making changes to documents and drawings, items, Bills of Material (BOMs) and routings, work orders, and projects with VISUAL's Engineering Change Notice (ECN) module.

- Create an ECN process flow with multiple ECN user groups and notification systems.
- Generate and track ECN tasks and apply electronic signatures for approvals and task completion.
- Track ECN and revision history on all items, documents, bills of manufacture, work orders, and projects.
- Maintain an audit trail of changes to the ECN record throughout the change process.
- Maintain a comprehensive audit trail of changes to the Bill of Material and routings.

- Apply engineering changes to some, or all, relevant in-process work orders.
- Prevent transactions against items and inprocess work orders while they are under ECN control and notify engineers and production personnel of pending changes.
- Update item or document revision levels automatically upon incorporating changes.

### **VISUAL CADLink**

| ÷      | -   |                                  | 10.00 | 1000                             | -                  | man in a                                              | 0.00.00                              |                                      | CAD                            | Link 25.4.1.0001 |          |          | the second second second second second second second second second second second second second second second s | and the second second |              |          |              |          |             |             |
|--------|-----|----------------------------------|-------|----------------------------------|--------------------|-------------------------------------------------------|--------------------------------------|--------------------------------------|--------------------------------|------------------|----------|----------|----------------------------------------------------------------------------------------------------|-----------------------|--------------|----------|--------------|----------|-------------|-------------|
| Home   |     |                                  |       |                                  |                    |                                                       |                                      |                                      |                                |                  |          |          |                                                                                                    |                       |              |          |              |          |             |             |
| ave Re |     | h CADLink<br>Setting<br>Settings |       | m Expo<br>Change<br>Export Excel |                    | Hide/Show Hide/Show Slide From Error Fields Show/Hide | Expand Collapse<br>All All<br>Expand | New Parts Manual Parts Deleted Parts | Search By Par                  | cription         | 1        | 56       | de                                                                                                    |                       | Error Fi     | eld *    | Exit<br>Exit |          |             |             |
| ave    |     | No                               | Save  | Leg                              |                    | PART                                                  |                                      |                                      | cription                       | Revision S       |          | USAGE UM | Qty                                                                                                    | PRODUCT CODE          | COMMODITY    |          |              | STOCKED  | PRIMARY_WHS | Mtl Part ID |
| • 1    |     |                                  | V     |                                  | QB-BEZ_            |                                                       |                                      | Bezel Moldbase                       | Assembly                       |                  | EA       |          | 1.0000                                                                                                    | ELECTRONICS           |              | X        |              |          |             |             |
| e .    | 11  |                                  | V     |                                  | QB-BEZ_            | 002                                                   |                                      | Bezel Moldbase                       | - Fixed Half                   |                  | EA       | EA       | 1.0000                                                                                                    | ELECTRONECS           |              | V        |              |          |             |             |
|        |     | 111                              | V     |                                  | Q8-BEZ_            | 003                                                   |                                      | Cavity Plate A                       |                                |                  | EA       | EA       | 1.0000                                                                                                    | AUTOMOTIVE            |              |          | V            |          |             |             |
|        |     | 1.1.2                            | V     |                                  | QB-HASC            |                                                       |                                      | Metric Clampin                       |                                |                  | EA       | EA       | 1.0000                                                                                                    | PM                    |              | E        | V            |          |             |             |
|        |     | 1.1.3                            | ▼     |                                  | QB-HASO            |                                                       |                                      | Metric Angle Pi                      | n                              |                  | EA       |          | 4.0000                                                                                                    |                       |              | 2        |              | 2        |             |             |
|        |     | 114                              | V     | 13                               | Q8-BEZ_            |                                                       |                                      | Guide Pillar                         |                                |                  | EA       | EA       | 4.0000                                                                                                    | GENERIC               |              | 1        | V            |          |             |             |
|        |     | 1.1.5                            | 2     |                                  | QB-BEZ_            |                                                       |                                      | Locating Ring                        |                                |                  | EA<br>EA |          | 1.0000                                                                                                    | 6. 10. Million        |              | 2        |              | 2        |             | AL-14000    |
|        |     | 116                              | V     |                                  | Q8-BEZ_<br>Q8-BEZ_ |                                                       |                                      | Sprue Bushing<br>Connecting Nip      | nia                            |                  | EA       | EA       | 1.0000                                                                                                    | FURNITURE             |              |          | ×            | 2<br>2   |             |             |
|        |     | 1.1.8                            | V     |                                  | SHCS_00            |                                                       |                                      | Socket Head Ca                       |                                |                  | EA       | EA       | 16.0000                                                                                                    | FURNITURE             | -            |          | ×            | ×        |             |             |
|        |     | 1.1.9                            | V     |                                  | AMTSGA             |                                                       |                                      | GASKET                               | <i>p p c c c c c c c c c c</i> |                  | EA       | Cr.      | 2.0000                                                                                                    | GENERIC               | GEN, MATERIA |          |              |          | MMC-MAIN    |             |
|        | 1.2 |                                  | V     |                                  | QB-BEZ             | 10.0                                                  |                                      | Bezel Moldbase                       | Moving Malf                    |                  | EA       | EA       | 1.0000                                                                                                    | GENEROC               |              | v        |              | 13       |             |             |
|        |     | 1.2.1                            | v     |                                  | Q8-BEZ             |                                                       |                                      |                                      |                                |                  | EA       | EA       | 4.0000                                                                                                    | ELECTRONICS           |              |          | V            | 1        |             |             |
|        |     | 12.1                             | ~     |                                  | Q8-BEZ_            |                                                       |                                      | Side Core Clam<br>Connecting Nip     |                                |                  | EA       | EA       | 4.0000                                                                                                    | FURNITURE             |              |          | V V          | 2        |             |             |
|        |     | 12.3                             | V     |                                  | QB-BEZ             |                                                       |                                      | Spacer                               | pre                            |                  | EA       | EA       | 2.0000                                                                                                    | ELECTRONICS           |              |          | V            | 1        |             |             |
|        |     | 12.4                             | V     |                                  | QB-HASC            |                                                       |                                      | Metric Clampine                      | Plate                          |                  | EA       | EA       | 1.0000                                                                                                    | PM                    |              |          | 14           |          |             |             |
|        |     | 1.2.5                            | V     | 10                               | Q8-8EZ             |                                                       |                                      | Guide Bushing                        |                                |                  | EA       | EA       | 4.0000                                                                                                    | ELECTRONECS           |              |          | V            | 7        |             |             |
|        |     | 1.2.6                            | V     |                                  | QB-BEZ_            | 013                                                   |                                      | Centering Sleev                      | e                              |                  | EA       | EA       | 4.0000                                                                                                    | ELECTRONECS           |              |          | V            | 7        |             |             |
|        |     | 1.2.7                            | 2     |                                  | SHCS_00            | 1                                                     |                                      | Socket Head Ca                       | p Screw                        |                  | EA       | EA       | 24.0000                                                                                                    | FURNITURE             |              |          | ×            | 2        |             |             |
| -      | 1.3 |                                  | V     |                                  | Q8-BEZ             | 014                                                   |                                      | Bezel Moldbase                       | - Ejector                      |                  | EA       | EA       | 1.0000                                                                                                    | GENEROC               |              | V        |              | 12       |             |             |
|        |     | 13.1                             | V     |                                  | Genericp           | artnumber1                                            |                                      | Metric Ejector B                     | ase Plate                      |                  | EA       |          | 1.0000                                                                                                    |                       |              |          |              | 7        |             |             |
|        |     | 1.3.2                            | 2     |                                  | Q8-BEZ             | 016                                                   |                                      | Unilifter T-Gibs                     |                                |                  | EA       |          | 2.0000                                                                                                    |                       |              | 2        |              | ×.       |             |             |
|        |     | 1.3.3                            | V.    |                                  | Genericp           | artnumber3                                            |                                      | Metric Ejector P                     | in                             |                  | EA       |          | 5.0000                                                                                                    |                       |              | V.       |              | V.       |             |             |
|        |     | 1.3.4                            | ×.    |                                  | Genericp           | artnumber2                                            |                                      | Metric Seating 1                     | Vasher                         |                  | EA       |          | 4.0000                                                                                                    |                       |              | ×.       |              | ×.       |             |             |
|        |     | 1.3.5                            | V     |                                  | Z40-4x25           | 0                                                     |                                      | HASCO Metric                         | Ejector Pin                    |                  | EA       | EA       | 1.0000                                                                                                    | GENERIC               |              |          | V            |          |             |             |
|        |     | 1.3.6                            |       |                                  | Q8-BEZ_            |                                                       |                                      | Metric Ejector B                     |                                |                  | EA       | EA       | 1.0000                                                                                                    | GENERIC               |              |          |              |          |             |             |
|        |     | 1.3.7                            |       |                                  | Q8-BEZ_            |                                                       |                                      | Metric Seating V                     |                                |                  | EA       | EA       | 4.0000                                                                                                    | GENERIC               |              |          |              |          |             |             |
|        |     | 13.8                             |       |                                  | QB-BEZ_            |                                                       |                                      | Metric Ejector P                     |                                |                  | EA       | EA       | 5.0000                                                                                                    | GENERIC               |              |          |              |          |             |             |
|        |     | 1.3.9                            |       |                                  | SCHS_00            |                                                       |                                      | Socket Counter                       |                                |                  | EA       | EA       | 4.0000                                                                                                    | GENEROC               |              |          |              |          |             |             |
|        | _   | 1.3.10                           | ×.    |                                  | SHCS_00            |                                                       |                                      | Socket Head Ca                       |                                |                  | EA       | EA       | 4.0000                                                                                                    | FURNITURE             |              |          |              |          |             |             |
| 9      | 14  |                                  | ₹     |                                  | Placeholi          | der                                                   |                                      |                                      | - Side Core Slide              |                  | EA       |          | 2.0000                                                                                                    |                       |              | 2        |              | 2        |             |             |
|        |     | 141                              | ¥.    |                                  | Genericp           | artnumber                                             |                                      | Slide                                |                                |                  | EA       |          | 1.0000                                                                                                    |                       |              | <b>V</b> |              | <b>V</b> |             |             |
| ė 🗌    | 1.5 |                                  | V     |                                  | QB-BEZ_            | 924                                                   |                                      | Bezel Moldbase                       | - Lifter                       |                  | EA       | EA       | 2.0000                                                                                                    | PM                    |              | V        |              |          |             |             |
|        |     | 1.5.1                            | V     |                                  | Q8-8EZ             | 125                                                   |                                      | Unilifter U-Cou                      | oling                          |                  | EA       | EA       | 1.0000                                                                                                    | PM                    |              |          | 1            |          |             |             |
|        | 1.6 |                                  | V     |                                  | Q8-8EZ             | 822                                                   |                                      | Rezel Moldhard                       | - Side Core Slide              |                  | EA       | EA       | 2.0000                                                                                                    | PM                    |              | V        |              |          |             |             |

VISUAL CADLink provides a two-way integration between Infor VISUAL and the most popular CAD systems

Don't waste valuable engineering resources with laborious data re-entry tasks. With VISUAL CADLink you can make your preferred CAD platform a natural extension of the Infor VISUAL solution you rely on to optimize your manufacturing operations. As result, you'll be able get more done with less effort and free up engineers to do what they do best. Improve engineering focus for better results.

By combining Infor VISUAL with CADLink and your preferred CAD package, you'll be able to ensure a vastly higher degree of accuracy between your design process and manufacturing operations. That's because you'll eliminate errorprone manual steps required to reconcile information between the systems. You'll also improve your ability to make plans and execute those plans, because all relevant systems will contain consistent, accurate, up-to-date information. Put all that together and you get faster performance and better results.

- CADLink provides a two-way integration between Infor VISUAL and the most popular CAD systems, including:
  - AutoCAD®
  - NX<sup>™</sup>

- Inventor®
- Creo® (formerly Pro/E®)
- SolidWorks
- Cut design costs, speeding design throughput.
- Reduce cycle time.
- Improve information flow reducing data entry errors eliminating Engineering Master inaccuracies.
- Eliminate engineering ERP clerical work.
- Ensure drawing data is consistent.

## **Plant & Equipment Maintenance**

| e Edit View                                        | w Maintain I            | nfo C    | ptions Note                            | es Mac           | ros Help                                                    |                                                                                                    |                                                                                                    |                                                                                      |                                                                                                  |                                                         |                                                                 |                                                              |                                                             |                                                                                              |
|----------------------------------------------------|-------------------------|----------|----------------------------------------|------------------|-------------------------------------------------------------|----------------------------------------------------------------------------------------------------|----------------------------------------------------------------------------------------------------|--------------------------------------------------------------------------------------|--------------------------------------------------------------------------------------------------|---------------------------------------------------------|-----------------------------------------------------------------|--------------------------------------------------------------|-------------------------------------------------------------|----------------------------------------------------------------------------------------------|
| 3 0 0                                              | C   1                   | •   3    | 7 % 👒                                  | Ф <mark>с</mark> | D 🛛 🥙                                                       |                                                                                                    |                                                                                                    |                                                                                      |                                                                                                  |                                                         |                                                                 |                                                              |                                                             |                                                                                              |
| Site 10                                            | MMC                     |          | CLEAR SK                               |                  | DIES                                                        |                                                                                                    |                                                                                                    |                                                                                      |                                                                                                  |                                                         |                                                                 |                                                              |                                                             |                                                                                              |
| Equipment ID                                       | * EQ0005                | Ī        | 7 Executiv                             | e Boulev         | ed.                                                         |                                                                                                    |                                                                                                    |                                                                                      |                                                                                                  |                                                         |                                                                 |                                                              |                                                             |                                                                                              |
| Customer ID                                        | CLESKY                  |          | YONKERS                                |                  | Planned Mai                                                 | ntenance - Infor                                                                                                 | VISUAL - VE1000                                                                                                    |                                                                                      |                                                                                                  |                                                         |                                                                 |                                                              |                                                             |                                                                                              |
|                                                    | VF                      | FC       | US - UNITE                             | DSIAIE           | File Edit View                                              | w Maintain                                                                                                    | Options Help                                                                                                    |                                                                                      |                                                                                                  |                                                         |                                                                 |                                                              |                                                             |                                                                                              |
|                                                    | * VF-1000               | -        |                                        |                  |                                                             |                                                                                                    |                                                                                                    |                                                                                      |                                                                                                  |                                                         |                                                                 |                                                              |                                                             |                                                                                              |
| Mode                                               | VF-1000                 | EC       | i.                                     |                  |                                                             | C 8                                                                                                    | 🔍   🖽 🕂                                                                                                    | 商 🖌 🗶                                                                                |                                                                                                  |                                                         |                                                                 |                                                              |                                                             |                                                                                              |
| quipment                                           | Maintenance             | Profiles | Contact                                |                  | Planned Maintenan                                           | ce Status                                                                                                    |                                                                                                    |                                                                                      |                                                                                                  |                                                         |                                                                 |                                                              |                                                             |                                                                                              |
| esource ID                                         |                         |          | Price Lists                            |                  | O Planned                                                   | O WO Create                                                                                                    | d O WO CI                                                                                                    | osed 💿                                                                               | Internal O Both                                                                                  | 🗆 S                                                     | earching                                                        |                                                              |                                                             |                                                                                              |
| 20120                                              |                         |          | PHUE LISIS                             |                  | O CO Created                                                | O Billed                                                                                                    |                                                                                                    | 0                                                                                    | External                                                                                         |                                                         | escending                                                       |                                                              |                                                             |                                                                                              |
| Engineer*                                          | VF FIELD TECH           | 10       | Labor                                  | VF SER           |                                                             |                                                                                                    |                                                                                                    |                                                                                      |                                                                                                  |                                                         |                                                                 |                                                              |                                                             |                                                                                              |
| angereer                                           | VI TILLO TLOIT          | 10       | 100001                                 |                  | 022201                                                      | 100 m 100                                                                                                    | 10.00 Miles                                                                                                    |                                                                                      | 1000 BARRIER                                                                                     | 100000                                                  | 10000                                                           |                                                              | and the second second                                       | 100000000000000000000000000000000000000                                                      |
| Machine                                            | TTTEED TEON             | 10,      |                                        | VF-100           | Ste                                                         | Job Date                                                                                                    | Job D                                                                                                    | Customer                                                                             | Equipment                                                                                        | Model                                                   | Туре                                                            | Service Area                                                 |                                                             | and the second                                                                               |
| Machine                                            | TT LED LEGT             | 15       | Parts                                  |                  | MIIC                                                        | 1/15/2018                                                                                                    | SMNT00071                                                                                                    | INTERNAL                                                                             | EQ0003                                                                                           | AC                                                      | BLD                                                             | ROOF                                                         | SE                                                          | EQ MAINT                                                                                     |
| Machine                                            |                         | 15       |                                        |                  | MMC<br>MMC                                                  | 1/15/2018<br>1/29/2018                                                                                           | SMNT00071<br>SMNT00072                                                                                                    | INTERNAL<br>INTERNAL                                                                 | EQ0003<br>EQ0003                                                                                 | AC<br>AC                                                | BLD<br>BLD                                                      | ROOF                                                         | SE<br>SE                                                    | EQ MAINT                                                                                     |
| Machine                                            |                         | 15       | Parts                                  |                  | MIIC                                                        | 1/15/2018<br>1/29/2018<br>2/12/2018                                                                              | SMNT00071<br>SMNT00072<br>SMNT00073                                                                                                    | NTERNAL<br>NTERNAL<br>NTERNAL                                                        | EQ0003<br>EQ0003<br>EQ0003                                                                       | AC<br>AC<br>AC                                          | BLD<br>BLD<br>BLD                                               | ROOF<br>ROOF<br>ROOF                                         | SE<br>SE<br>SE                                              | EQ MAINT                                                                                     |
| Machine<br>lisc. Details<br>Maint. ID <sup>*</sup> |                         | 15       | Parts<br>Coverage                      | VF-100           | MMC<br>MMC<br>MMC                                           | 1/15/2018<br>1/29/2018                                                                                           | SMNT00071<br>SMNT00072                                                                                                    | INTERNAL<br>INTERNAL                                                                 | EQ0003<br>EQ0003                                                                                 | AC<br>AC                                                | BLD<br>BLD                                                      | ROOF                                                         | SE<br>SE                                                    | EQ MAINT<br>EQ MAINT<br>EQ MAINT                                                             |
| Machine<br>lisc. Details<br>Maint. ID*<br>Class    | SERV                    | 15       | Parts<br>Coverage<br>Dates<br>Coverage | VF-100           | MMC<br>MMC<br>MMC<br>MMC                                    | 1/15/2018<br>1/29/2018<br>2/12/2018<br>2/26/2018                                                                 | SMNT00071<br>SMNT00072<br>SMNT00073<br>SMNT00074                                                                                                    | INTERNAL<br>INTERNAL<br>INTERNAL<br>INTERNAL                                         | EQ0003<br>EQ0003<br>EQ0003<br>EQ0003                                                             | AC<br>AC<br>AC<br>AC                                    | BLD<br>BLD<br>BLD<br>BLD                                        | ROOF<br>ROOF<br>ROOF<br>ROOF                                 | SE<br>SE<br>SE<br>SE                                        | EQ MAINT<br>EQ MAINT<br>EQ MAINT<br>EQ MAINT                                                 |
| Machine<br>lisc. Details<br>Maint. ID*<br>Class    | SERV<br>Parts & Labor V | 15       | Parts<br>Coverage<br>Dates<br>Coverage | VF-100           | MMC<br>MMC<br>MMC<br>MMC<br>MMC                             | 1/15/2018<br>1/29/2018<br>2/12/2018<br>2/26/2018<br>3/5/2018                                                     | SMNT00071<br>SMNT00072<br>SMNT00073<br>SMNT00074<br>SMNT00001                                                                                                    | INTERNAL<br>INTERNAL<br>INTERNAL<br>INTERNAL<br>INTERNAL                             | EQ0003<br>EQ0003<br>EQ0003<br>EQ0003<br>EQ0003<br>EQ0001                                         | AC<br>AC<br>AC<br>AC<br>AC<br>10TON                     | BLD<br>BLD<br>BLD<br>BLD<br>PRESS                               | ROOF<br>ROOF<br>ROOF<br>ROOF<br>SHOP                         | SE<br>SE<br>SE<br>PRESSRM                                   | EQ MART<br>EQ MANT<br>EQ MANT<br>EQ MANT<br>EQ MANT                                          |
| Machine<br>lisc. Details<br>Maint. ID*<br>Class    | SERV<br>Parts & Labor V | 15       | Parts<br>Coverage<br>Dates<br>Coverage | VF-100           | MMC<br>MMC<br>MMC<br>MMC<br>MMC<br>MMC                      | 1/15/2018<br>1/29/2018<br>2/12/2018<br>2/26/2018<br>3/5/2018<br>3/12/2018                                        | SMNT00071<br>SMNT00072<br>SMNT00073<br>SMNT00074<br>SMNT00001<br>SMNT00036                                                                                                | INTERNAL<br>INTERNAL<br>INTERNAL<br>INTERNAL<br>INTERNAL<br>INTERNAL                 | E00003<br>E00003<br>E00003<br>E00003<br>E00003<br>E00001<br>E00002                               | AC<br>AC<br>AC<br>AC<br>AC<br>10TON<br>STON             | BLD<br>BLD<br>BLD<br>BLD<br>PRESS<br>PRESS                      | ROOF<br>ROOF<br>ROOF<br>ROOF<br>SHOP<br>SHOP                 | SE<br>SE<br>SE<br>PRESSRM<br>TOOLRM                         | EQ MAINT<br>EQ MAINT<br>EQ MAINT<br>EQ MAINT<br>EQ MAINT<br>EQ MAINT                         |
| Machine<br>lisc. Details<br>Maint. ID*<br>Class    | SERV<br>Parts & Labor V | 15       | Parts<br>Coverage<br>Dates<br>Coverage | VF-100           | MMC<br>MMC<br>MMC<br>MMC<br>MMC<br>MMC<br>MMC               | 1/15/2018<br>1/29/2018<br>2/12/2018<br>2/26/2018<br>3/5/2018<br>3/12/2018<br>3/12/2018                           | SMNT00074           SMNT00072           SMNT00073           SMNT00074           SMNT00011           SMNT00036           SMNT00075                                         | INTERNAL<br>INTERNAL<br>INTERNAL<br>INTERNAL<br>INTERNAL<br>INTERNAL<br>INTERNAL     | E00003<br>E00003<br>E00003<br>E00003<br>E00003<br>E00001<br>E00002<br>E00003                     | AC<br>AC<br>AC<br>AC<br>IOTON<br>STON<br>AC             | BLD<br>BLD<br>BLD<br>BLD<br>PRESS<br>PRESS<br>BLD               | ROOF<br>ROOF<br>ROOF<br>ROOF<br>SHOP<br>SHOP<br>ROOF         | SE<br>SE<br>SE<br>PRESSRM<br>TOOLRM<br>SE                   | EQ MAINT<br>EQ MAINT<br>EQ MAINT<br>EQ MAINT<br>EQ MAINT<br>EQ MAINT<br>EQ MAINT             |
| Machine<br>lisc. Details<br>Maint. ID*<br>Class    | SERV<br>Parts & Labor V | 15       | Parts<br>Coverage<br>Dates<br>Coverage | VF-100           | MMC<br>MMC<br>MMC<br>MMC<br>MMC<br>MMC<br>MMC<br>MMC        | 1/15/2018<br>1/29/2018<br>2/12/2018<br>2/26/2018<br>3/5/2018<br>3/12/2018<br>3/12/2018<br>3/12/2018<br>3/26/2018 | SMNT00074           SMNT00072           SMNT00073           SMNT00074           SMNT00074           SMNT00011           SMNT00036           SMNT00075           SMNT00076 | NTERNAL<br>NTERNAL<br>NTERNAL<br>NTERNAL<br>NTERNAL<br>NTERNAL<br>NTERNAL            | E00003<br>E00003<br>E00003<br>E00003<br>E00003<br>E00001<br>E00002<br>E00003<br>E00003           | AC<br>AC<br>AC<br>AC<br>10TON<br>STON<br>AC<br>AC       | BLD<br>BLD<br>BLD<br>BLD<br>PRESS<br>PRESS<br>BLD<br>BLD        | ROOF<br>ROOF<br>ROOF<br>SHOP<br>SHOP<br>ROOF<br>ROOF         | SE<br>SE<br>SE<br>PRESSRM<br>TOOLRM<br>SE<br>SE             | EQ MAINT<br>EQ MAINT<br>EQ MAINT<br>EQ MAINT<br>EQ MAINT<br>EQ MAINT<br>EQ MAINT<br>EQ MAINT |
| Machine<br>fisc. Details<br>Maint. ID *<br>Class   | SERV<br>Parts & Labor V | 15       | Parts<br>Coverage<br>Dates<br>Coverage | VF-100           | MMC<br>MMC<br>MMC<br>MMC<br>MMC<br>MMC<br>MMC<br>MMC<br>MMC | 1/15/2018<br>1/29/2018<br>2/12/2018<br>2/26/2018<br>3/5/2018<br>3/12/2018<br>3/12/2018<br>3/26/2018<br>4/9/2018  | SMNT00071<br>SMNT00072<br>SMNT00073<br>SMNT00074<br>SMNT00001<br>SMNT00036<br>SMNT00075<br>SMNT00077                                                                      | NTERNAL<br>NTERNAL<br>NTERNAL<br>NTERNAL<br>NTERNAL<br>NTERNAL<br>NTERNAL<br>NTERNAL | EQ0003<br>EQ0003<br>EQ0003<br>EQ0003<br>EQ0003<br>EQ0001<br>EQ0002<br>EQ0002<br>EQ0003<br>EQ0003 | AC<br>AC<br>AC<br>AC<br>IDTON<br>STON<br>AC<br>AC<br>AC | BLD<br>BLD<br>BLD<br>BLD<br>PRESS<br>PRESS<br>BLD<br>BLD<br>BLD | ROOF<br>ROOF<br>ROOF<br>SHOP<br>SHOP<br>ROOF<br>ROOF<br>ROOF | SE<br>SE<br>SE<br>PRESSRM<br>TOOLRM<br>SE<br>SE<br>SE<br>SE | EQ MAINT<br>EQ MAINT<br>EQ MAINT<br>EQ MAINT<br>EQ MAINT<br>EQ MAINT<br>EQ MAINT<br>EQ MAINT |

Use VISUAL's Plant & Equipment Maintenance to schedule maintenance tasks seamlessly with your production schedule.

Plant and Equipment Maintenance improves your ability to schedule routine maintenance for internal or customer-owned equipment in a single system. You define the resources that are performing the maintenance and which product equipment is affected by the maintenance. You define the types of activity, what materials are needed, and how long they should take to complete. Pictures and detailed instructions guide maintenance personnel through the required tasks.

Regularly scheduled maintenance usually prevents most equipment problems from occurring, but unfortunately, unexpected problems do arise. Plant and Equipment Maintenance also helps you respond quickly to unplanned repairs with minimal effect on production and delivery. You can classify unplanned repairs by urgency and escalation, and you can record the cause and remedy for the unexpected maintenance.

You use the same tools for labor reporting, material planning for spare or replacement items, purchasing, inventory control and scheduling as you do for production. You don't need to learn another system to perform maintenance.

 Maintain schedules for preventative maintenance tasks for plant equipment, internally used products, and customerpurchased products.

- Maintain multiple task schedules for a single piece of equipment (daily, weekly, monthly, annually).
- Generate work orders for maintenance tasks, blocking resources from the production schedule during this outage.
- Use current labor reporting and material handling principles already in place.
- Plan for maintenance items before you are out of stock.
- Assign service tasks to Regional and Branch locations
- Invoice customers quickly and easily for work performed.
- Log and track reported problems into the intuitive Call Center display window.
- Record detailed information about unplanned maintenance activities including Fault Type and Fault Codes, Urgency and Escalation Codes, and response Remedy Type and Remedy Codes.

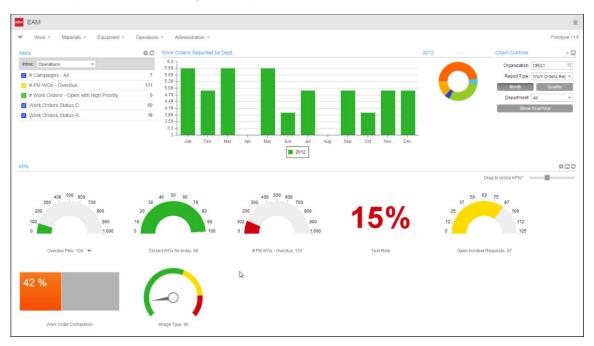

### Infor Enterprise Asset Management (EAM)

Infor Enterprise Asset Management is an advanced asset management solution for organizations what require best in class control of their assets.

Capital assets often generate unseen costs that turn profit into loss. If you don't pay attention to the total cost of operating capital assets, you may be passing up the opportunity to ensure the success of your business for months or years into the future. Successful companies know that effective enterprise asset management (EAM) does more than add to the bottom line-it also reduces risk and gives your business a measure of stability that makes a big difference in volatile business conditions. Infor EAM delivers a timetested solution that helps your company increase the life and value of assets, optimizes asset utilization, decreases costs of operation, and improves decision-making. It also gives you an easy-to-use solution that you can implement quickly.

Infor EAM is a powerful enterprise asset management solution that enables small and midsize organizations to control critical functions such as work orders, purchasing, inventory, and preventative maintenance, without the investment and extended implementation time required for a larger-scale installation. Designed for companies with single or multiple sites, this solution increases productivity while reducing downtime by enabling organizations to manage several essential business functions from within a single web-based solution.

Infor EAM provides companies that have small or no IT departments with a full featured solution that delivers unparalleled insight into operations and can fully integrate with additional enterprise applications, advantages typically reserved for applications designed for large, multinational corporations. The security model is also uncomplicated, reducing installation time even further. System users access the features and functions of web-based Infor EAM software through a browser, working with an easy-to-use graphical user interface.

### Features

- Graphical User Interface
- Predefined Reports
- Key Performance Indicators
- Web Architecture
- Minimal Hardware

### Modules

- Assets
- Work Management
- Preventive Maintenance
- Materials Management
- Purchasing
- Mobile

## Capacity Management Concurrent Scheduler

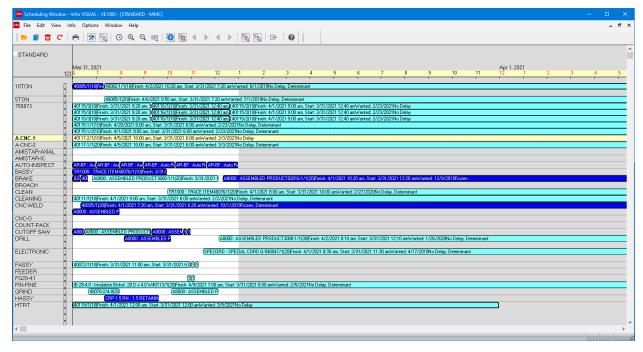

Use VISUAL's Concurrent Scheduling functions to help you manufacture products efficiently today and to accurately plan for long-range opportunities and changes.

Infor VISUAL's Concurrent Scheduling feature includes two powerful tools, the Global Scheduler and the Scheduling Window®, that work together to ensure the most efficient use of your materials and resources and provide the information you need to deliver your product on time.

Infor VISUAL was the first software system to feature Concurrent Scheduling, which considers both material and capacity constraints when generating your shop schedule.

The Global Scheduler develops a schedule for all firmed and released work orders based on due dates, priority, and resource and material availability. The Scheduling Window shows your schedule in a full-color, graphical format. You can zoom in to closely focus on a portion of the schedule or zoom out to see the long-range plan of operations. You can quickly adjust your what-if schedule by dragging and dropping scheduled operations.

Unlike other schedulers, the Global Scheduler gives you detailed visibility on each scenario or attempt it makes to schedule a job. This gives you the most visibility in the industry into your scheduling constraints.

- Choose finite or infinite scheduling; optionally set individual work centers to infinite within a finite schedule.
- Verify material availability along with capacity.
- Use forward and backward scheduling capabilities to make the most efficient use of your resources.
- Calculate and display critical path and determinant path timelines.
- Perform a capacity analysis to determine when too much or too little capacity has been allocated to a work center, and when you have excess capacity for a resource.
- Run what-if scenarios to determine the effects of changes in capacity, load, or timing.
- Use Drag and Drop to make scheduling changes quickly and easily.

- View the comprehensive audit trail of scheduling attempts and results.
- Create shop views to focus in on your area of responsibility.
- Drill to work order details (Manufacturing Window) to view the overall status of a work order.
- Use VISUAL's Shop Floor mobile execution solution to display resource or work cell schedule throughout the production area.

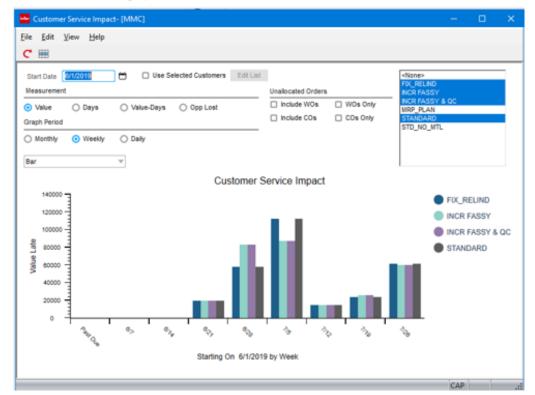

## Common Sense Throughput for CEOs

Use VISUAL's Common Sense Throughput to identify ways to make your business more profitable.

Throughput is a measure of productivity that considers the contribution of a job or product toward company profit. It is calculated as the price of goods sold minus the cost to produce it. Infor VISUAL Common Sense Throughput™ is a strategy for using this information to aggressively increase the profit of a manufacturing company by working a schedule that will increase throughput.

Through the use of the Common Sense Throughput strategy, Infor VISUAL uses measurements not commonly found in ERP and MES systems. VISUAL uses the Throughput Window to access a variety of reports and inquiries: Actual or Expected Throughput reports, and Utilization, Contention, and Material Constraint inquiries. These tools provide the information to be discussed at the daily Common Sense Throughput meetings.

CEOs can use Common Sense Throughput to avoid incorrect decisions based on allocations and theoretical profit of a piece.

• View an audit trail that reliably identifies potential resource and material bottlenecks, both primary and secondary.

- Create throughput data for an unlimited number of schedule simulations.
- Obtain accurate measurements of absolute profit contribution.
- Graph throughput inquiries at a daily, weekly, or monthly level.
- Drill down to view shipment, costing, allocations, or work order finish date information.
- Compare and match customer orders with work orders.
- Choose to include unavailable or on hold inventory in inquiries.
- Determine the ten most frequently used resources by schedule, load/ capacity ratio, incidents of highest severity of contention, or user-defined time span.
- Create trend graphs by shop resource.

- View the past orders that have generated maximum throughput for time spent at bottleneck resources.
- Determine the orders in the future that should generate maximum throughput for time spent at bottleneck resources.

## Easy Lean

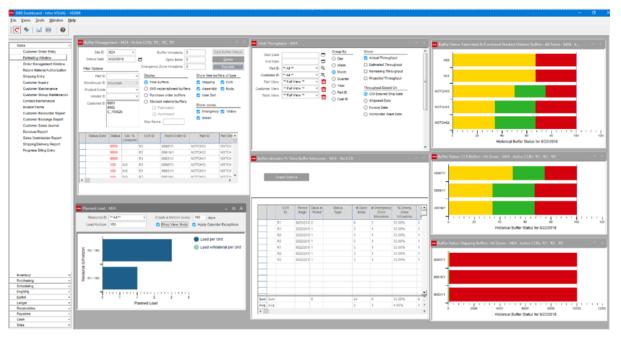

Use VISUAL's Easy Lean feature to keep inventory levels low without compromising your response to your customers.

Infor VISUAL Easy Lean is a fast-to-implement solution that provides you protection for your planning and execution processes. It is a scheduling method that delivers significant results within 30-90 days. With a few small changes to your traditional planning methods, such as setting up shipping and inventory buffers, you can gain visibility into your materials and production. This visibility allows you to make better decisions, release inventory at optimal times, and smooth production flow. It helps you avoid chaotic situations on the production floor, take on increased business, and ultimately drive more money to your bottom line.

Whether you operate as a make-to-order or maketo-stock company, Infor VISUAL Easy Lean can protect your on-time deliveries through shorter lead-times and provide the critical information you need to overcome market constraints and increase business and profits. Unlike traditional scheduling solutions, Easy Lean focuses on pulling materials through the shop (Simplified Market Pull), which helps keep your inventory at optimum levels.

By incorporating shipping and inventory buffers into scheduling, you can protect both customer due dates and constraint resource schedules, and guard against low and high availability of raw materials, purchased items, common subassemblies, replacement items, and finished goods.

- Protect your ability to deliver on time every time; protect pre-production, production, semi-finished goods, and finished goods.
- Manage market constraints and increase your ability to compete in the global marketplace.
- Gain visibility into your materials and production, allowing you to make more profitable decisions.
- Respond to the market quickly.
- Reduce on-hand inventory and shorten leadtimes.
- Keep flow throughout production and stay efficient with lean business processes.
- Avoid stock-outs and misappropriation of goods.
- Quote shorter lead-times with supreme confidence and go after sales opportunities requiring aggressive deliveries.

# **Manufacturing Execution**

**Resource Schedule Mobility** 

|   | CNC W<br>Complete<br>Filter |   | CNC AUTOMATIC WELDE     0 Deviated Qty 0             | R Employee ID |                                          |   |           |          |           |                          |                        |
|---|-----------------------------|---|------------------------------------------------------|---------------|------------------------------------------|---|-----------|----------|-----------|--------------------------|------------------------|
|   |                             |   | Submit Reset                                         | Printy*       |                                          |   |           |          |           |                          | Show 50 - 🐼            |
|   | Select                      |   | Part/WO (OP)                                         | Part Picture  | Want Date/Flags                          | 0 | Avail Qty | Comp Qty | Rem Qty : | Setup Hrs<br>Est/Act/Rem | Run Hrs<br>Est/Act/Rem |
| I |                             | • | CR14-15 - ROLLER ASSEMBLY -<br>14 1.5<br>40101/1(10) | /             | <sup>11/1/20</sup>                       |   | 33        | 67       | 33        | 0000                     | 25<br>8.66<br>8.25     |
|   |                             | • | VF-1000 - VACUUM FURNACE<br>40128/1(60*)             | 0             | 4/20/21<br><b>0</b>                      |   | 0         | 0        | 1         | 1<br>0<br>1              | 0.5<br>0.03<br>0.5     |
| I |                             | • | A8000 - ASSEMBLED PRODUCT<br>9000/2(60")             |               |                                          |   | 4         | 6        | 4         | 1<br>0<br>0              | 5<br>1.09<br>2         |
|   |                             |   | CRP+1.5 RN + 1.5 RETAINING<br>NUT<br>40130/1(10)     | 0             | 4/23/21                                  |   | 100       | 0        | 100       | 0000                     | 10<br>0<br>10          |
| I |                             | • | A8000 - ASSEMBLED PRODUCT<br>3000/1(60")             |               | 1/25/20<br><mark>©</mark> ZE+ <b>2</b> ) |   | 0         | 0        | 10        | 1<br>0<br>0              | 5<br>0.13<br>5         |
|   |                             |   | UT-2X-8LK-16                                         |               | 1/16/20                                  |   | 1         | 0        | 1         | 1                        | 0.5                    |

With mobile scheduling your entire operation knows what to work on next and if all materials, tools, and fixtures are available to complete the operation.

With VISUAL's mobile scheduling dispatch feature you have direct access to all actives on the shop floor. Production foreman have a real-time view into available capacity, backlog, and status of individual work orders, resources, or departments. Machine operators know what to work on next as determined by the VISUAL Scheduler, and where to locate the material to begin the job.

- Setup status boards around the facility indicating current workload within the department or work cell, indicating active jobs and job assignments.
- Use displays at a machine or resource to indicate what to work on next.
- Check on the status of a work order remotely from a mobile device.
- Remotely identify available capacity at a resource, resource group, or product line operation to determine potential delivery of a new order.
- Determine where in the shop to find the material required to begin an operation.

- View the planned delivery date of incoming purchase orders that are needed to start or complete a customer's order.
- View all drawings and attachments associated with a work order.
- Drill to all labor, material, service receipts, and finished goods receipts associated with a work order.
- Adjust production schedule at a resource or department to better align with available material, available personnel, nesting of like parts, and setup efficiencies.
- Set customer (work order) priorities indicating critical or rush jobs.
- Go paperless by implementing the entire VISUAL Shop Floor execution solution.

#### **VISUAL Time & Attendance**

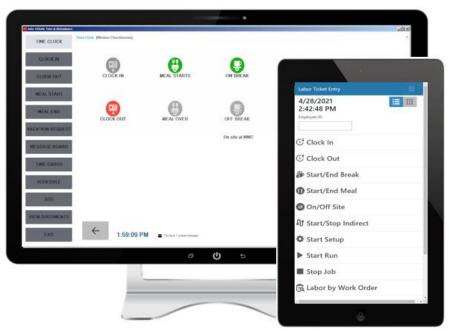

Use VISUAL Time & Attendance to track your employees' time, whether they are hourly workers, pieceworkers, exempt employees, or non-exempt employees.

With Infor VISUAL Time & Attendance you can track employee attendance, manual time sheets, and manufacturing labor. Configure each shop floor Kiosk to accept any or all types of tracked transactions. User definable compensation rules allow for flexible work cycle and pay calendar definitions, multi-level premium rules, and shift differentials, among others. Infor VISUAL Time & Attendance fully supports both piecework and incentive pay.

Infor VISUAL Time & Attendance uses the compensation rules when calculating earnings and exports the data to multiple third-party payroll processors.

You can track information for all types of employees: hourly workers, pieceworkers, and both exempt and non-exempt salaried employees. You can set up employees to report their time with timesheets instead of the Infor VISUAL Time & Attendance Kiosk clocking functionality.

You can set up electronic time approval and electronic signature capabilities for your supervisors so that time is approved before employee earnings are calculated.

- Create extensive audit trails and employee information histories when changes are made to timesheets.
- Take advantage of paperless manufacturing labor data via Kiosks and mobile devices.
- Define holiday and payroll frequency calendars, along with paid or unpaid breaks and meals.
- Generate standard work schedules based on shift definition parameters with auto-updates
- Apply message trigger options to alert users to specific events or milestones.
- Synchronize your Infor VISUAL systems data to reduce redundant data entry.
- Enable total time accounting to comply with DCAA collection methods.
- Define different clock in and clock out rounding rules with the ability to override actual times with the scheduled time if needed.

• Assign employees to multiple user-defined groupings to enhance report filtering.

#### **Mobile Labor Reporting**

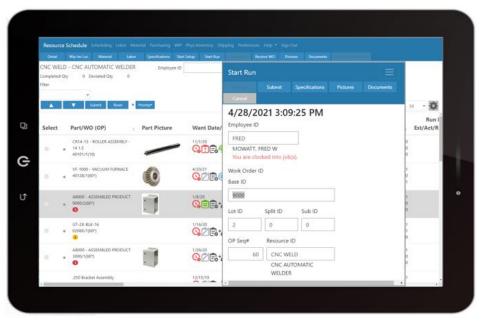

Report labor directly from the resource schedule, by scanning a barcode, or selecting from the digital WO traveler.

For timely and accurate reporting of labor activity on the shop floor, turn your mobile scheduler into a time reporting solution. With VISUAL's Shop Floor Labor Reporting module, employees can report their time directly from the resource schedule, by digital work order traveler, or scanning a printed WO traveler. Management can easily determine who's working on what by employee, work order, department, or resource.

Track an employee's time from clock in to clock out, reporting all direct and indirect time. Use alongside VISUAL's Time and Attendance solution to capture attendance, automating the payroll process.

As production steps are completed, print tracking labels using VISUAL's Label Print Utility and Loftware® Print Server for complete product identification, process automation, and barcode scanning.

- Realtime labor reporting increases productivity, promotes accuracy, and provides immediate work order status.
- Report labor with a single click on the work order operation or multiple operations.

- Enter data quickly and accurately using barcode or QCode scanners.
- Report Serial Number and Lot Control information as part of the build process.
- Enter deviation quantities with reason for deviations.
- Move work to another resource to capitalize on open capacity to improve efficiencies.
- View work order specifications, drawings, and attachments
- View in-process work orders by employee, work order, resource, or department.
- Employees can periodically review their daily or weekly time reported for accuracy.
- Print labels as product is completed at a resource for easy identification and tracking to the next step in the process.
- Deploy on any mobile or stationary device running today's popular Browsers.

#### **Mobile Material Reporting**

| Subject Issue All Trace         | Pictures Documents        | g WIP Phys Inventory Shippin<br>Dear Cancel |                   |         |                            |               |                                |                |
|---------------------------------|---------------------------|---------------------------------------------|-------------------|---------|----------------------------|---------------|--------------------------------|----------------|
| 5/3/2021                        | Return Issued Materials   | Create move request                         |                   |         | Create move request labels |               |                                |                |
| Base ID                         | Create transaction labels | Move Request ID                             | Status            |         | Equip Type                 |               |                                |                |
| 40105 Q=                        | Show More                 | Q                                           |                   |         | 2500 HT Q=                 |               |                                |                |
| Lot ID Split ID Sub ID          |                           | Deliver To Dept ID                          | Deliver To Res ID | 07      | Deliver To Whs ID          | Deliver To Lo | 0<br>Q7                        |                |
| OP Seg# Piece No                |                           | Deliver To Dir                              | Wip Delivery Type |         | Comments                   | MILLING       | - V-                           |                |
| Q=                              |                           |                                             | Drop Only         | ~       |                            |               |                                |                |
|                                 |                           |                                             |                   |         |                            |               |                                | \$             |
| WO/OP Seq#<br>Part              | Part Picture              | Piece#<br>Resource Is                       | sue Whs ID Issue  | e Loc I | ID Issue Qt                | у U/M         | Reqd Qty<br>Iss Qty<br>Rem Qty | Avail to Issue |
| 40105/1 10                      | 6                         | 20                                          | MMC-MAIN ARE      | A1      | Q= 0                       | EA            | 50                             | 48             |
| CRP-1.5 SB - 1.5 SLEEVE BEARING | 200                       | CNC WELD - CNC AUTOMAT                      |                   |         |                            |               | 2                              |                |
| ຄີ                              |                           |                                             |                   |         |                            |               | 48                             |                |
| 40105/1 10                      | 6                         | 30                                          | MMC-MAIN ARE      | A1      | Q= 0                       | EA            | 50                             | 596            |
|                                 | E.                        | CNC WELD - CNC AUTOMAT                      |                   |         |                            |               | 0                              |                |
| CRP-1.5 SW - 1.5 SKATE WHEEL    |                           |                                             |                   |         |                            |               | 50                             |                |
| CRP-1.5 SW - 1.5 SKATE WHEEL    |                           |                                             |                   |         |                            |               |                                | 48             |
|                                 |                           | 40                                          | MMC-MAIN ARE      | A1      | Q= 0                       | EA            | 50                             | *0             |

Mange all material movement via mobile devices streamlining the entire shop floor process from receiving to final shipment.

With VISUAL's Shop Floor Material Reporting, all receiving, picking, shipping, adjustments, and inventory counts can be performed at point of execution, reducing foot traffic, redundancy, and paper, while increasing efficiencies and accuracy.

VISUAL Shop Floor can be deployed on all major Browsers and is hardware independent, allowing companies to deploy on equipment suitable for the working environment.

As material is transacted, print required labels for downstream identification and shop floor routing, using VISUAL's integrated Label Print Utility and Loftware® Print Server.

- Pick work order parts and receive completed product to finished goods.
- Perform purchase orders receipts and returns.
- Perform sales order shipment and returns.
- Perform physical inventory counts more quickly, easily, and accurately, without the paper lists.

- Optimize warehouse operations by keeping inventory flowing smoothly between locations.
- Print barcode labels from any of the industrystandard barcode thermal printers.
- Improve customer service and decision making with real-time information about inventory and locations.
- Using the Part Locator, easily locate critically needed parts for a rush job, identifying inventory locations, in-process jobs having the part, or work orders creating the part.

#### Work-in-Process Management

| 1.00    |            |                              |                 | Mose Report Des  | and the second     |                       |           |                    |               |
|---------|------------|------------------------------|-----------------|------------------|--------------------|-----------------------|-----------|--------------------|---------------|
| Movel   | Request ID | Part ID                      | 1000            | Ausign To Emp ID |                    | intainer ID           | 5)        |                    |               |
|         |            | Q2                           | Q=              | FAUL.            | 0(=                |                       |           |                    |               |
| III Per | ding       | Loading                      | Ready For Pic   | dup 🛛 Picked U   | P                  | Delivered             |           |                    |               |
| Sort By |            | Pickup                       |                 |                  |                    |                       |           |                    |               |
|         |            | <ul> <li>Assigned</li> </ul> | Unacsigned Both |                  |                    |                       |           |                    |               |
| Shee 3  | land.      |                              |                 |                  |                    |                       |           |                    | Show 100 - 🕉  |
| Selec   | t ID       | Status                       | Flags           | Pickup Emp ID    | Pickup L           | ~                     | Deliver T | alar               | Wip Del Type  |
| Deles   |            |                              |                 |                  |                    | MMC-MAN               |           | AUTO WILD          |               |
|         | 00026      | Ready For Pickup             | Q               | Q                | Why IC:<br>Loc ID: | STOCKROOM             | Ovpt ID:  | OPERA              | Wip Inventory |
|         |            |                              |                 |                  |                    |                       | Res ID;   | ONC WELD           |               |
| 10.     | 00027      | Ready For Pickup             |                 | Q                | Whs ID:<br>Loc ID: | MMC-MAIN<br>STOCKROOM | Dept ID:  | AUTO WELD<br>OPERA | Depp Only     |
| _       |            |                              |                 |                  |                    |                       | Res ID:   | CNC WELD           |               |
| 11      | 00028      | Ready For Pickup             |                 | Q                | Wha ID:<br>Loc ID: | MMC-MAIN<br>STOCKROOM | Dept ID;  | AUTO WELD<br>OPERA | Wip Inventory |
|         |            |                              |                 |                  | COCIU              | STUCKSOUM             | Res ID:   | ONC WELD           |               |
| 11      | 00030      | Picked Up                    |                 | PAUL Q           | What D:            | MMC-MAIN              | Dept ID:  | AUTO WELD          | Wip Inventory |
|         |            |                              |                 | Augusta and      | Loc ID:            | STOCKROOM             | Res (D)   | OPERA<br>CNC WELD  |               |
|         | 00032      | Ready For Pickup             | Ca E            | Q                | What D:            | MMC-MAIN              | Dept ID:  | AUTO WELD          | Deep Only     |
|         |            |                              | C0 =            | M                | Log ID:            | STOCKROOM             |           | OPERA              |               |

Manage work-in-process component and in-process material throughout the manufacturing process.

With VISUAL's Shop Floor WIP Management solution, employees will no longer search endlessly for parts on the shop floor. Inventory locations can now be assigned to waiting component and in-process parts while queued up for the next build step, eliminating wasted search time, or worse yet, having to repurchase or rebuild the "missing part".

Additionally, as parts are picked or completed in production, employees can request a pickup and delivery to the next operation. Material handlers simply monitor the Material Handler Queue streamlining the pickup and delivery of product throughout the production facility.

- Assign WIP locations to a warehouse or use freeform locations for tracking.
- When it's time to begin a job, easily locate all material issued or purchased to WIP for a specific work order.
- Improve material logistic efficiencies by utilizing the Material Handler Dispatch dashboard, indicating when, where, and what is required to move material.

• Create a single scan Move Request for a combined pick to easily deliver and track in WIP. (e.g. picking a pallet of parts for a WO)

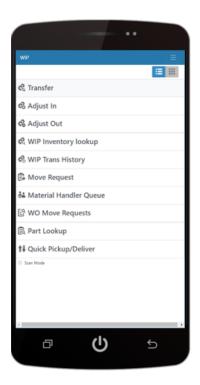

- Create Move Requests for material requiring pickup, specifying drop only or placement in a WIP location.
- Easily identify WIP inventory present at a resource, warehouse, location, or department.
- Reassign a location to a part being moved, making room for additional parts.
- Label all material for clear identification and downstream processing.

## Material Planning Master Scheduling & MRP

| File | Edit 1              | /iew Info        | Options               | Notes N       | Aacro Windov         | v Help     |                  |              |                    |                         |                                |       |              |                     |              |                |                 |                |           | - 6    |
|------|---------------------|------------------|-----------------------|---------------|----------------------|------------|------------------|--------------|--------------------|-------------------------|--------------------------------|-------|--------------|---------------------|--------------|----------------|-----------------|----------------|-----------|--------|
| 9    | с 🖷                 | ⊜   ∢            | ►   \$                | <b>\$</b>     | 8 🖽 💼                |            | F 🗩 🔝 🖸          | O =≈ 0       | 2 🗇 🗳              | • 🖪 🔺                   |                                | 6 🍸 👌 | <b></b>      | 0                   |              |                |                 |                |           |        |
| -    | D MMC               |                  | t ID > 26-120         |               |                      |            |                  |              |                    |                         |                                |       |              |                     |              |                |                 |                |           |        |
|      | ated                | Drawing ID       | 10 9 20-120           |               | oduct code           | ia, 🖣      | Primary Whs      | ASTERS, LOCK | ING 4°, P/N        | IBT Transi              |                                |       |              |                     |              |                |                 |                |           |        |
|      |                     | awing Rev No     |                       |               | Commodity            |            | Primary Loc      |              | Leadtime           | Buffer (in davs)        |                                |       |              |                     |              |                |                 |                |           |        |
|      | cked 💟 Di           | Planner          |                       |               | order Policy OrdP    | 0.00       | Total On Hand    | 0            |                    | adtime (in days)        | -                              |       |              |                     |              |                |                 |                |           |        |
| utol | ssue 🗆              | Buyer            |                       |               | Leadtime             | 0          | Total On Hold    | 0            | Demd H             | orizon (in days)        | 0                              |       |              |                     |              |                |                 |                |           |        |
| spti | Regd 🗌              | Active ECN       |                       |               | Safety               | 0          | Netable          | 0            | Late               | st Buffer Status        |                                |       |              |                     |              |                |                 |                |           |        |
|      | eTrkd               | Eng ID           |                       |               | ns On Hand           |            | Pref Vendor ID   |              |                    | rgency Stock %          |                                |       |              |                     |              |                |                 |                |           |        |
| bs   | olete 🗆             | U/M              | EA                    | W             | hs On Hold           |            | Min/Max/Mult     |              | Repl               | enishment Level         |                                |       |              |                     |              |                |                 |                |           |        |
| ire  | house ID 🛛          | All Warehouses   | s v A                 | II Wareho     | uses                 |            |                  |              |                    |                         |                                |       |              |                     |              |                |                 |                |           |        |
|      | Demand<br>Warehouse | Date<br>Required | Total Qty<br>Required | Qty<br>Issued | Qty Stat<br>Required | t          | Peg to           | Customer ID  | Internal<br>Demand | Internal<br>Demand Stat | Demand Dimer<br>(# Pieces, L*V |       | Moved<br>Qty | Supply<br>Warehouse | Order ID     | Qty<br>Ordered | Qty<br>Received | Net Qty<br>Due | Due Date  | Ris    |
| м    | MC-MAIN             | 8/5/2019         | 10                    | 0             | 10 H                 | C 02121/1, | Cust FINMAN, PO# | FINMAN       |                    |                         |                                | - 11  |              | MMC-SEC             | P PO-30034/2 | ▶ 21           | 0               | 21             | 4/18/2018 | 4/18/  |
| м    | MC-MAIN             | 8/5/2019         | 10                    | 0             | 10 H                 | C 02121/10 | Cust FINMAN, PO# | ► FINMAN     |                    |                         |                                | 1     |              |                     |              |                |                 |                |           |        |
| м    | MC-MAIN             | 8/5/2019         | 10                    | 0             | 10 H                 | C 02121/11 | Cust FINMAN, PO# | ► FINMAN     |                    |                         |                                | 191   |              | MMC-MAIN            | P PO-30364/3 | ▶ 200          | 0               | 200            | 5/20/2020 | 5/20/2 |
| м    | MC-MAIN             | 8/5/2019         | 10                    | 0             | 10 H                 |            | Cust FINMAN, PO# |              |                    |                         |                                | 181   |              |                     |              |                |                 |                |           |        |
| м    | MC-MAIN             | 8/5/2019         | 10                    | 0             | 10 H                 |            | Cust FINMAN, PO# |              |                    |                         |                                | 171   |              |                     |              |                |                 |                |           |        |
| -    | MC-MAIN             | 8/5/2019         | 10                    | 0             | 10 H                 |            | Cust FINMAN, PO# |              |                    |                         |                                | 161   |              |                     |              |                |                 |                |           |        |
| м    | MC-MAIN             | 8/5/2019         | 10                    | 0             | 10 H                 | C 02121/5  | Cust FINMAN, PO# | FINMAN       |                    |                         |                                | 151   |              |                     |              |                |                 |                |           |        |
| м    | MC-MAIN             | 8/5/2019         | 10                    | 0             | 10 H                 | C 02121/6  | Cust FINMAN, PO# | FINMAN       |                    |                         |                                | 141   |              |                     |              |                |                 |                |           |        |
| м    | MC-MAIN             | 8/5/2019         | 10                    | 0             | 10 H                 | C 02121/7  | Cust FINMAN, PO# | FINMAN       |                    |                         |                                | 131   |              |                     |              |                |                 |                |           |        |
| м    | MC-MAIN             | 8/5/2019         | 10                    | 0             | 10 H                 |            | Cust FINMAN, PO# |              |                    |                         |                                | 121   |              |                     |              |                |                 |                |           |        |
| м    | MC-MAIN             | 8/5/2019         | 10                    | 0             | 10 H                 | C 02121/9. | Cust FINMAN, PO# | ▶ FINMAN     |                    |                         |                                | 111   |              |                     |              |                |                 |                |           |        |
| -    | MC-SEC              | 1/19/2021        | 30                    | 0             |                      | WH 00001/1 |                  | •            |                    |                         |                                | 111   |              | MMC-MAIN            | WH 00001/1   | ▶ 30           | 0               | 30             | 1/21/2021 | 1/19/2 |
|      |                     |                  |                       |               |                      |            |                  |              |                    |                         |                                |       |              |                     |              |                |                 |                |           |        |
|      |                     |                  |                       |               |                      |            |                  |              |                    |                         |                                |       |              |                     |              |                |                 |                |           |        |
|      |                     |                  |                       |               |                      |            |                  |              |                    |                         |                                |       |              |                     |              |                |                 |                |           |        |
|      |                     |                  |                       |               |                      |            |                  |              |                    |                         |                                |       |              |                     |              |                |                 |                |           |        |
|      |                     |                  |                       |               |                      |            |                  |              |                    |                         |                                |       |              |                     |              |                |                 |                |           |        |
|      |                     |                  |                       |               |                      |            |                  |              |                    |                         |                                |       |              |                     |              |                |                 |                |           |        |
|      |                     |                  |                       |               |                      |            |                  |              |                    |                         |                                |       |              |                     |              |                |                 |                |           |        |
|      |                     |                  |                       |               |                      |            |                  |              |                    |                         |                                |       |              |                     |              |                |                 |                |           |        |
|      |                     |                  |                       |               |                      |            |                  |              |                    |                         |                                |       |              |                     |              |                |                 |                |           |        |
|      |                     |                  |                       |               |                      |            |                  |              |                    |                         |                                |       |              |                     |              |                |                 |                |           |        |
|      |                     |                  |                       |               |                      |            |                  |              |                    |                         |                                |       |              |                     |              |                |                 |                |           |        |

Use VISUAL's Material Requirements Planning features to ensure you have the items you need to meet customer demand. Material Planning Window provides a 360-degree view into an item demand and supply netting.

Manage the balance between supply and demand with the Material Requirements Planning (MRP) module. The MRP module provides a comprehensive analysis of your material situation, including the suggested action to restore balance. It suggests when to release supply orders (for either purchased or fabricated items), based on the most up-to-date supply and demand information available. MRP helps reduce inventory, increase manufacturing productivity, and ultimately facilitates cash flow.

Working with MRP, the Master Production Schedule (MPS) module translates your business plan, including your forecasted demand, into a production plan using firm planned orders in a true multi-level, optional component scheduling environment. With MPS driving the manufacturing process, you can avoid shortages, costly expediting, last minute rescheduling, and inefficient allocation of resources.

 Integrate forecasts, master schedule items, sales orders, and firm-planned orders for MRP processing.

- Choose between various planning policy options including discrete, minimum/maximum order quantity, fixed period, period supply, etc.
- Explode all assembly schedules into component requirements and choose between including or excluding firmed, released, unreleased, closed, or canceled requirements.
- Review and implement rescheduling recommendations for work orders and purchase orders based on actual production and demand schedules by severity exceptions.
- Choose regenerative processing or net change for level-by-level processing.
- Peg MRP planned orders to the next and toplevel assemblies.
- Generate material reports with options for netting methods, various sort orders, and other filtering options.

- Generate MRP by independent warehouses, view supply and demand separately in these warehouses.
- Consolidate planned items within the Master Production Schedule.
- Produce master schedules and forecasts for any level in the Bill of Material for any kind of item.
- Maintain separate forecasts by customer.
- Visualize everything you need to know in one place. The Material Planning Window gives you visibility into both Purchasing and Production plans.

#### **Advanced Material Planning**

| File Edit View I                   | nfo Option     | s Notes                               | Macro Wir                 | dow Hel      | 2                            |                                       |                   |           |                            |                  |            |              |            |                  |               |            |          |          |           | - 0   |
|------------------------------------|----------------|---------------------------------------|---------------------------|--------------|------------------------------|---------------------------------------|-------------------|-----------|----------------------------|------------------|------------|--------------|------------|------------------|---------------|------------|----------|----------|-----------|-------|
|                                    |                |                                       |                           |              |                              | o 🕫 🖉                                 | e 🖨 🖾             | Bh 🔺      | <b>Z</b> Z                 | 8                | ៅ          | i   0        |            |                  |               |            |          |          |           |       |
| Site ID MMC v                      | Part ID ▶ 47   |                                       |                           |              |                              | LEET HALE OF M                        |                   |           |                            |                  |            |              |            |                  |               |            |          |          |           |       |
|                                    |                |                                       |                           |              |                              | Planning Period Detai                 |                   | имс       |                            |                  |            |              |            |                  |               | o x        |          |          |           |       |
| bricated 💟 Draw                    |                |                                       | Product code              | NJ MOLD      | Primary                      | File View Options                     |                   |           |                            |                  |            |              |            |                  |               |            |          |          |           |       |
| chased  Drawing Re<br>Stocked  Pla |                |                                       | Commodity<br>Order Policy |              |                              | rile view options                     |                   |           |                            |                  |            |              |            |                  |               |            | -        |          |           |       |
|                                    | anner<br>Buyer |                                       | Leadtime                  | laster sched | uled Total On<br>10 Total Or | Planning Period                       | 9/2/2021 - 9/1/20 | 21        | < >                        |                  |            |              |            |                  |               |            |          |          |           |       |
| IsptRead Active                    |                |                                       | Safety                    |              | 0 N4                         | Beginning Inventory                   | -90               | Gros      | s Forecast                 |                  | 0          | Current MPS  | 2          | 0                |               |            |          |          |           |       |
|                                    | ing ID 0       | · · · · · · · · · · · · · · · · · · · | Whs On Hand               |              | Pref Ven                     | MRP Planned Orders                    | 20                |           | er Demand                  |                  | 0 Project  | ed Inventory | -7         | D                |               |            |          |          |           |       |
| Obsolete 🗆                         | U/M EA         |                                       | Whs On Hold               |              | Min/Max                      | Current Firmed Orders<br>Gross Supply | -70               |           | nt Demand<br>ss Demand     |                  | 0          |              |            |                  |               |            |          |          |           |       |
| arehouse ID All Wareh              |                | All Wareh                             |                           |              | _                            |                                       |                   |           |                            |                  | 0          |              |            |                  |               |            |          |          |           |       |
|                                    |                |                                       |                           |              |                              | Show Active Forecasts                 |                   |           | /pe: Forecast<br>8/24/2021 | 8/25/2021        | 8/26/2021  | 8/27/2021    | 8/28/2021  | 3/29/2021        | 8/30/2021     | 8/31/2021  |          |          |           |       |
| Short Parts C All Exce             | eptions Demai  | nd Fences:                            | 30, 60 (Site)             |              | Current Monthl               | Beginning Inventory                   | -90               | -90       | -90                        | 8/25/2021<br>-90 | -90        | -90          | -90        | s/28/2021<br>-90 |               | -90        |          |          |           |       |
|                                    | 4/2/2021       | 5/2/2021                              | 6/2/2021                  | 7/2/2021     | 8/2/2021 9/                  | MRP Planned Orders                    | -90               | -90       | -90                        | -90              | -90        |              | -90        | -90              |               | -90        | 8/2/2022 | 9/2/2022 | 10/2/2022 | 11/2/ |
| leginning Inventory                | 130            | 5                                     | -30                       | -110         | -90                          | Succested MRP Release                 | 20                | •         |                            |                  |            |              |            |                  |               | •          | 250      | 250      | 250       |       |
| RP Planned Orders                  | 0              | 5                                     | 20                        | 20           | 20                           | Current Firmed Orders                 | 0                 | 0         | 0                          | 0                | 0          | 0            | 0          | 0                | 0             | 0          | 0        | 0        | 0         |       |
| uggested MRP Release               |                | 5                                     | 20                        | 20           | 20                           | Gross Supply                          | -90               | -90       | -90                        | -90              | -90        | -90          | -90        | -90              | -90           | -90        |          |          |           |       |
| urrent Firmed Orders               | 35             | 0                                     | 0                         | 0            | 0                            |                                       |                   |           |                            |                  |            |              |            |                  |               |            | 0        | 0        | 0         |       |
| ross Supply                        | 165            | 10                                    | -10                       | -90          | -70                          | Customer Demand                       | 0                 | 0         | 0                          | 0                | 0          | 0            | 0          | 0                | 0             | 0          | 250      | 250      | 250       |       |
|                                    |                |                                       |                           |              |                              | Dependent Demand                      | 0                 | 0         | 0                          | 0                | 0          | 0            | 0          | 0                | 0             | 0          |          |          |           |       |
| Customer Demand                    | 160            | 40                                    | 100                       | 0            | 0                            | Gross Demand                          | 0                 | 0         | 0                          | 0                | 0          | 0            | 0          | 0                | 0             | 0          | 0        | 0        | 0         |       |
| ependent Demand                    | 0              | 0                                     |                           |              | 0                            |                                       |                   |           |                            |                  |            |              |            |                  |               |            | 0        | 0        | 0         |       |
| Gross Demand                       | 160            | 40                                    |                           | 0            | 0                            | Projected Inventory                   | -90               | -90       | -90                        | -90              | -90        |              | -90        | -90              |               | -90        | 0        | 0        | 0         |       |
| roas penana                        | 100            |                                       | 100                       | · ·          | ° –                          | Current MPS                           | 0                 | 0         | 0                          | 0                | 0          | 0            | 0          | 0                | 0             | 0          |          | •        | v         |       |
| rojected Inventory                 | 5              | -30                                   | -110                      | -90          | -70                          | <                                     |                   |           |                            |                  |            |              |            |                  | _             | >          | 250      | 250      | 250       |       |
| urrent MPS                         | 20             | -30                                   |                           | -90          | -70                          | < Order ID                            | Status            | Order Qh  | / Qty Due                  |                  |            |              | mer ID Ven |                  |               |            | 250      | 250      | 250       |       |
| Trent MPS                          | 20             | 20                                    | 20                        | 20           | 20                           | Urder ID                              | 500005            | Order uty | r uty but                  | wantu            | ale Releas | se bate Cust | mer ID Ven | IOF ID VI        | arenouse iD C | onsignment | U        | U        | U         |       |
|                                    |                |                                       |                           |              | _                            |                                       |                   |           |                            |                  |            |              |            |                  |               |            |          |          |           |       |
|                                    |                |                                       |                           |              |                              |                                       |                   |           |                            |                  |            |              |            |                  |               |            |          |          |           |       |
|                                    |                |                                       |                           |              |                              |                                       |                   |           |                            |                  |            |              |            |                  |               |            |          |          |           |       |
| ۲ <u>ا</u>                         |                |                                       |                           |              |                              |                                       |                   |           |                            |                  |            |              |            |                  |               |            |          |          |           |       |
| Exception                          |                |                                       |                           |              |                              |                                       |                   |           |                            |                  |            |              |            |                  |               |            |          |          |           |       |
| Date                               |                |                                       |                           |              |                              |                                       |                   |           |                            |                  |            |              |            |                  |               |            |          |          |           |       |
|                                    | der 40122 Ove  |                                       |                           |              |                              | $\square$                             |                   |           |                            |                  |            |              |            |                  |               |            | -        |          |           |       |
|                                    | e Order PO-300 |                                       |                           |              |                              | $\vdash$                              |                   |           |                            |                  |            |              |            |                  |               |            |          |          |           |       |
|                                    | r Order 02155  |                                       |                           |              |                              |                                       |                   |           |                            |                  |            |              |            |                  |               |            | L        |          |           |       |
|                                    | r Order 02155  |                                       |                           |              |                              | <                                     |                   |           |                            |                  |            |              |            |                  |               | >          |          |          |           |       |
| 6/1/2021 Custome                   | r Order 02155  | Over Due                              |                           |              |                              |                                       |                   |           |                            |                  |            |              |            |                  |               |            |          |          |           |       |

Use VISUAL's Advanced Material Planning toolset to create planning calendars with projected need within each planning timeframe with drill-down to daily inventory positioning within the planning timeframe.

The Infor VISUAL Advanced Material Planning module helps you manage material requirements by showing summarized Supply, Demand and Forecast information. Summarized information is shown in buckets of time that you define – anywhere from 1 day to 1 year. Because the data is summarized, you can plan for the big picture without the need to manually read and analyze all the details. But when you need the details, they are just one click away.

You can add color-coding to demand fences that you set up. You will know at-a-glance if the demand is real, forecasted or a combination of both. Multiple forecasts can be managed and displayed providing additional insight in the planning process.

Originally designed to accommodate the needs of make-to-stock and repetitive manufacturers, the Advanced Material Planning window provides practical functionality for the make-to-order manufacturer with the bulk release of planned materials. These planned materials, whether for production or purchase, can be consolidated or further delineated in released orders.

• Facilitate intelligent planning, viewing, and managing of items with multiple Planning

Calendars (i.e., daily, weekly, monthly, etc.) and multiple warehouses.

- Drill down to view item details for customer orders, work orders, purchase orders, and planned orders while viewing summary information by time period.
- Drill down to the daily inventory positioning for a precise view into demand and supply netting.
- Master schedule planned items from the Master Production Schedule window, including manipulation/consolidation of customer forecast data.
- Be alerted to exception conditions and view system-recommended remedial actions.
- Firm multiple planned orders for a variety of items for a specified date range.
- Define Planning Bills of Material that include sub-assemblies for real or planned items.
- Create alternate Master Production Schedule scenarios via Planning Forecasts.

- Identify multi-level item relationships and specify the percentage of each subordinate item to the parent.
- Generate MRP by independent warehouses, view supply and demand separately in these warehouses.

## Supply Chain & Inventory Management Request for Quote to Payment

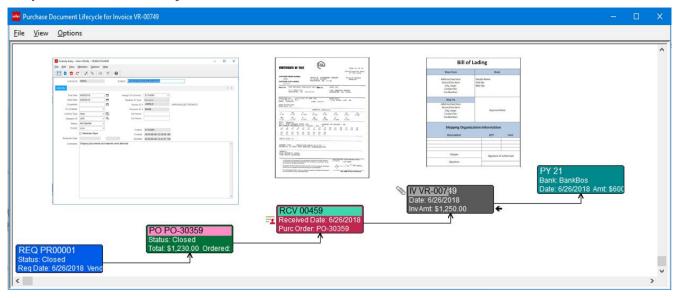

Visually determine where an item is in the supply chain. Has it been ordered, received, in transit, issued to the work order, or paid?

The Infor VISUAL document lifecycle provides a graphical view of the supply side, with complete drill-through functionality to all related documents. Users can add attachments, copy in emails, record comments, and schedule follow-ups or reminders associated with a document or previous activity. You can automatically send notifications to internal and external stakeholders when an event occurs. For example, a shop floor supervisor can be notified when a critical material for a job is scanned in at the receiving dock.

From any document within the supply chain a user can "click-through' the entire lifecycle, including drilling directly into the work order requiring the material.

No more jumping from menu to menu to get answers. With Infor VISUAL the relationship of the documents is graphically depicted with an easy point-and-click to all levels of detail, improving efficiencies across the organization.

Infor VISUAL's core feature set includes request for quotation through to cash disbursements, with approvals and three-way matching rules to prevent errors and enforce accounting control points. Companies can also determine what document data elements that want to audit for changes, indicating who change what and when.

#### **Purchase Management**

| urch | ase Order Entry | y - Info | or VISUAL - | VE1000/S                | YSADM                                          |                |            |         |            |       |           |           |                                                                                                    |        |      | Vendor View - EAST                                        |               |
|------|-----------------|----------|-------------|-------------------------|------------------------------------------------|----------------|------------|---------|------------|-------|-----------|-----------|----------------------------------------------------------------------------------------------------|--------|------|-----------------------------------------------------------|---------------|
| Edi  | t View Info     | o 0      | otions No   | otes Ma                 | icros Help                                     |                |            |         |            |       |           |           |                                                                                                    |        |      | Config                                                    |               |
| 1    | 1 T C           | $\sim$   |             |                         | ) 🛛 🏂 🖂 🛈 💷 🕅 🕺                                | K 🛛 🛛          | A 8        | •       | 0 🖷        |       | 8 8       | 🔊 😒       | Image: Image: | 3. 1   | »  % | Chart                                                     |               |
| _    | Site D          |          |             | -                       | Pur from/Ship to Contact Dispate               |                |            |         |            |       |           | -         |                                                                                                    | d      | Þ    | Vendor Tota                                               | IIS           |
|      | Order Date      |          |             | 18                      |                                                | -              |            |         |            |       |           |           |                                                                                                    |        |      | 726 -                                                     | _             |
|      | Our Order ID    |          |             |                         | PRECISION ELECTRONICS INC.<br>1401 Main Ave SW |                | Status     | Release | bd         | Ŧ     |           |           |                                                                                                    |        |      |                                                           |               |
|      | Vendor ID       | <u> </u> |             |                         | Hickory, NC 28602                              |                | FOB        | SHIPPIN | IG POINT   | Ŧ     |           |           |                                                                                                    |        |      | 653.4                                                     |               |
|      | ired Recy Date  | ·        |             |                         | US - UNITED STATES                             |                | Ship via   | UPS GF  | ROUND      | Ŧ     |           |           |                                                                                                    |        |      |                                                           |               |
|      |                 | 51212    | 010         |                         |                                                |                | Buyer      | SYSAD   | DM         |       |           |           |                                                                                                    |        |      |                                                           |               |
|      | e Delivery Date | _        |             |                         |                                                |                | Ship-to ID |         |            |       |           |           |                                                                                                    |        |      | 580.8                                                     |               |
| Pro  | mise Ship Date  |          |             | _ =                     |                                                | Sales          | Order ID   |         |            |       |           |           |                                                                                                    |        |      | 1                                                         |               |
|      | Warehouse ID    |          |             | EQ.                     | Price Breaks by Header Site                    | Internal Cu    | stomer ID  |         |            |       |           |           |                                                                                                    |        |      | 508.2                                                     |               |
|      | Currency ID     | * (USE   | )) S        | $\overline{\mathbf{v}}$ | Internal Order Use Cust VAT/Tax                | , SO VAT/Tax   | Shipto ID  |         |            |       |           |           |                                                                                                    |        |      | 1                                                         |               |
|      |                 |          |             |                         |                                                |                |            |         |            |       |           |           |                                                                                                    |        |      | 435.6                                                     |               |
| .n#  | Part ID         | ľά       | Quantity    | Site                    | D Part R<br>Description                        | Vendor Part ID | U/M        | 1 10    | Unit Price | Disc% | Extension | Freight   | # Pieces                                                                                                    | Length | Wit  | 1                                                         |               |
|      | E-100-0104      | •        | 4,000       | MMC                     | CAPACITOR, CER, .10uF 5% 25V                   | E-100-0104     | EA         |         | 0.01       | 0.000 | \$40.00   | \$0.00    |                                                                                                    |        |      | 363                                                       |               |
|      | E-100-0224      | •        | 1,000       | MMC                     | CAPACITOR, CER, 2.2uF 10% 25V                  | E-100-0224     | EA         |         | 0.01       | 0.000 | \$10.00   | \$0.00    |                                                                                                    |        |      |                                                           |               |
|      | E-100-0471      | •        | 5,000       | MMC                     | CAPACITOR, CER, 470pF 10% 25V                  | E-100-0471     | EA         |         | 0.01       | 0.000 | \$50.00   | \$0.00    |                                                                                                    |        |      | 290.4-                                                    |               |
|      | E-101-0224      | Þ        | 6,000       | MMC                     | CAPACITOR, TANT, 2.2uF 10% 25V                 | E-101-0224     | EA         |         | 0.01       | 0.000 | \$60.00   | \$0.00    |                                                                                                    |        |      |                                                           |               |
|      | E-300-0103      | Þ        | 8,000       | MMC                     | RESISTOR, 10K 1/8W 5%                          | E-300-0103     | EA         |         | 0.01       | 0.000 | \$80.00   | \$0.00    |                                                                                                    |        |      | 217.8                                                     |               |
|      | E-300-0104      | Þ        |             | MMC                     | RESISTOR, 100K 1/8W 5%                         | E-300-0104     | EA         |         | 0.01       | 0.000 | \$3.00    | \$0.00    |                                                                                                    |        |      |                                                           |               |
|      | E-300-0221      | Þ        |             | MMC                     | RESISTOR, 220 Ohms 1/8W 5%                     | E-300-0221     | EA         |         |            | 0.000 | \$5.00    | \$0.00    |                                                                                                    |        |      |                                                           |               |
|      | E-300-0471      | Þ        | 950         | MMC                     | RESISTOR, 470 Ohms 1/8W 5%                     | E-300-0471     | EA         |         | 0.01       | 0.000 | \$9.50    | \$0.00    |                                                                                                    |        |      | 145.2-                                                    |               |
|      |                 |          |             |                         |                                                |                |            |         |            |       |           |           |                                                                                                    |        |      |                                                           |               |
|      |                 |          |             |                         |                                                |                |            |         |            |       |           |           |                                                                                                    |        |      | 72.6                                                      |               |
|      |                 |          |             |                         |                                                |                |            |         |            |       |           |           |                                                                                                    |        |      |                                                           |               |
| _    |                 |          |             |                         |                                                |                |            |         |            |       |           |           |                                                                                                    |        | >    |                                                           |               |
| ú    | 2%/10 days,     | Net 30   |             | IQ.                     |                                                |                |            |         |            |       |           | Order 1   | Total                                                                                                    | \$257. | 50   |                                                           |               |
| erms | 276/10 days,    |          |             |                         |                                                |                |            |         |            |       |           | Total Fre | eight                                                                                                    | \$0.   | 00   | <ul> <li>Orders</li> <li>Received</li> <li>Inv</li> </ul> | oxces 🔵 Total |
| erme | 276/10 days,    |          |             |                         |                                                |                |            |         |            |       |           |           |                                                                                                    |        |      |                                                           |               |
| erms | 276/10 days,    |          |             |                         |                                                |                |            |         |            |       |           |           |                                                                                                    |        |      |                                                           |               |

VISUAL's Purchase Order Entry window handles all types of purchases: inventoried items, supply items, outside service operations pertaining to a manufacturing order, and subcontracted items that require sending components to the vendor.

Maintain control of inventory, enhance your cash flow, and shorten delivery times with Infor VISUAL's purchasing module. Infor VISUAL helps you to easily coordinate material purchases by providing online decision support that simplifies record keeping. Use Infor VISUAL to handle all types of purchases, including inventoried items, supply items, outside service operations pertaining to a manufacturing order, and subcontracted items that require you to send components to the vendor. Drop shipments can include specific locations other than the primary ship-to address, such as various warehouses or customer locations.

Infor VISUAL's purchasing module provides standard form reports such as purchase orders, acknowledgments, and order lists for purchasing personnel, as well as analytical accounts payable related reports, including purchase order lists and accrual reports.

- Enter purchase orders, order receipts, and returns in real-time and let Infor VISUAL automatically calculate the adjustments to POs.
- Purchase one-time materials directly to a job without having to assign internal item numbers.
- Link a PO line item to a specific job requiring that item for complete visibility and flow-through of all related costs to the job.
- Automatically issue material pegged to a specific job, eliminating double entries.
- Specify multiple item lines on a PO, each having its own multi-line delivery schedule for time-phased delivery based on production schedules.
- Establish approved vendor lists for each item, including quantity discounts, lead-times, and the vendor's and/or manufacturer's item number for cross-referencing.

- Generate vendor RFQs (Request for Quote) that can be easily converted to a Purchase Order.
- Create vendor purchase requisitions, with routing through approval processes with pointand-click purchase order creation from approved requisitions.
- Use standard reports and on-screen views to review all requirements not covered by purchasing; compare on-hand, on order, and allocated levels at a glance; and view suggested purchase dates by item, product, or commodity.
- Automate purchase accruals for product received but not yet invoiced.
- Maintain Blanket Purchase Orders, supporting multiple delivery schedules and shipping addresses.
- Easily view vendor and item history, including last price paid, previous suppliers, and delivery performance.

#### **Inventory Management**

| Material Pla             | anning Windov    | w - Infor VISI        | UAL - VE10    | 100 - [3/16PI              | ATE]   |             |                                |                    |                         |                                    |                                 |            |              |                 |             |                 |                |             |          | -    |             |
|--------------------------|------------------|-----------------------|---------------|----------------------------|--------|-------------|--------------------------------|--------------------|-------------------------|------------------------------------|---------------------------------|------------|--------------|-----------------|-------------|-----------------|----------------|-------------|----------|------|-------------|
|                          | View Info        |                       |               |                            |        |             |                                |                    |                         |                                    |                                 |            |              |                 |             |                 |                |             |          |      | _ 8         |
| 3 C (                    | 9 🖶   🖣          | ▶   4                 | <b>\$</b>     | 9 II '                     | Ê      | - & A       | i 🗊 😼                          | 9 🗘 🔁              | 8 🗆 🤅                   | è 🖪 🔺                              | / /                             | % 🝸 🛛      | 3            | 0               |             |                 |                |             |          |      |             |
| Site ID MMC              | T Pr             | art ID + 3/16P        | LATE          |                            |        | ≣ ◀         |                                | 3/16 DIMENSI       | ONAL STEEL              | DIATE                              |                                 |            |              |                 |             |                 |                |             |          |      |             |
| bricated                 | Drawing          |                       |               | roduct code                |        |             | Primary Whs                    |                    |                         | IBT Tran                           | sit 0                           |            |              |                 |             |                 |                |             |          |      |             |
| rchased 💟                | Drawing Rev No   |                       |               | Commodity                  |        |             | Primary Loc                    | AREA3              |                         | e Buffer (in day                   |                                 |            |              |                 |             |                 |                |             |          |      |             |
| Stocked  utolssue        | Planne<br>Buve   |                       | -             | Order Policy<br>Leadtime   | Discre | te<br>10    | Total On Hand<br>Total On Hold | 4,453.             |                         | eadtime (in day<br>Horizon (in day |                                 |            |              |                 |             |                 |                |             |          |      |             |
| sptReqd 🗌                | Active ECN       |                       |               | Safety                     |        | 0           | Netable                        | 4,453.             |                         | est Buffer Stat                    |                                 |            |              |                 |             |                 |                |             |          |      |             |
| ieceTrkd 🗹<br>Dbsolete 🗌 | Engl             | LBS                   |               | /hs On Hand<br>Whs On Hold |        |             | Pref Vendor ID<br>Min/Max/Mult | HOOSTE             |                         | ergency Stock                      |                                 |            |              |                 |             |                 |                |             |          |      |             |
|                          | All Warehouse    |                       | All Wareho    |                            |        |             | mavnlax/Mult                   |                    | Ke                      | premishiment Lev                   | /ei                             |            |              |                 |             |                 |                |             |          |      |             |
|                          |                  |                       |               |                            | 01-1   | Dente       | 0                              | late and           | later at                | 8 1 B                              | Deres 4 Direc                   | Declarated | Harris       | 0               |             | 01              | Not Ob .       | Dura Data   | 01-0-1-  | 01-1 | Outra D     |
| Demand<br>Warehous       | Date<br>Required | Total Qty<br>Required | Qty<br>Issued | Qty<br>Required            | Stat   | Peg to      | Customer ID                    | Internal<br>Demand | Internal<br>Demand Stat | (# Pieces, L*V                     | r Demand Dime<br>(# Pieces, L*V |            | Moved<br>Qty | Suppl<br>Wareho |             | d Received      | Net Qty<br>Due | Due Date    | Ris Date | Stat | Order ID    |
|                          | 12/20/2019       | 1.0625                | 0.0000        | 1.0625                     | U      | 02060/1     | +                              |                    |                         | 1,10.0000*2.0                      | 1,10.0000*2.0                   | 4,452.6275 |              |                 |             |                 |                |             |          |      |             |
|                          | 5/4/2021         | 1.3300                | 0.0000        |                            |        | 40084/1     | •                              |                    |                         |                                    | 100,1.0000*0                    |            |              |                 |             |                 |                |             |          |      |             |
|                          | 5/4/2021         | 2,061.9150            | 0.0000        | 2,061.9150                 | R      | 02006/1/MMC | -10                            |                    |                         | 50,34.5000*2                       | 2 50,34.5000*2                  | 4,684.3825 |              | MMC-MA          | N 2,295.00  | 00 0.000        | 2,295.000      | 0 4/27/2018 | 3/2/2018 | R    | P PO-30004/ |
| -                        |                  |                       |               |                            |        |             | Part View - M                  | MMC - 3/16PLA      |                         |                                    |                                 |            |              | info            | Vendor View | - EAST - HO     |                |             | ×        |      |             |
|                          |                  |                       |               |                            |        |             | Config                         |                    |                         |                                    |                                 |            |              | Co              | nfig        |                 |                |             |          |      |             |
|                          |                  |                       |               |                            |        | - F         | Chart                          |                    |                         |                                    |                                 |            |              | С               | nart        |                 |                |             |          |      |             |
|                          |                  |                       |               |                            |        | ľ           |                                | Part Ava           | ilability               |                                    | -                               |            |              |                 |             | Vendo           | r Totals       |             |          |      |             |
|                          |                  |                       |               |                            |        |             | 4.45 k -                       |                    |                         | _                                  |                                 |            |              | 27              | 3.36 k-     |                 |                | _           |          |      |             |
|                          |                  |                       |               |                            |        |             | 4.01 k                         |                    |                         |                                    |                                 |            |              |                 | 8.72 k      |                 |                |             |          |      |             |
| -                        |                  |                       |               |                            |        |             | 3.56 k<br>3.12 k               |                    |                         |                                    |                                 |            |              |                 | 1.09 k      |                 |                |             |          |      |             |
|                          |                  |                       |               |                            |        |             | 2.67 k                         |                    |                         |                                    |                                 |            |              |                 | 5.81 k      |                 |                |             |          |      |             |
|                          |                  |                       |               |                            |        |             | 2.23 k                         |                    |                         |                                    |                                 |            |              |                 | .18 k       |                 |                |             |          |      |             |
|                          |                  |                       |               |                            |        |             | 1.78 k                         |                    |                         |                                    |                                 |            |              |                 | 0.54 k      |                 |                |             |          |      |             |
|                          |                  |                       |               |                            |        |             | 1.34 k                         |                    |                         |                                    |                                 |            |              |                 | .91 k       |                 |                |             |          |      |             |
|                          |                  |                       |               |                            |        |             | 445.37                         |                    |                         |                                    |                                 |            |              |                 | 64 k -      |                 |                |             |          |      |             |
| -                        |                  |                       |               |                            |        |             | 0                              |                    |                         |                                    | ·                               |            |              |                 | • -         |                 |                |             |          |      |             |
|                          |                  |                       |               |                            |        |             | On H                           | and 🔵 Demand 🌒     | On Order 🔵 A            | vailable                           |                                 |            |              |                 | • •         | rders 🔵 Receive | d 🌒 Invoices   | Total       |          |      |             |
|                          |                  |                       |               |                            |        |             |                                | ,,,,,              | r                       |                                    | -                               |            |              |                 |             | ,               |                | -           |          |      |             |
|                          |                  |                       |               |                            |        |             |                                |                    | T                       | I III 🗉 🗉                          |                                 |            |              |                 |             |                 |                | - 💶 🛄 🗎     |          |      |             |

Use the Material Planning window to perform in-depth, time-phased, netting evaluations of your complete supply and demand situation for your items.

Take control over your inventory with Infor VISUAL. You can easily access accurate, up-todate information about your inventory throughout your company. Infor VISUAL automates the process of tracking items by adjusting inventory whenever you create a transaction involving an item.

Inventory items can be designated as purchased, manufactured, stocked, or non-stocked so that you can immediately place a purchase order or issue a job order when an item is in demand. Infor VISUAL also allows you to easily track material and costs on a per-job basis. The Material Planning window provides an online, indepth, time-phased, netting evaluation of your complete supply and demand timeline across all items and warehouses. The extensive on-screen visuals and reporting capabilities of Infor VISUAL provide complete profiles of any item in the system.

 Assign comprehensive item definitions including variable length item numbers up to 30 characters long, extended item descriptions, user definable fields, and supplier information.

- Stock goods in one unit of measure while purchasing, selling, and/or consuming on a work order in another unit of measure.
- Assign multiple warehouse locations for an item and/or multiple locations within a single warehouse.
- Easily transfer items between locations or warehouses.
- Automatically issue materials by work order, operation set, resource, or sub-assembly.
- Consume floor stock items automatically as steps are completed.
- Set up specialized item pricing such as quantity and discounted pricing, contract pricing, etc., for both purchasing and selling.
- Perform automated physical inventories, cycle counting, and ABC analysis.
- Capture costs at actual, standard, FIFO, LIFO either by part or part location.

#### **Interbranch Transfers**

|        | Branch Tra                                       | ansfer Entry - Infor VISUA                                                                                                    | 4L - | VE1000/SYSADM                                                                                                    |                                              |                                |                   |                                |                                   |          |      |            |                        |       |                       |                         |                 |     |
|--------|--------------------------------------------------|----------------------------------------------------------------------------------------------------|------|----------------------------------------------------------------------------------------------------|----------------------------------------------|--------------------------------|-------------------|--------------------------------|-----------------------------------|----------|------|------------|------------------------|-------|-----------------------|-------------------------|-----------------|-----|
| Ed     | lit View                                         | Info Options Not                                                                                                    | es   | Macros Help                                                                                                    |                                              |                                |                   |                                |                                   |          |      |            |                        |       |                       |                         |                 |     |
| 3      | • 🏛                                              | C   👼 🖬   🖣                                                                                                    |      | ) 🛛 🖉 🗧                                                                                                    | <b>.</b>   <b>/</b>                          | 00                             |                   | 0 🖷                            | ) <b>e</b> , <b>e</b> ,           | 1        | s 15 | ÷          |                        |       |                       |                         |                 |     |
| Desi   | Order Da<br>From Whse<br>To Whse<br>ired Ship Da | e D MMC<br>F D *00001<br>ate * 1/19/2021<br>b * MMC-SEC<br>F MMC-MAIN<br>ate * 1/19/2021<br>ate * 1/21/2021<br>E * 1/21/2021<br>E * 1/ |      | SECONDARY WA<br>54321 West Indus<br>Fairfield, NJ 07645<br>US - UNITED STAT<br>MAIN WAREHOUS<br>220 North Main St<br>Keene. NH 03213 | trial Boulevar<br>ES<br>E - MAJESTIC<br>9874 | MAJESTIC M.<br>rd<br>C MANUFAC | Carr<br>Shi       | tatus Relea<br>ier ID<br>p Via | sed V<br>V                        |          |      |            |                        |       |                       |                         | <               | 1   |
|        | Transit Day                                      | ays 2                                                                                                    |      | 4                                                                                                    |                                              |                                |                   |                                |                                   |          |      |            |                        |       |                       |                         |                 |     |
| Ln#    |                                                  |                                                                                                    | Ĩ.   | Pa<br>Desc                                                                                                    |                                              | līđ                            | Qty<br>Shipped    | Qty<br>Received                | Transit<br>Location ID            | U/N      | 1 🗖  | Unit Price | Extension              | Specs | Stock<br>Order Qty    | Demand Qty<br>Allocated | Deman<br>Fulfil |     |
| 1      | 30                                               | 26-1202-40                                                                                                    | ► CA | Desc<br>STERS, LOCKING 4",                                                                                                    | ription<br>P/N 41100-0                       | 091-0000                       | Shipped<br>0      | Received<br>0                  | Location ID<br>TRANSIT            | EA       | 1 10 | 100.00     | \$3,000.00             |       | Order Qty<br>30       | Allocated 0             | Fulfi           | led |
| 1<br>2 | 30<br>10                                         | 26-1202-40<br>26-1203-40                                                                                                    | ► CA | Desc<br>ASTERS, LOCKING 4",<br>ASTERS, NON-LOCKIN                                                                                    | ription<br>P/N 41100-0<br>IG 4", P/N 410     | 091-0000                       | Shipped<br>0<br>0 | Received<br>0<br>0             | Location ID<br>TRANSIT<br>TRANSIT | EA<br>EA | 1 10 |            | \$3,000.00<br>\$200.00 |       | Order Qty<br>30<br>10 | Allocated<br>0          | Fulfi           | led |
| 1      | 30<br>10                                         | 26-1202-40<br>26-1203-40                                                                                                    | ► CA | Desc<br>STERS, LOCKING 4",                                                                                                    | ription<br>P/N 41100-0<br>IG 4", P/N 410     | 091-0000                       | Shipped<br>0      | Received<br>0<br>0             | Location ID<br>TRANSIT            | EA       | / ≣α | 100.00     | \$3,000.00             |       | Order Qty<br>30       | Allocated<br>0          | Fulfi           |     |

Use VISUAL's Interbranch Transfer feature to accurately track the movement of item quantities between warehouses.

- Use Infor VISUAL's Interbranch Transfers (IBT) to accurately track the movement of item quantities between warehouses. IBTs have their own shipping documents that include detailed shipping information. You can assign supply to outgoing IBTs and demand from incoming IBT lines, and ship and receive IBT quantities.
- Enter detailed shipping information.
- Assign supply to outgoing IBTs and demand from incoming IBT lines.
- Track inventory between warehouses.
- Receive up-to-the-second information about items and quantities.
- Enter, ship, and receive transfers quickly and easily.
- View and control IBTs in the Material Planning window.
- Print required shipping manifests and documents.

#### **Dimensional Inventory Tracking**

| Fi   | le Edit   | View    | Info    | Options      | Notes            | Ma   | cro          | Wi       | ndow      | Help     |           |       |         |       |       |         |        |          |           |                    |          |        |        | -   | . 8  |
|------|-----------|---------|---------|--------------|------------------|------|--------------|----------|-----------|----------|-----------|-------|---------|-------|-------|---------|--------|----------|-----------|--------------------|----------|--------|--------|-----|------|
| B    | C I       |         | •       |              | \$ <b>. \$</b> . | Ş    |              |          |           | ÷        | B         | Σ     | 1       | Ċ,    | C     | ₹       | δ      | ÷ 4      | b 🖪       |                    | / /      | 1 %    | Y      | P   | 10   |
| Site | DMMC      |         | Par     | rt ID ▶ 3/16 | PLATE            |      |              |          |           | īđ       | ••        | 6     |         | 3/10  | S DIN | IENSIO  | NAL 3  | STEEL P  | LATE      |                    |          |        |        |     |      |
| abr  | icated 🗆  | Dra     | wing ID |              |                  | Proc | duct c       | ode      |           |          |           | Prima | ary Wh  | MM    | C-MA  | JN      |        |          | IBT       | Transit            |          | 0      |        |     |      |
| urc  | hased 🛃   | Drawing | Rev No  |              |                  | С    | ommo         | dity     |           |          |           | Prim  | ary Lo  | ARE   | EA3   |         |        | Leadtime | Buffer (i | in days)           |          | 0      |        |     |      |
| St   | ocked 🗌   |         | Planner |              |                  | Or   | der P        | Inco     | entory P  |          |           |       |         |       |       |         |        |          |           |                    |          | ×      |        |     |      |
|      | olssue 🗌  |         | Buyer   |              |                  |      | Lead         | IIIV     | entory P  | leces    |           |       |         |       |       |         |        |          |           |                    |          | $\sim$ |        |     |      |
|      | tReqd 🗌   | Acti    | ve ECN  |              |                  |      | Si           |          | Site ID   |          | Part ID   |       | Ware    | house | In    | Locatio | n D    | # Pieces | Length    | Width              | Heigh    |        |        |     |      |
|      | solete 🗌  |         | Eng ID  | LBS          |                  | Whs  | On F<br>s On | H        | MMC       | _        | PLATE     | -     | MMC     |       |       | AREA1   |        | 1        | 8         | 4                  | 0        | SQ     |        |     |      |
| 00   | solete 🗆  |         | 0///    | 105          |                  | wh   | son          | $\vdash$ | MMC       |          | PLATE     |       | MMC     |       | -     | AREAS   |        | 6        | 8         | 4                  | 0        | SQ     |        |     |      |
| Var  | ehouse ID | All War | ehouse  | s ⊽          | All Ware         | hous | es           | $\vdash$ | MMC       |          | PLATE     |       | MMC     |       |       | AREAS   |        | 1        | 10        | <del>4</del><br>60 | 0        | SQ     |        |     |      |
| Т    | Demand    | D       | ate     | Total Otv    | Qty              |      | Q            | $\vdash$ |           |          |           |       |         |       |       |         |        |          |           |                    | -        |        | hiecte | d   | Move |
|      | Warehou   | se Req  | uired   | Required     |                  | đ    | Requ         | $\vdash$ | MMC       |          | PLATE     |       | MMC     |       |       | AREA3   |        | 1        | 15        | 20                 | 0        | SQ     | antit  | у   | Qt   |
| Т    |           | 12/20   | /2019   | 1.062        | 5 0.00           | 000  | 1            |          | MMC       |          | PLATE     |       | MMC     |       |       | AREA3   |        | 75       | 18        | 60                 | 0        | SQ     | 52.62  | 275 |      |
| 1    |           | 5/4/2   | 021     | 1.330        | 0 0.00           | 000  | 1            |          | MMC       | 3/16     | PLATE     |       | MMC     | MAIN  |       | AREA3   |        | 1        | 22        | 45                 | 0        | SQ     | 51.29  | 975 |      |
| +    |           | 5/4/2   | 021     | 2.061.915    | 0 0.00           | 00 2 | .061         |          | MMC       | 3/16     | PLATE     |       | MMC-    | MAIN  |       | AREA2   |        | 1        | 24        | 30                 | 0        | SQ     | 84.38  | 325 |      |
| +    |           |         |         |              |                  |      |              |          |           |          |           |       |         |       |       |         |        |          |           |                    |          |        |        |     |      |
| +    |           |         |         |              |                  |      |              |          |           |          |           |       |         |       |       |         |        |          |           |                    |          |        |        |     |      |
| +    |           |         |         |              |                  |      |              |          |           |          |           |       |         |       |       |         |        |          |           |                    |          |        |        |     |      |
| +    |           |         |         |              |                  |      | -1           |          |           |          |           |       |         |       |       |         |        |          |           |                    |          |        |        |     |      |
| +    |           |         |         |              |                  |      | _            | <        |           |          |           |       |         |       |       |         |        |          |           |                    |          | >      |        |     |      |
| +    |           |         |         |              |                  |      | -            |          | Primary D | )imensia | on Sort   |       |         |       |       | Second  | lary D | imension | Sort      |                    |          |        |        |     |      |
| +    |           |         |         |              |                  |      |              |          | Leng      | h O      | Width     | 0     | ) Heigh | t .   |       | O Len   | ath    | Widtl    | h O       | Height             |          |        |        |     |      |
| +    |           |         |         |              |                  |      | -            |          | Cong      |          | - Charles | 0     |         | -     |       | 0 200   |        | - ···/   |           |                    |          |        |        |     |      |
|      |           |         |         |              |                  |      |              |          | Ok        |          | Cance     | el    | S       | earch |       | Send to | Exce   | al 🔽 S   | earching  | 🗆 De               | scending | 9      |        |     |      |
|      |           |         |         |              |                  |      |              | _        |           |          |           |       |         |       | -     |         |        |          |           |                    |          |        |        |     |      |

Use VISUAL's Dimension Inventory Tracking features to view your inventory by height, weight, and other dimensional characteristics.

Infor VISUAL's Dimensional Inventory Tracking feature provides you with an added level of control over your inventoried items. Instead of simply seeing the total inventory quantity and stocking unit of measure, you have a view into the dimensional characteristics of the item. You can issue a specified number of pieces by dimension and then let the system make the necessary conversions to issue the correct total order quantity.

Using Dimensional Inventory Tracking, any transaction involving an item causes all associated values to be immediately adjusted. You can purchase, receive, and enter a material requirement simply by entering the number of pieces of material, the required dimensions, and the warehouse location. Dimensional Inventory Tracking can also perform a physical inventory when you specify the number of pieces and dimensions of those pieces.

• Define up to three dimensions and an unlimited number of dimensional records for each item.

- Specify Unit of Measure conversions for materials.
- Calculate purchase costs automatically.
- Issue/return from WIP as well as adjust in/out for drop management.
- Receive partial pieces that differ in size than those listed on the originating purchase order.
- Track inventory by location of pieces within the plant for managing drops.
- Take a full physical inventory by specifying the number of pieces and their dimensions.

#### Lot & Serial Traceability

| le | Options |                |             |           |                             |              |                      |                      |             |          |            |            |                 |          |
|----|---------|----------------|-------------|-----------|-----------------------------|--------------|----------------------|----------------------|-------------|----------|------------|------------|-----------------|----------|
|    | Wareh   | ouse ** All ** |             | <b>•</b>  | ] Show Qty Re               | maining > 0  |                      |                      |             |          |            |            |                 |          |
|    | Loc     | ation          |             | $\forall$ |                             |              |                      |                      |             |          |            |            |                 |          |
|    | Туре    | Date Received  | Location ID | Trace ID  | Trace<br>Transaction<br>Qty | Workorder ID | Purchase<br>Order ID | Customer<br>Order ID | Batch #     | Lot#     | Heat Range | Score Code | Expiration Date | Warehous |
|    | Receipt | 6/27/2018      | AREA3       | 47747     | 10                          |              | PO-30363/1           |                      | 666788-12   | 47747    | 401        | 2.34       |                 | MMC-MAIN |
|    | Issue   | 6/27/2018      | AREA3       | 47747     | -10                         |              |                      | 02101/1              | 666788-12   | 47747    | 401        | 2.34       |                 | MMC-MAIN |
|    | Receipt | 3/2/2019       | AREA3       | Lot-8756  | 25                          |              | PO-30006/1           |                      | Batch-54342 | Lot-8756 | 400        | 2          | 6/30/2019       | MMC-MAIN |
|    | Issue   | 6/27/2018      | AREA3       | Lot-8756  | -1                          |              |                      | 02100/1              | Batch-54342 | Lot-8756 | 400        | 2          | 6/30/2019       | MMC-MAIN |
|    | Issue   | 6/27/2018      | AREA3       | Lot-8756  | -12                         |              |                      | 02102/1              | Batch-54342 | Lot-8756 | 400        | 2          | 6/30/2019       | MMC-MAIN |
|    | Receipt | 3/2/2019       | AREA3       | Lot-8875  | 60                          |              | PO-30006/1           |                      | Batch-54654 | Lot-8875 | 401        | 2          | 6/30/2019       | MMC-MAIN |
|    | Receipt | 3/2/2019       | AREA3       | Lot-8922  | 75                          |              | PO-30006/1           |                      | Batch-54723 | Lot-8922 | 398        | 1.75       | 6/30/2019       | MMC-MAIN |
|    | Receipt | 3/2/2019       | AREA3       | Lot-9065  | 40                          |              | PO-30006/1           |                      | Batch-55152 | Lot-9065 | 377        | 2.10       | 6/30/2019       | MMC-MAIN |
|    |         |                |             |           |                             |              |                      |                      |             |          |            |            |                 |          |
| 7  |         |                |             |           |                             |              |                      |                      |             |          |            |            |                 |          |
|    |         |                |             |           |                             |              |                      |                      |             |          |            |            |                 |          |
| <  |         |                |             |           |                             |              |                      |                      |             |          |            |            |                 |          |

Use VISUAL's Lot and Traceability feature to track items from receipt of materials from the vendor through delivery to the customer.

Infor VISUAL Lot & Serial Traceability feature is designed for manufacturers who require more stringent control over product tracking. Lot & Serial Traceability provides this control by establishing trace profiles for each lot number, serial number, or other grouping of an item, and by automatically tracking each item as it flows through your plant. You can assign additional information including a description, expiration date, and other user-definable attributes required by your organization or customers.

Lot & Serial Traceability tracks the item from cradle to grave, from receipt of materials from your supplier through delivery of the product to the customer, as well as all intermediate levels. As jobs move through the plant, operators can be prompted for additional information when consuming material or completing operations. You can use inquiry capabilities to review the flow of material lots and serialized items as they move through the manufacturing process.

- Customize item traceability requirements and specify special tracking requirements by item.
- Assign alphabetic and numeric properties to trace items.
- Assign lot numbers for purchased materials at receipt or for finished products coming from the shop floor.

- Track raw material lot numbers.
- Use the description, expiration date, and userdefined fields to track information for each lot.
- Assign serial numbers to finished products and components used within a Bill of Material.
- Trace a customer shipment back to the raw material lot or serial numbers used to produce the finished item--cradle to grave traceability.
- Perform online inquiries by item for lot numbers and serial numbers received or shipped as well as inventory balances.

## VISUAL Project Management VISUAL Project Core

|                                                                                                    | 5DNPRJ - [MMCNA - BICYCLEX50/0]         |                                             |                                   |                  |                              |           |                                                 |              |                                         |                                                              |                   |                                       |                                    |                                                               |                           |                                                      |
|----------------------------------------------------------------------------------------------------|-----------------------------------------|---------------------------------------------|-----------------------------------|------------------|------------------------------|-----------|-------------------------------------------------|--------------|-----------------------------------------|--------------------------------------------------------------|-------------------|---------------------------------------|------------------------------------|---------------------------------------------------------------|---------------------------|------------------------------------------------------|
| Edit View Status Chang                                                                                                    | e Info Options Window Help              |                                             |                                   |                  |                              |           |                                                 |              |                                         |                                                              |                   |                                       |                                    |                                                               |                           | -                                                    |
| DADEC >                                                                                                    | ( 🖻 🖬 🗆 🕆 🐘 🛸 🕬                         |                                             | C. \$ 6                           | * * *            | * *                          | 9 🕷 %     | ¥= ¥ā %                                         | 0.4          | 1 B -                                   | B 0                                                          |                   |                                       |                                    |                                                               |                           |                                                      |
|                                                                                                    | ••••••••••                              |                                             | 40 - 50                           |                  |                              | 0.0       | 4- 45                                           | -            | п 🖷 —                                   |                                                              |                   |                                       |                                    |                                                               |                           |                                                      |
| YCLEX50/0 +                                                                                                    |                                         |                                             |                                   |                  |                              |           |                                                 |              |                                         |                                                              |                   |                                       |                                    |                                                               |                           |                                                      |
| 04(4/27/20                                                                                                    |                                         |                                             |                                   |                  |                              |           |                                                 |              |                                         |                                                              |                   |                                       |                                    | _                                                             |                           | R) BICYCLEX50                                        |
| EXAMINATION D<br>EXAMINATION 4<br>40 EXAMINATION 4<br>40 EXAMINATI | 3.0000                                  | - WBS 9.7 3.0000 - WBS 9.7                  | (R) BICYCLEX50<br>3.0000 - WBS 9. | 3.000            | CYCLEX50-1<br>D - WBS 9.7    | 3.00      | BICYCLEX50-8<br>00 - WBS 9.6<br>6/2021) - (4/2) | 3.0000       | VCLEX50-5<br>- WBS 9.5<br>(021) - (4/2) | (R) BICYCLEX50-4<br>3.0000 - WBS 9.4<br>(4/26/2021) - (4/26/ |                   | R) BICYCLE<br>0000 - WB<br>4/26/2021) | EX50-3<br>85 9.3<br>- (4/25)       | 1) BICYCLEX5<br>0000 - WBS 9<br>/26/2021) - (4<br>10 SPEC ASS | 0-3                       | 3 0000 - WBS 9<br>(4/26/2021) - (4/2<br>10 SPEC ASSE |
| 50 SPEC ASSEMBIO                                                                                                    |                                         | 021) - (4/25/2<br>PEC ASSEMB 10 SPEC ASSEMB | (4/26/2021) - (4/<br>10 SPEC ASSE |                  | 2021) - (4/2)<br>SPEC ASSEMB | 0         | SPEC ASSEME                                     | 10 5         | PEC ASSEMB                              | 10 SPEC ASSEMB                                               |                   | 10 SPEC A                             | ISSEMB                             |                                                               |                           |                                                      |
| 70 ROADTEST - V                                                                                                    | 3.0000 - WBS 9.1                        |                                             | ·                                 |                  |                              |           |                                                 |              |                                         | Project Status - 80                                          | VCLDX50           |                                       |                                    |                                                               |                           | ×                                                    |
|                                                                                                    | (4/23/2021) - (4/23/)<br>10 DOCUMENTATI |                                             |                                   |                  |                              |           |                                                 |              |                                         | Project<br>WBS Code                                          | Project<br>Sub El | Project<br>CLIN                       | Project Project<br>Seq No Resource | QuoteLn                                                       | Cost Source               | Actual Cest                                          |
|                                                                                                    |                                         |                                             |                                   |                  |                              |           |                                                 |              |                                         | 9.0                                                          |                   |                                       |                                    |                                                               |                           | \$133,462.09                                         |
|                                                                                                    |                                         |                                             |                                   |                  |                              |           |                                                 |              |                                         | 9.0                                                          | 0                 |                                       | 10 EXAMINATION                     |                                                               | 960/1                     | \$17,354.70<br>\$4,275.05                            |
|                                                                                                    |                                         |                                             |                                   |                  |                              |           |                                                 |              |                                         |                                                              |                   |                                       | 10 EXAMINATION<br>10 EXAMINATION   |                                                               | AP Invoices               | \$4,275.05                                           |
|                                                                                                    |                                         |                                             |                                   |                  |                              |           |                                                 |              | 100                                     |                                                              |                   |                                       | 40 EXAMINATION                     |                                                               | General Journals          | \$3,372.00                                           |
|                                                                                                    | Project Summary - Infor VISUAL - S      | SSDNPRJ                                     |                                   |                  |                              |           |                                                 |              | ×                                       |                                                              |                   |                                       | 50 SPEC ASSEMBL                    |                                                               | General Journals          | \$1,000.00                                           |
|                                                                                                    | File Edit Maintain View Info            | Options Help                                |                                   |                  |                              |           |                                                 |              |                                         |                                                              |                   |                                       | 60 EXAMINATION                     |                                                               | General Journals          | \$5,000.00                                           |
|                                                                                                    | The care mandant they mus               | options (http                               |                                   |                  |                              |           |                                                 |              |                                         |                                                              |                   |                                       | 70 ROADTEST                        |                                                               | General Journals          | \$2,000.00                                           |
|                                                                                                    |                                         | 0 0 0                                       |                                   |                  |                              |           |                                                 |              |                                         | 9.1                                                          | 1                 |                                       |                                    |                                                               |                           | \$3,950.90                                           |
|                                                                                                    |                                         | A FI W A                                    |                                   |                  |                              |           |                                                 |              |                                         |                                                              |                   |                                       | 10 SPEC ASSEMBL                    | 0                                                             | 950/1                     | \$3,650.90                                           |
|                                                                                                    |                                         |                                             |                                   |                  |                              |           |                                                 |              |                                         |                                                              |                   |                                       | 10 SPEC ASSEMBL                    | C                                                             | General Journals          | \$300.00                                             |
|                                                                                                    |                                         | General Project Filters                     | 4 Þ Sur                           | mmary Type(s)    | Variance 7                   | hreshold  |                                                 |              |                                         | 9.10                                                         | 11                | FDOC                                  |                                    |                                                               |                           | \$10,000.00                                          |
|                                                                                                    | Project +                               |                                             | Bus                               | iget Spread      | 1                            |           |                                                 |              |                                         |                                                              |                   |                                       | 10 DOCUMENTATIO                    | 2                                                             | General Journals          | \$10,000.00                                          |
|                                                                                                    | Project Window                          | Site D MMCNA V                              |                                   | ned Value        | Type                         |           | 14 A                                            |              |                                         | 9.2                                                          | 2                 |                                       |                                    |                                                               |                           | \$709.42                                             |
|                                                                                                    | Project Maintenance                     | Project ID + BICYCLEX50 III,                | Est                               | mate at Completi | Amount                       |           |                                                 |              |                                         |                                                              |                   |                                       | 10 SPEC ASSEMBL                    |                                                               | 951/1                     | \$190.87                                             |
|                                                                                                    |                                         |                                             |                                   | luals            | Pungatis                     |           |                                                 |              |                                         |                                                              |                   |                                       | 10 SPEC ASSEMBL                    | 0                                                             | General Journals          | \$518.55                                             |
|                                                                                                    | Project Summary Window                  |                                             |                                   | nedule Variance  |                              |           |                                                 |              |                                         | 93                                                           | 3                 |                                       | 10 SPEC ASSEMBL                    |                                                               | 952/5                     | \$1,224.60                                           |
|                                                                                                    | Rate Management                         | Current version 🔲 Lock as baseline          | Cos                               | st Variance      | •                            |           |                                                 |              |                                         | _                                                            |                   |                                       | 10 SPEC ASSEMBL<br>10 SPEC ASSEMBL |                                                               | 952/5<br>General Journals | \$0.00                                               |
|                                                                                                    | Project Billing Entry                   |                                             |                                   |                  |                              |           |                                                 |              |                                         | 9.4                                                          |                   |                                       | 10 SPEC ASSEMED                    |                                                               | General Journals          | \$1,224.60                                           |
|                                                                                                    |                                         |                                             | Cost Var                          |                  | Cost Var                     |           | Actual                                          |              | -                                       | 9.4                                                          | •                 |                                       | 10 SPEC ASSEMBL                    |                                                               | 953/1                     | \$276.00                                             |
|                                                                                                    | Provisional Rate Billing Inquiry        | Detail                                      | Hours                             | Cost             | Hours                        | Cost      | Hours                                           | Cost         | -                                       | 9.5                                                          | 5                 |                                       | TV SPEC PADENES                    |                                                               | 9231                      | \$3,454,02                                           |
|                                                                                                    | Project Revenue Recognition             | WBS - Seg No - Cost Cat - Dept              | to Date                           | to Date          | this Year                    | this Year | to Date                                         | to Date      |                                         |                                                              |                   |                                       | 10 SPEC ASSEMBL                    | 0                                                             | 954/1                     | \$3,209,37                                           |
|                                                                                                    | G/L Burden Mapping Mainten              | 9.0 - 10 - ENGINEERING - ADMIN              | 0                                 | \$0.00           |                              |           | 0                                               | \$0.00       | -                                       |                                                              |                   |                                       | 10 SPEC ASSEMBL                    |                                                               | General Journals          | \$245.45                                             |
|                                                                                                    |                                         |                                             | -                                 |                  |                              |           |                                                 |              | -                                       | 95                                                           | 6                 |                                       |                                    |                                                               |                           | \$3,018.00                                           |
|                                                                                                    | Contracts +                             | 9.0 - 10 - MATERIAL - ASSEMBLEX             | 0                                 | (\$500.00)       |                              |           | 0                                               | \$500.00     |                                         |                                                              |                   |                                       | 10 SPEC ASSEMBL                    | 0                                                             | 955/1                     | \$3,018.00                                           |
|                                                                                                    | Inventory +                             | 9.0 - 20 - ENGINEERING - ADMIN              | -0.01                             | (\$4,274.45)     |                              |           | 0.01                                            | \$4,274.45   |                                         | 9.7,1                                                        | 7                 |                                       |                                    |                                                               |                           | \$1,578.65                                           |
|                                                                                                    | Purchasing +                            | 9.0 - 20 - MATERIAL - ASSEMBLEX             | 0                                 | (\$877.19)       |                              |           | 0                                               | \$877.19     |                                         |                                                              |                   |                                       | 10 SPEC ASSEMBL                    |                                                               | 956/1                     | \$0.00                                               |
|                                                                                                    |                                         | 9.0 - 30 - ENGNEERING - ADMIN               | -0.03                             | (\$.45)          |                              |           | 0.03                                            | \$.45        |                                         |                                                              |                   |                                       | 10 SPEC ASSEMBL                    |                                                               | BICYCLEXS0/1              | \$356.26                                             |
|                                                                                                    | Scheduling +                            |                                             |                                   |                  |                              |           |                                                 |              |                                         |                                                              |                   |                                       | 10 SPEC ASSEMBL                    |                                                               | Inventory Trans           | \$313.91                                             |
|                                                                                                    | Eng/Mfg +                               | 9.0 - 40 - MATERIAL - ASSEMBLEX             | 0                                 | (\$1,000.00)     |                              |           | 0                                               | \$1,000.00   | 2                                       | -                                                            |                   |                                       | 10 SPEC ASSEMBL                    | -                                                             | AP invoices               | \$901.62                                             |
|                                                                                                    | EqMnt +                                 | 9.0 - 50 - ENGINEERING - ADMIN              | -0.01                             | (\$.15)          |                              |           | 0.01                                            | \$.15        |                                         | 9.7.1                                                        | 8                 |                                       | 10 SPEC ASSEMBL                    | -                                                             | 957/1                     | \$190.90<br>\$0.00                                   |
|                                                                                                    | Ledger +                                | 9.0 - 50 - MATERIAL - ASSEMBLEX             | 0                                 | (\$1,877.19)     |                              |           | 0                                               | \$1,877.19   |                                         |                                                              |                   |                                       | 10 SPEC ASSEMBL                    |                                                               | Inventory Trans           | \$5.00                                               |
|                                                                                                    | Receivables +                           | 9.0 - 60 - ENGNEERING - ADMIN               | -0.48                             | (\$4,274,68)     |                              |           | 0.48                                            | \$4,274.68   | -1                                      | 972                                                          | 10                |                                       | TV SPEC ASSEMBL                    |                                                               |                           | \$788.15                                             |
|                                                                                                    | Pavables +                              |                                             |                                   |                  |                              |           |                                                 |              |                                         |                                                              | 1                 |                                       | 10 SPEC ASSEMBL                    | 2                                                             | 955/1                     | \$14.18                                              |
|                                                                                                    | Cash +                                  | Total                                       | 3.81                              | (\$115,694.56)   | 0                            | \$0.00    | 35.44                                           | \$119,659.46 | ÷                                       |                                                              |                   |                                       | 10 SPEC ASSEMBL                    |                                                               | Inventory Trans           | 3549.97                                              |
|                                                                                                    |                                         | <                                           |                                   |                  |                              |           |                                                 |              | >                                       |                                                              |                   |                                       | 10 SPEC ASSEMBL                    |                                                               | AP Involces               | \$225.00                                             |
|                                                                                                    | Stes +                                  |                                             |                                   |                  |                              |           |                                                 |              |                                         | 97.2                                                         | 9                 |                                       |                                    |                                                               |                           | \$266,965.78                                         |
|                                                                                                    |                                         |                                             |                                   |                  |                              |           |                                                 |              |                                         |                                                              |                   |                                       |                                    |                                                               | 1959                      | \$90.935.55                                          |
|                                                                                                    |                                         |                                             |                                   |                  |                              |           |                                                 |              |                                         |                                                              |                   |                                       | 10 SPEC ASSEMBL                    |                                                               |                           |                                                      |
|                                                                                                    |                                         |                                             |                                   |                  |                              |           |                                                 |              |                                         | Citar                                                        |                   |                                       | 10 SPEC ASSEMBL                    | C]                                                            | 9591                      | 340,935,55                                           |

Use VISUAL Project to consolidate multiple enterprise wide activities and work orders into a single control point to capture costs and manage overall deliverable.

Your project-oriented customers need complex goods built to specification and delivered within budget. Your project managers need real-time integrated tools to track revenues, expenses, and profitability. VISUAL Project automates workflow, increases efficiency, and, most importantly, promotes customer satisfaction. VISUAL project helps facilitates teamwork and encourages the exchange of information.

Infor VISUAL Project helps you control project lifecycles with tools for:

- Separate Request for Proposal capabilities with specific project references for each estimate.
- Multiple Project Billing/Invoicing Methods, such as Milestone, Shipment, Progress, and Time and Materials.
- Project Budgeting and Costing by Work Breakdown Structure, allowing time phased comparison and variance reporting.
- Project Inventory Management, including MRP by Project, Commingling Options, Virtual

Project Warehouses, and Customer-Owned Material Control.

- Project Profitability Tracking by Project and/or Business Line.
- Bi-directional integration with Microsoft Project.
- Project scheduling capabilities with visibility to linked Production Orders.

| e Edit View Maintain Info        | Option   | s Macros Help     |                                        |                       |                |                            |                |                   |                   |                    |                 |                  |
|----------------------------------|----------|-------------------|----------------------------------------|-----------------------|----------------|----------------------------|----------------|-------------------|-------------------|--------------------|-----------------|------------------|
| 🗄 🗈 🏛 C 🗐 🖷 🖣                    | ►        | ▼ 🔒 🗄             | ABC 🕺 😧                                | <b>F</b> . <b>F</b> . |                |                            |                |                   |                   |                    |                 |                  |
|                                  | I        | Site ID 1         | * MMC                                  |                       | stic Manufactu | ring Company, Inc.         |                |                   |                   |                    |                 |                  |
| Project +                        | I        | Project ID        | WT-001                                 | 10                    | Descriptio     | INDESCTRUCTO CANTEE        | N              |                   |                   |                    |                 |                  |
| Project Window                   | I        | Project Type      | CONTRACT                               |                       | Contract Typ   | e FFP                      | īq             |                   |                   |                    |                 |                  |
| Project Maintenance              | I        | Division          |                                        | E.                    | Summary Coo    |                            |                |                   |                   |                    |                 |                  |
| Project Summary Window           | I        | Business Line     |                                        | 10                    |                | с [                        | -              |                   |                   |                    |                 |                  |
| Rate Management                  |          | Customer ID       |                                        |                       |                | /Target Cost               |                |                   |                   | -                  |                 |                  |
| Project Billing Entry            |          |                   |                                        | ΓQ                    | FIGECLEAC      | 7 harget Cost              |                |                   |                   |                    |                 |                  |
| Provisional Rate Billing Inquiry | Doc      | ument Currency ID | (USD) \$                               | Ŧ                     |                | Project ID 1641 Wastern Ad | īα, ◀ ▶        | Summary Detail    |                   | 4 ⊳                |                 |                  |
| Project Revenue Recognition      |          | Create Project W  | arehouse                               | D                     | E E            | AC Version 04              |                |                   |                   |                    |                 |                  |
| G/L Burden Mapping Mainten       |          | DCM Cognizance    |                                        | De                    | f              | ersion Date 4/4/2015       | õ              | Tar               | et Price          |                    |                 |                  |
|                                  | <u> </u> |                   |                                        |                       |                | TC Version 06              |                | Tar               | get Cost          | \$0.00             |                 |                  |
|                                  | Te       | rms Notes I       | User Defined WBS C                     | odes Cust C           | - LINKED E     | Lock                       |                | Target Profit/Fee | Amount            | \$0.00             |                 |                  |
| Contracts +                      |          | Code              | Description                            | -                     | -              | Current Version            |                | Target Profit/Fee |                   | 0.00%              |                 |                  |
| Inventory +                      | LE       | 1.0               | Descripti                              | n                     | 1              |                            |                |                   |                   |                    |                 |                  |
| Purchasing +                     | $\vdash$ | 1.0               | Complete Project<br>Contract Deliverab | -                     |                | Baseline                   |                |                   |                   |                    |                 |                  |
| Scheduling +                     | $\vdash$ |                   | Cap Mechanism                          | •                     | -              |                            | Actuals for    |                   | Linked            | Current Formal EAC |                 |                  |
| Eng/Mfg +                        | ⊢⊢       | 1.1.1             | Cap Mechanism<br>Protective Sleeve     |                       | -              | Current Actual Amt         |                | Linked ETC Amts   | Informal EAC Amts | w/o Res            | Reserve Amounts | Formal EAC w/Res |
| EqMnt +                          | $\vdash$ | 1.1.2             | Hi Impact Plastic Be                   |                       | Hours          |                            | .00 70.00      |                   | 1,869.08          | 0.00               |                 | 0.0              |
| edger +                          | $\vdash$ |                   |                                        |                       | Labor          | \$760                      |                |                   | \$36,681.60       | \$0.00             |                 | \$0.0            |
| Receivables +<br>Payables +      |          | 1.2               | Project Manageme                       | T.                    | Material       | \$8,285                    |                |                   | \$8,285.80        | \$0.00             |                 | \$0.0            |
| Cash +                           | <        |                   |                                        |                       | ODC            |                            | .00 \$0.00     |                   | \$0.00            | \$0.00             |                 | \$0.0            |
| Sites +                          | 1        |                   |                                        |                       | Total Dire     |                            |                |                   | \$44,967.40       | \$0.00             | \$0.00          | \$0.0            |
|                                  | 1        |                   |                                        |                       | Burden v       |                            |                |                   | \$37,096.01       | \$0.00             |                 | \$0.0            |
|                                  |          |                   |                                        |                       | COI            |                            | .00 \$0.00     |                   | \$0.00            | \$0.00             |                 | \$0.0            |
|                                  |          |                   |                                        |                       | Total Burg     | len \$1,114                | .41 \$1,114.41 | \$35,981.60       | \$37,096.01       | \$0.00             | \$0.00          | \$0.0            |
|                                  |          |                   |                                        |                       | Project Tot    | als \$10.160               | .21 \$10,100.2 | \$71,963.20       | \$82,063.41       | \$0.00             | \$0.00          | \$0.0            |

#### VISUAL Project – Aerospace & Defense

Project Aerospace and Defense features support complex contract tracking, audit, and reporting requirements.

Infor VISUAL Aerospace & Defense (A&D) solution expands the VISUAL Project functionality in Infor VISUAL with additional contract and reporting features for the Aerospace & Defense industry.

A&D customers have complex requirements and regulations. Their contracts and financial managers need real-time integrated tools to track revenues, expenses, and contract compliance requirements. VISUAL A&D automates procedures, increases visibility, and most importantly, promotes customer satisfaction. This solution facilitates teamwork and information reporting.

Infor VISUAL A&D helps you control contracts, project lifecycles, and financial reporting with tools for:

- Project/Contract Administration, including flowing down of terms and conditions.
- Separate Request for Proposal capabilities with specific project references for each estimate.
- Multiple Project Billing/Invoicing Methods, such as Milestone, Shipment, Progress, and Time and Materials.

- Multiple Project Revenue Recognition Methods, such as Cost Plus Earned Fee, Shipment, Percentage of Completion, and Milestone, including multi-currency capabilities.
- Managing and controlling Complex Overhead Rates, including multi-year rates, waterfall burdening, and retroactive rate adjustment capability.
- Project Costing by Work Breakdown Structure, including Earned Value Reporting.
- Project Funds Tracking.
- Bi-directional integration with Microsoft® Project.
- Accounting Records compliant with DCAA, FAR and CAS.

# **Infor Quality Management**

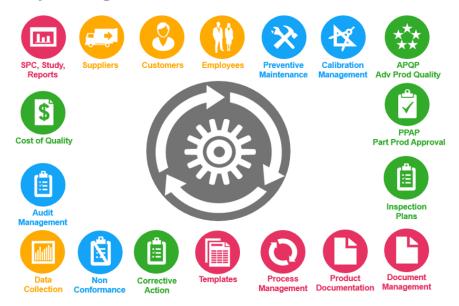

Infor Quality Management helps address all your quality needs, from incoming, in process, and outgoing product, to devices used and skill set of employees. Eliminate having to go through another painful audit by implementing IQM.

Increasing productivity while maintaining and improving quality is one of the primary goals for every manufacturer. When you have effective systems and processes in place, quality and productivity don't have to be competing goals each can reinforce the other in your efforts to improve long term results. Infor Quality Management brings control, consistency, and predictability to your product lifecycle and supply management activities, so you can bring products to market faster, with superior quality performance.

#### Leverage experience

Establish, track, and manage every engineering activity and supply chain expectation, while supporting business growth and profitability goals with a functionally rich, easy-to-use quality management system that extends and integrates quality performance management across all aspects of your business.

Infor Quality Management provides tools to help you automate associated design, pre-production, production, and post-production activities. Expertly manage business performance and easily collect, control, and analyze quality system data.

#### **Engineering and Product Management:**

Advanced Product Quality Planning (APQP) and Production Part Approval Process (PPAP)

|         |   |   |                                                                  |                                                                                                    |                                                                                             |                                                                              |                   | APGP Maintenan                                                                                                    |                                                                                                    |                                                                                                 |                                                                                              |   |
|---------|---|---|------------------------------------------------------------------|----------------------------------------------------------------------------------------------------|---------------------------------------------------------------------------------------------|------------------------------------------------------------------------------|-------------------|----------------------------------------------------------------------------------------------------|----------------------------------------------------------------------------------------------------|-------------------------------------------------------------------------------------------------|----------------------------------------------------------------------------------------------|---|
| APQP I  | D |   |                                                                  |                                                                                                    |                                                                                             |                                                                              | Status Contd      | I not been of Art                                                                                                    | -                                                                                                    |                                                                                                 |                                                                                              |   |
| 0000003 | 5 |   | Assign                                                           | mantStatu                                                                                                    | 5 A                                                                                         | sagement.                                                                    | Status Conto      | The Stops of Mrs                                                                                                    | 11°                                                                                                    |                                                                                                 |                                                                                              |   |
| 000000  | 4 |   | APG                                                              | ° Project ID                                                                                                    | APQ.                                                                                        | 21                                                                           |                   |                                                                                                    |                                                                                                    |                                                                                                 |                                                                                              |   |
| 000000  | 3 |   |                                                                  | Program                                                                                                    | Vehic                                                                                       | te Mounter                                                                   | 1                 |                                                                                                    |                                                                                                    |                                                                                                 |                                                                                              |   |
| 0000003 | z |   |                                                                  | Patit                                                                                                    |                                                                                             | FM0001                                                                       |                   |                                                                                                    |                                                                                                    |                                                                                                 |                                                                                              |   |
| 000000  | 1 |   | 0                                                                | lustomer ID                                                                                                    | ABL                                                                                         | //N                                                                          |                   |                                                                                                    |                                                                                                    |                                                                                                 |                                                                                              |   |
|         |   |   |                                                                  |                                                                                                    |                                                                                             |                                                                              |                   |                                                                                                    |                                                                                                    |                                                                                                 |                                                                                              |   |
|         |   |   |                                                                  | - 85                                                                                                    |                                                                                             |                                                                              |                   |                                                                                                    |                                                                                                    |                                                                                                 |                                                                                              |   |
|         |   |   |                                                                  |                                                                                                    |                                                                                             |                                                                              |                   |                                                                                                    |                                                                                                    |                                                                                                 |                                                                                              |   |
|         |   |   | Step                                                             | 3                                                                                                    |                                                                                             |                                                                              |                   | Status Ind                                                                                                    | Assigned To                                                                                                    | Due Date                                                                                        | Closed Date                                                                                  |   |
|         |   |   |                                                                  |                                                                                                    | úre Po                                                                                      |                                                                              |                   |                                                                                                    | Assigned To                                                                                                    | Due Date                                                                                        | Closed Date                                                                                  |   |
|         |   | : | 1.01                                                             | Plan and D                                                                                                    |                                                                                             |                                                                              |                   | Ck                                                                                                    |                                                                                                    |                                                                                                 |                                                                                              | ^ |
|         |   | 1 | 1.01                                                             | Plan and D<br>1 Voice of                                                                                                    | the Card                                                                                    | OFTICE T                                                                     |                   | Ok<br>Ok                                                                                                    | Internal TONY - TONY MOREVES                                                                                                    | 5/15/2001                                                                                       | 5/10/0001                                                                                    | ^ |
|         |   |   | 1.01                                                             | Plan and D<br>1 Voice of 1<br>1.1.1 Mark                                                                                    | ito Curá<br>at Rese                                                                         | arch                                                                         | Quelity Informeli | Ok<br>Ok<br>Ok                                                                                                    |                                                                                                    |                                                                                                 |                                                                                              | î |
|         |   |   | 1.01                                                             | Plan and D<br>1 Voice of<br>1.1.1 Mark<br>1.1.2 Histo                                                                       | ite Curi<br>at Rese<br>xicel We                                                             | erch<br>erch sind                                                            | Quelity Informeti | Ok<br>Ok<br>Ok                                                                                                    | Internal TONY - TONY MOREYES<br>Internat TONY TONY MOREYES                                                                                                    | 5/15/2001<br>5/15/2001<br>5/15/2001                                                             | 5/10/2001<br>5/20/2001<br>5/15/2001                                                          | ^ |
|         |   |   | 1.01                                                             | Plan and D<br>1 Voice of 1<br>1, 1, 1 Mode<br>1, 1, 2 Histo<br>1, 1, 3 Tear                                                 | the Casil<br>at Rese<br>xicel We<br>n Experi                                                | erch<br>erch<br>manty and<br>onco                                            |                   | Ck<br>Ck<br>Ck<br>0k<br>9 Ck                                                                                                    | Internal TONY - TONY MOREYES<br>Internal TONY TONY MOREYES<br>Internal TONY - TONY MOREYES<br>Internal JK - JOSEPH P. KELLY                                                                                                    | 5152001<br>5152001<br>5152001<br>5152001                                                        | 5/10/00/1<br>5/20/20/1<br>5/15/20/1<br>5/15/20/1                                             | ^ |
|         |   |   | 1.01                                                             | Plan and D<br>1 Voice of<br>1.1.1 Mark<br>1.1.2 Histo                                                                       | the Cash<br>at Rose<br>xicel We<br>n Experi<br>Plan/Ma                                      | ornor<br>arch<br>manty and<br>once<br>alkoling Str                           | aliegy            | Ok<br>Ok<br>Ok<br>Ok<br>Ok<br>Ok                                                                                                    | Internal TONY - TONY MOREYES<br>Internal TONY TONY MOREYES<br>Internal TONY - TONY MOREYES                                                                                                    | 5152001<br>5152001<br>5152001<br>5152001<br>5152001<br>5152001                                  | 5/10/2001<br>5/20/2001<br>5/15/2001                                                          |   |
|         |   |   | 1.01                                                             | Plan and D<br>1 Voice of 1<br>1, 1, 1 Mole<br>1, 1, 2 Histo<br>1, 1, 3 Tear<br>2 Duniness<br>3 Product?                     | the Cash<br>at Rose<br>xical We<br>Depen<br>Flamble<br>Process I                            | omer<br>arch<br>manty and<br>ance<br>alketing Str<br>Denchmark               | alogy<br>Data     | Ok           Ok           Ok           Ok           Ok           Ok           Ok           Ok           Ok           Ok                                                                                                    | Internal TONY - TONY MORENES<br>Internat TONY TONY MORENES<br>Internat TONY TONY MORENES<br>Internat JAK - JOSEPH P. RELLY<br>Internat TONY CONFERENCES<br>Internat TONY MORENES                                                                                       | 5152001<br>5152001<br>5152001<br>5152001<br>5152001<br>5152001<br>5152001                       | 5/10/001<br>5/20/2001<br>5/15/2001<br>5/15/2001<br>5/12/2001                                 |   |
|         |   |   | 1.01                                                             | Plan and D<br>1 Voice of 1<br>1, 1, 1 Meth<br>1, 1, 2 Histo<br>1, 1, 3 Tear<br>2 Dusiness                                   | Ino Cust<br>at Rose<br>ricel We<br>Experi<br>Flamble<br>Process<br>Tocess                   | andor<br>anch<br>manty and<br>anco<br>akoting Str<br>Benchmank<br>Assumption | alogy<br>Data     | Ok<br>Ok<br>Ok<br>Ok<br>Ok<br>Ok<br>Ok<br>Ok<br>Ok                                                                                                    | Internal TONY - TONY MOREYES<br>Internal TONY TONY MOREYES<br>Internal TONY - TONY MOREYES<br>Internal JK - JOSEPH P - KELLY<br>Internal TONY - TONY MOREYES                                                                                                    | 5152001<br>5152001<br>5152001<br>5152001<br>5152001<br>5152001<br>5152001                       | 5/10/0001<br>5/20/2001<br>5/15/2001<br>5/15/2001<br>5/12/0001<br>5/30/2001                   |   |
|         |   |   | 1.01<br>1.<br>1.<br>1.<br>1.<br>1.<br>1.<br>1.                   | Plan and D<br>1 Voice of 1<br>1, 1, 1 Mode<br>1, 1, 2 Histo<br>1, 1, 3 Tear<br>2 Duniness<br>3 Product?                     | Ino Cust<br>at Rose<br>xicel We<br>Experi<br>Process I<br>hocess I<br>tobacity              | andor<br>anch<br>manty and<br>anco<br>akoting Str<br>Benchmank<br>Assumption | alogy<br>Data     | Ok<br>Ok<br>Ok<br>Ok<br>Ok<br>Ok<br>Ok<br>Ok<br>Ok<br>Ok                                                                                                    | Internal TONY -TONY MOREYES<br>Internal TONY TONY MOREYES<br>Internal TONY TONY MOREYES<br>Internal JAC - JOSEPH P. RELLY<br>Internal TONY - TONY MOREYES<br>Internal MURIAL MURIAY P. ALMOTO<br>Internat MURIAL MURIAY P. ALMOTO                                      | 5152001<br>5152001<br>5152001<br>5152001<br>5152001<br>5152001<br>5152001<br>5152001            | 5/10/0001<br>5/20/2001<br>5/15/2001<br>5/15/2001<br>5/12/2001<br>5/30/2001<br>5/30/2001      |   |
|         |   |   | 1.01<br>1.<br>1.<br>1.<br>1.<br>1.<br>1.<br>1.<br>1.<br>1.<br>1. | Plan and D<br>1 Voice of<br>1.1.1 Mark<br>1.1.2 Histo<br>1.1.3 Tear<br>2 Duniness<br>3 Product?<br>4 Product?<br>5 Product? | Ino Cust<br>at Rese<br>ricel We<br>Paces<br>Paces<br>Tocess<br>Tocess<br>Intuoto<br>rinputs | andor<br>anch<br>manty and<br>anco<br>akoting Str<br>Benchmank<br>Assumption | alogy<br>Data     | Ok           Ok           Ok           Ok           Ok           Ok           Ok           Ok           Ok           Ok           Ok           Ok           Ok           Ok           Ok           Ok           Ok           Ok           Ok           Ok | Internal TONY - TONY MORE/YES<br>Internal TONY TONY MORE/YES<br>Internal TONY TONY MORE/YES<br>Internal R- 2005/PIP - RELLY<br>Internal TONY - TONY MORE/YES<br>Internal MURAU - MURAY P. AUMOTO<br>Internal MURAU - MURAY P. AUMOTO<br>Internal MURAU - MURAY P. 2000 | 5152001<br>5152001<br>5152001<br>5152001<br>5152001<br>5152001<br>5152001<br>5152001<br>5152001 | 5/10/201<br>5/20/201<br>5/15/201<br>5/15/201<br>5/15/201<br>5/15/201<br>5/15/201<br>5/15/201 |   |

Manage engineering processes from concept and design through all phases of product development.

#### **Engineering Project Management**

Initiate and drive short- and long-term engineering activities such as new product development, new OEM projects, and other critical activities.

#### Product Data Management (PDM)

Unite item master information, Bill of Material detail, design characteristics, and key production

specifications into one database environment to achieve complete control over products.

#### **Document Management**

Centralize the location, change history, and document audits for electronic and physical documents.

#### Inspection Plans, FMEAs, and Control Plans

Maintain critical product and process specifications with associated equipment, device, inspection, and control charting as defined in Product Data Management and Process Management.

Create inspection plans linked to statistical process control (SPC) for engineering review and evaluation.

#### **Equipment and Tooling Management**

Use tools for preventive and reactive maintenance, including equipment and tooling lists, integrated ERP and Preventive Maintenance scheduling, work order generation, spare part and equipment usage, Preventive Maintenance records, and more.

#### **Calibration and Device Studies**

Document, schedule, and track devices and test equipment for calibration.

| System    | •    | Root      | •      | Adm  | nistrati | en •   | Co | 60.77 <b>.</b> F | ncabor | -      | Cor | itrol = |       | Docum  | entati | in •   | Lq       | * Inomos | Mo | dulos • | •           |        | .≢ Uip i                | (~ |
|-----------|------|-----------|--------|------|----------|--------|----|------------------|--------|--------|-----|---------|-------|--------|--------|--------|----------|----------|----|---------|-------------|--------|-------------------------|----|
| 🗃 🖨       |      |           |        |      |          |        |    |                  |        |        |     |         | a     |        |        |        |          |          |    |         |             |        |                         |    |
|           |      |           |        |      |          |        |    |                  |        |        |     |         |       |        |        |        |          |          |    |         | Xiwr - R Cl | ad 🗖   |                         |    |
|           |      |           |        |      |          |        |    |                  |        |        |     | 9       | Study | ID: NO | ECND   | IS Cha | ar No: 1 |          |    |         |             |        |                         |    |
| 1.782200  | _    |           |        |      |          |        |    |                  |        |        |     |         |       |        |        |        |          |          |    |         |             |        | 1                       |    |
|           |      |           |        |      |          |        |    |                  |        |        |     |         |       |        |        |        |          |          |    |         |             |        |                         |    |
| 1.590000  |      |           | _      |      |          |        | _  |                  |        | -      |     |         | -     |        |        |        |          |          |    |         |             |        |                         |    |
| 1 113330  |      |           |        |      |          |        |    |                  |        |        |     |         |       |        |        |        |          |          |    |         |             |        | • UCL                   |    |
| 1.122230  | -    |           |        |      |          |        | _  | _                | _      | _      | _   |         | _     |        |        |        |          |          |    |         |             |        | <ul> <li>LCL</li> </ul> |    |
| 1.122338  |      |           |        |      |          |        |    |                  |        |        |     |         |       |        |        |        |          |          |    |         |             |        | • X5.4                  |    |
| 0.1122200 |      |           |        |      |          |        |    |                  |        |        |     |         |       |        |        |        |          |          |    |         |             |        |                         |    |
| 0.72220   |      |           |        |      |          |        |    |                  |        |        |     |         |       |        |        |        |          |          |    |         |             |        |                         |    |
| D         | 7730 |           |        |      |          |        |    |                  |        |        |     |         |       |        |        |        |          |          |    |         |             | 49170  | 2001                    |    |
| CL:       |      | 15686     | r i    | u: [ | 14       | 155017 | LC | 2:               | 0.0    | 1017   | 1   |         |       |        |        |        |          |          |    |         |             |        |                         |    |
| 1.00000   | _    |           |        |      |          |        |    |                  |        |        |     |         |       |        |        |        |          |          |    |         |             |        |                         |    |
| 4.00088   | -    |           |        |      |          |        |    |                  |        |        |     |         |       |        |        |        |          |          |    |         |             |        |                         |    |
| 3.00000   | -    |           |        |      |          |        |    |                  |        |        |     |         |       |        |        |        |          |          |    |         |             |        | 0 UCL<br>0 CL           |    |
| 200000    |      |           |        |      |          |        |    |                  |        |        |     |         |       |        |        |        |          |          |    |         |             |        | o LOL<br>o Ronge        |    |
| 1.00010   | Ē    | Gergan, O | 17/200 | 1.2  |          |        |    |                  |        |        |     |         |       |        |        |        |          |          |    |         |             |        | O scale                 |    |
| 10000     | L    |           |        |      |          |        |    |                  |        |        |     |         |       |        |        |        |          |          |    |         |             |        |                         |    |
|           |      |           |        |      |          |        |    |                  |        |        |     |         |       |        |        |        |          |          |    |         |             | 417(2) | 97                      |    |
| CL:       |      | \$5000    | 0 L    | n:   | 3.0      | 01850  | LC | 2:               | 0.8    | \$5.50 | 5   |         |       |        |        |        |          |          |    |         |             |        |                         |    |
|           |      |           |        |      |          |        |    |                  |        |        |     |         |       |        |        |        |          |          |    |         |             |        |                         |    |

Use IQM's robust control charts to maintain critical product specifications and analyze test data.

#### **Integrated Process Management (IPM)**

Identify problems that can positively or negatively impact operations before the product reaches shipping or material review board personnel.

#### Process Capability & Statistical Process Control (SPC)

Prepare control charts and perform management direction, planning, gage capability, process control and capability analysis, sampling plan preparation, and process detail documentation.

#### **Supply Chain Management:**

Use IQM to work with teams of your employees, your customers, and your suppliers to establish, track, and manage every engineering activity and supply chain expectation.

# Customer, Supplier, and Employee Communication

Involve suppliers, customers, and employees through documented and addressed feedback, advanced quality planning, and individual or team training.

# Skills, Training, Qualifications, Productivity, and Performance Tracking

Develop, track, inventory, schedule, and perform time-consuming tasks involved in managing human resources.

#### Skip-lot and Vendor Performance Management

Manage either manual or automated ERP/Regular incoming and ERP/Skip-lot inspections for customer-specified and internal receiving requirements.

#### Automated Preventive Maintenance (PM) Scheduling

Schedule and track all preventive and reactive maintenance.

# Nonconformance's (NCM) and Quality Traceability

Detect, assign, and track continuous improvement activities using complete problem-solving details.

#### Corrective Actions and 8 Discipline (8D) Reports

Manage assignments and performance with the system-wide task manager.

#### **Cost of Quality and Audit Management**

Assess and control overall business performance and establish best direction for bottom line improvement.

#### Task Management Workflow Tools

# System-wide Task Management and Enterprise Team Collaboration

Use the single point-of-reference window, My To Do List, to analyze all activities within the system, access employee work overload conditions, reassess priorities, and assign additional human resources.

#### **Projects Management**

Record, schedule, and track resource usage and project assignment completion.

#### **Multi-Vendor Workflow**

Manage your end-to-end business strategy from product conceptualization to multi-site worldwide distribution with the manufacturing business process as the central point.

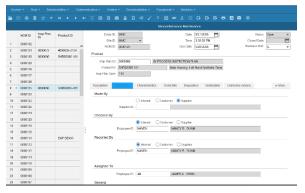

Use VISUAL Quality Management to continuously improve your products and processes.

#### **Email Integration**

Employ email messaging in conjunction with direct database driven notification and activity tracking for individuals inside and outside the company.

| Sys | tem | • Rool •    | - Administrati: | on * Communication * Control | Documentation | r * Equipment * M | odules *                                           | ≢ Unpin ~ |
|-----|-----|-------------|-----------------|------------------------------|---------------|-------------------|----------------------------------------------------|-----------|
|     |     |             |                 |                              |               |                   |                                                    |           |
|     |     |             |                 |                              |               |                   |                                                    | ×         |
|     |     | Entity ID:  | MVC             | *                            |               |                   |                                                    | ^         |
|     |     | playee ID." |                 | STEVEL COMMINGS              |               |                   |                                                    |           |
|     |     | Start Date: | C               |                              |               |                   |                                                    |           |
|     |     | End Date:   | 6/28/2018       |                              |               |                   |                                                    |           |
|     |     | Reviewed    | Module          | Name                         | ID            | Due Date          | Description                                        |           |
| 1   | •   |             | COLLECT         | Product Data Collection      | 0000128       | 2/10/2004         | 91217-A-1 - 40 - MI PRODUCTS                       |           |
| 2   |     |             | NCM             | Nonconformence Disposition   | 0000087       | 3/17/2004         | 310HARNESS Fine Laboratories Cable Assembly 30     |           |
| 3   |     |             | NCM             | Nonconformance - Disposition | 0000100       | 04/2007           | V-6243-001 Paintearth Energy Services Example 0.80 |           |
| 4   |     |             | PPAP MANA       | PPAP - Equipment/Tooling     | 0000005       | 4/1/2006          | 1SPCTEST A                                         |           |
|     |     |             |                 |                              |               |                   |                                                    |           |
|     |     |             |                 |                              |               |                   |                                                    |           |
|     |     |             |                 |                              |               |                   |                                                    |           |
|     |     |             |                 |                              |               |                   |                                                    |           |
|     |     |             |                 |                              |               |                   |                                                    |           |
|     |     |             |                 |                              |               |                   |                                                    |           |
|     |     |             |                 |                              |               |                   |                                                    |           |
|     |     |             |                 |                              |               |                   |                                                    |           |
|     |     |             |                 |                              |               |                   |                                                    |           |

VISUAL Quality Management tracks the tasks assigned to employees so you and your staff can see their to-do lists at-a glance. You can access the modules you need to complete the tasks directly from the to-do list.

# **Financial Management**

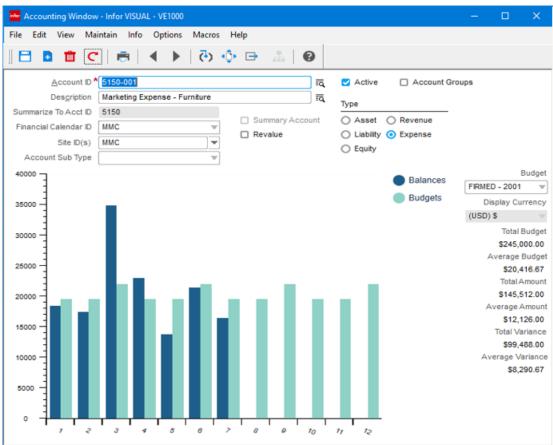

Use VISUAL Financials fully integrated, single database, multi-entity multi-site solution to efficiently address all your enterprise's accounting needs.

#### **VISUAL Financials**

Infor VISUAL Financials provides a total enterprise solution for your accounting needs. Infor VISUAL Financials helps you compete in the global marketplace by offering multi-currency capabilities and handling consolidation of disparate charts of accounts between subsidiaries as well as differing system currencies. You can automatically create vouchers, generate invoices, and credit memos, write checks on-the-fly, create customized reports, and post and create journal entries.

Infor VISUAL Financials includes Accounts Payable, Accounts Receivable, General Ledger, Cash Management, and Cash Book, that are fully integrated with Infor VISUAL ERP, providing a seamless transfer of information with complete drill-down to all levels of detail. Information is accurate, current, and eliminates the need for repetitive data entry. Each of the Infor VISUAL Financials modules is a fully functional system within itself—together they comprise a powerful set of tools for addressing the total accounting needs of your business.

#### **General Ledger**

- Define a Chart of Accounts that mirrors your enterprise structure.
- Select from multiple graphical display options to review the G/L, including multi-level drill-down from sub-ledger batch to transaction levels
- Select the G/L reporting calendar method; Monthly, 4-4-5, 13 Period, or a user-defined value.
- Create multiple financial entities for consolidated reporting.

- Take advantage of Infor VISUAL's full multicurrency support.
- Utilize account groups and dimensions to further extend you consolidation and reporting needs.
- Create recurring journals, reversal journals, and rules-based allocations.
- Post to multiple fiscal periods (including the future year), subject to definable controls.
- Review financial information by printing standard G/L reports.
- Create customized financial reports with the G/L Report Writer; including alternate G/L structures based on user defined groupings, multi-periods, and budget comparisons.

#### Accounts Payable

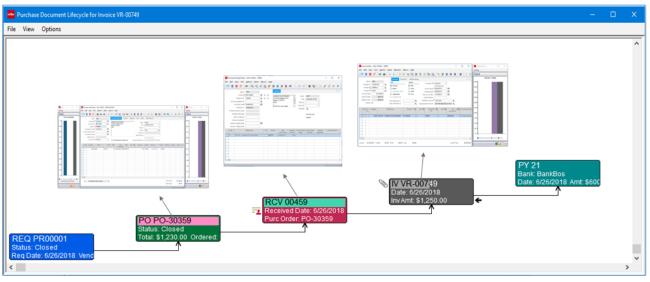

With complete visibility of the entire purchase lifecycle, workflow, automated alerts, and three-way matching, VISUAL Accounts Payable ensures cost accuracy and enforces accounting safeguards.

- Implement three way matching with variance safeguards to prevent the saving and posting of invoices with large purchase order out-ofpolicy variances.
- Create vouchers automatically through POs/receipts matching, including Sub-total and Grand Total amount details.
- Apply credit memos to open vendor invoices.
- Create recurring vouchers and specify the frequency.
- Assign vendor accounts to specific A/P control accounts on the G/L.
- Print vendor checks for invoices scheduled for payment.
- Review extensive A/P information available on standard A/P reports.
- Create individual document postings or summarized postings to the General Ledger for all accounts payable processing.
- Post miscellaneous charges to a work order, such as installation services, shipping services, or other non-material related charges.

- Create and maintain multiple remit-to addresses.
- Allow for a flexible payment schedule negotiated with any of your vendors.
- Write checks on-the-fly in support of immediate payment of invoices.
- Record value-added tax and report duty.
- Track landed costs and freight charges.
- Identify and drill-down to payment history in a variety of ways, including Vendor Inquiry and Document Lifecycle views.

#### Accounts Receivable

|           |         |               |        |                             | · •       |              | <b>≍ %1</b> | × 12 1             |                  | UD 🚠 🗄          | 🖻 🛛 🛛 🖼    |       | 26   <u>30</u> | 11 10            |                        |                 |     |
|-----------|---------|---------------|--------|-----------------------------|-----------|--------------|-------------|--------------------|------------------|-----------------|------------|-------|----------------|------------------|------------------------|-----------------|-----|
|           | ID MM   | с             |        | eneral Sol                  | ld To/Bil | I To Distrib | ution       |                    |                  |                 |            |       |                |                  |                        |                 | 4 ⊳ |
| Invoice   | D [V-6  | S011MFG       | ١٩     | Туре                        |           |              |             |                    |                  |                 |            |       |                |                  |                        |                 |     |
| ustomer   | ID 🕇 AB | LMAN          | IQ.    | <ul> <li>Invoice</li> </ul> | 1         | Void         | Receival    | bles Acct * 1010-0 | 00               | I IQ            |            |       |                |                  |                        |                 |     |
| Salesrep  | ID MA   | RK            | liq    | Memo                        |           |              | Prepaid     | I Order ID         |                  | I IQ            |            |       |                | Inter Custor     | mer View —             |                 |     |
| voice Tot | tal 🗌   | \$4,462.50    |        | Unapplie                    |           |              | Prepaid I   | Invoice ID         |                  | I I G           |            |       |                | Config           |                        |                 |     |
| aid to Da | ate     | \$2,500.00    |        | Invoice Date                |           |              |             | Terms 2%/10        | days,Net 30, Fre | IQ.             |            |       |                | Chart            |                        |                 | _   |
| alance Du |         | \$1,962.50    |        | Posting Date                |           |              | User Dim    |                    | ۳ą               |                 |            |       |                | Ghart            | Oundament Tak          |                 | _   |
| Printed ( | -       | 6/2019        |        | Currency ID                 |           |              | User Dim    | ension 2           | ۳ą               |                 |            |       |                |                  | Customer Tota          | ais             |     |
| Posted (  |         |               |        |                             | US DO     | ILLAR        |             |                    |                  |                 |            |       |                | 700 k<br>630 k   | Credit Limit           |                 |     |
| .n# Qui   | antity  | Referenc      | e      | Order ID                    | Ln#       | Packlist ID  | Ln#         | G/L ★              | 5 G/LAcco        | unt Description | Amount     | Comm% | User Dimer     | 560 k-           |                        |                 |     |
|           | -       |               |        |                             |           |              |             | Account ID         |                  |                 |            |       |                | 490 k<br>420 k   |                        |                 |     |
| 1         |         | ASSEMBLED PRO | DUCT 9 | 0000                        | ▶1        | 50009PK      | ▶1          |                    | Gross Sales - I  | Oomestic        | \$4,250.00 |       |                | 350 k            |                        |                 |     |
| 2         |         | MAST          |        |                             |           |              |             | 1253-000           | Sales Tax        |                 | \$212.50   | 0     |                | 280 k-<br>210 k- |                        |                 |     |
| _         |         |               |        |                             |           |              |             |                    |                  |                 |            |       |                | 140 k            |                        | edit Balance    |     |
| -         |         |               |        |                             |           |              |             |                    |                  |                 |            |       |                | 70 k             |                        |                 |     |
|           |         |               |        |                             |           |              |             |                    |                  |                 |            |       |                | 1 · ·            |                        |                 |     |
|           |         |               |        |                             |           |              |             |                    |                  |                 |            |       |                | • •              | rders 🔵 Shipped 🌒 Invo | ices 🌒 Total    |     |
|           |         |               |        |                             |           |              |             |                    |                  |                 |            |       |                |                  |                        |                 |     |
|           |         |               |        |                             |           |              |             |                    |                  |                 |            |       |                |                  |                        | •• <b>1</b> 1 E | ÷   |
| _         |         |               |        |                             |           |              |             |                    |                  |                 |            |       |                |                  |                        |                 |     |
|           |         |               |        |                             |           |              |             |                    |                  |                 |            |       |                |                  |                        |                 |     |
|           |         |               |        |                             |           |              |             |                    |                  |                 |            |       |                |                  |                        |                 |     |

You can create customer invoices in a variety of ways – automatically during the shipping process, as standalone invoices, or recurring invoices.

- Generate A/R invoices automatically from shipping activities in Infor VISUAL, emailing invoices directly to customers.
- Assign customer accounts to specific A/R control accounts on the G/L.
- Report customer prepayments and have Infor VISUAL automatically deduct the amount of the prepayment or credit from the invoice total.
- Generate credit memos from returns in Infor VISUAL.
- Create credit memos for price adjustments, then apply them to open invoices.
- Apply cash receipts to specific customer invoices and determine how overpayments and underpayments should be handled.
- Review extensive A/R information available on standard A/R reports, such as Aged Receivables, Customer History, and Customer Statements.
- On-screen review with drill-back capabilities using Document Lifecycle views or Customer Inquiry.

- Create journal entries for Infor VISUAL Financials General Ledger because of A/R processing.
- Share A/R customer payment and credit data with a variety of stakeholders, including customer service reps and sales reps.
- Manage credit risk customers with Collection Schedules.
- Create collection activities to provide diarytracking capabilities with follow-up notifications.

Infor VISUAL 10 Functionality Overview

#### **Cash Management Window**

| File Edit View Info O       | ptions Windows      | Help               |                    |                       |                         |                         |                         |                       |                         |                          |                          |                          | -                     | - 8 |
|-----------------------------|---------------------|--------------------|--------------------|-----------------------|-------------------------|-------------------------|-------------------------|-----------------------|-------------------------|--------------------------|--------------------------|--------------------------|-----------------------|-----|
| 3 🗈 🏛 C   👼                 | 🍫 ( \$, \$ <b>;</b> | \$6_\$6            | \$ N *             |                       | ] 👪 💵                   | <b>.</b> II.   M        |                         |                       |                         |                          |                          |                          |                       |     |
| Category                    | 1/2018<br>(Actual)  | 2/2018<br>(Actual) | 3/2018<br>(Actual) | 4/2018<br>( Current ) | 5/2018<br>( Prj & Frc ) | 6/2018<br>( Prj & Frc ) | 7/2018<br>( Prj & Frc ) | 8/2018<br>(Projected) | 9/2018<br>( Projected ) | 10/2018<br>( Projected ) | 11/2018<br>( Projected ) | 12/2018<br>( Projected ) | 1/2019<br>(Projected) | )   |
| ash In                      | \$50,573.90         | \$11,429.59        | \$4,254.36         | \$7,018.99            | \$256.00                | \$1,500.00              | \$0.00                  |                       |                         |                          |                          |                          |                       |     |
| ash In - Loan               |                     |                    | \$150,000.00       |                       | \$12,000.00             | \$12,000.00             | \$12,000.00             |                       |                         |                          |                          |                          |                       |     |
| ash In - Deferred Revenue   |                     |                    | \$37,500.00        |                       |                         | \$12,500.00             | 🔤 Cash Mar              | agement Window - Inf  | or VISUAL - VE10        | 00 - [Q1-2001]           |                          | -                        |                       |     |
| ash In - Domestic Sales     |                     |                    |                    | \$6,710.00            | \$86,455.00             | \$24,926.25             | 🏪 File Edit             | View Info Opti        | ons Windows             | Help                     |                          |                          | - @ × (               | 00  |
| ash In - Stamping Sales     |                     |                    |                    |                       |                         |                         |                         | 💼 C 💼 🧕               | \$, \$;                 | \$ \$                    | ы 🗶 🚠                    | 0                        |                       |     |
| sh In - Furniture Sales     |                     |                    |                    |                       |                         |                         |                         |                       |                         | Q1-2001                  |                          |                          |                       |     |
| ish In - Telephone Sales    |                     |                    |                    |                       |                         |                         | 2000000 -               |                       |                         | Q1-2001                  |                          |                          | 3                     | 90  |
| ash In - Sales Tax          |                     |                    |                    | \$266.00              |                         |                         |                         |                       |                         |                          |                          |                          |                       |     |
| ish In - G&A Miscellaneous  |                     |                    |                    |                       |                         |                         | 1800000                 |                       |                         |                          |                          |                          |                       |     |
| ash In - Other Income       |                     |                    |                    |                       |                         |                         | 1800000                 |                       |                         |                          |                          | _                        |                       |     |
| ash Out                     |                     |                    |                    |                       |                         |                         | 100000                  |                       |                         |                          |                          |                          |                       |     |
| ash out - A/P               | \$20,349.66         | \$9,322.68         | \$8,015.00         |                       |                         |                         | 1400000                 |                       |                         |                          |                          |                          |                       |     |
| ish Out -Dom Inventory      |                     |                    |                    | \$37,609.15           | \$9,581.95              | \$136,070.50            | 1200000                 |                       |                         |                          |                          |                          |                       |     |
| ish out-Furniture Inventory |                     |                    |                    |                       | \$0.00                  |                         | 1200000                 |                       |                         |                          |                          |                          |                       |     |
| ish out-Stamping Inventory  |                     |                    |                    |                       | \$0.00                  |                         | 1000000 -               |                       |                         |                          |                          |                          |                       |     |
| ish out-Telephone Inventory |                     |                    |                    |                       | \$0.00                  |                         | 800000                  |                       |                         |                          |                          |                          |                       |     |
| ash Out - Loan              |                     |                    |                    | \$150,000.00          |                         |                         | 300000                  |                       |                         |                          |                          |                          |                       |     |
| ash Out - Other Expense     |                     |                    |                    |                       |                         |                         | eccoco -                |                       |                         |                          |                          |                          |                       |     |
| ash Out - Freight           |                     |                    |                    |                       |                         |                         | 400000                  |                       |                         |                          |                          |                          |                       |     |
| ash Out - G&A Miscellaneous |                     |                    |                    |                       |                         |                         |                         | _                     |                         |                          |                          |                          |                       |     |
| ginning Balance             | \$29,899.80         | \$60,124.04        | \$62,230.95        | \$245,970.31          | \$72,356.15             | \$161,485.20            | 200000                  |                       |                         |                          |                          |                          |                       | 80  |
| ash In                      | \$50,573.90         | \$11,429.59        | \$191,754.36       | \$13,994.99           | \$98,711.00             | \$50,926.25             | •                       |                       |                         |                          |                          |                          |                       | 90  |
| ash Out                     | \$20,349.66         | \$9,322.68         | \$8,015.00         | \$187,609.15          | \$9,581.95              | \$136,070.50            | 1/20                    | 22018 32018 4201      | 81050 B1050             | 12018 82018 82018        | 10/2018 11/2018 12/2018  | 1/2010 2/2010 3/2010     | 12010 S2010           | 00  |
| nding Balance               | \$60,124.04         | \$62,230.95        | \$245,970.31       | \$72,356.15           | \$161,485.20            | \$76,340.95             |                         |                       |                         |                          |                          |                          |                       | 70  |

Use VISUAL Financials' Cash Management window to develop accurate cash flow forecasts and review actual cash flow data.

- Predict future cash flows based on actual trends using the online real-time capability of Cash Management.
- Filter cash plans by specific corporate entity or combine multiple entities for a consolidated view of your organization's cash position and/or forecast.
- Create unlimited cash plans.
- Integrate actual cash performance, as well as projected and forecast data.
- Use the Setup Wizard to guide you through the creation process.
- Choose between multiple view capabilities to turn off/on actual, projected, and forecasted data.
- Customize your window with various graphical display capabilities.
- Generate standard performance reports for payment, receipts, and shipments.

#### Cash Book

- Mirror the bank statement and filter the Cash Book display to view only those items that correspond to the period covered.
- Post bank adjustments to the G/L during the reconciliation process.
- Set cleared items individually, by range or by group, and mark as cleared.
- Add multiple or single line adjustments with the click of a button.
- Drill down and open any item in its native context, simply by double-clicking on the desired record line.
- Balance display control totals to easily check and compare to bank control totals.
- Generate standard reports, including Cash Receipts Register, Cash Payments Register, Cash Book and Bank Reconciliation.

#### **Cost Accounting**

| Detai                   |   | Has | Has<br>Excpns | %    | Close<br>Date | Long<br>Description                 | Part<br>Description          | Scheduled<br>Start Date | Scheduler<br>Finish Dat | d    | Could Received                                    | Allocated F           | ulfilled Prin      | ted Comp              | ty Qty              |                     |            |               | _              |     |
|-------------------------|---|-----|---------------|------|---------------|-------------------------------------|------------------------------|-------------------------|-------------------------|------|---------------------------------------------------|-----------------------|--------------------|-----------------------|---------------------|---------------------|------------|---------------|----------------|-----|
| 100/2                   | R |     |               | 50%  | Date          | Base ModelTo be used by Engine      |                              | 5/5/2021                | 5/6/2021                |      | Filish Date City                                  | S S                   | S S                | 10 4                  | ly Gly              |                     |            |               |                |     |
| 9000/2 Op# 10           | C |     |               |      | 11/19/2019    | Cut to print +/002                  |                              | 12/5/2019               | 12/5/2019               | 11   | 12/8/2019                                         | 0                     | 0                  |                       | 10                  |                     |            |               |                |     |
| -9000/2 Op# 10 Pc# 10   | c |     |               | 100% |               | This is an expanded note capabi     | 1/8" FLAT STOCK              |                         |                         |      |                                                   | 100                   | 100                |                       | 10                  | 00                  |            |               |                |     |
| 9000/2 Op# 10 Pc# 20    | C |     |               | 100% |               | This is an expanded note capabi     | 1/4" ROUND STOCK             |                         |                         | -    | Estimated, Actual and Proj                        | and the second second |                    |                       |                     |                     |            |               | n x            |     |
| 9000/2 Op# 10 Pc# 30    | R |     |               | 100% |               | Cut per drawing. Have fabricate     | 25 SS Plate                  |                         |                         | _    |                                                   |                       |                    |                       |                     |                     |            |               | - <sup>4</sup> |     |
| 9000/2 Op# 20           | C |     |               | 100% | 9/11/2020     | Bend along horizontal center        |                              | 12/23/2019              | 12/24/201               | File | View Info Find O                                  | ptions                |                    |                       |                     |                     |            |               |                |     |
| 9000/2 Op# 25           | C |     |               |      | 9/11/2020     |                                     |                              | 12/24/2019              |                         | ∍    | 🗵 🖬 🍸 🏋                                           | 4 1 1                 | View               | PDF For               | rmat                |                     |            |               |                |     |
| 9000/2 Op# 30           | C |     |               | 100% | 9/11/2020     | 3 1/4 Holes as per print, - XX      |                              | 12/24/2019              | 12/24/201               |      | Detail                                            | Quantity              | Estimated          | Actual                | Variance            | Projected           | Est. Total | Act. Total    |                |     |
| -9000/2 Op# 30 Pc# 10   | R |     |               | 0%   |               |                                     |                              |                         |                         |      |                                                   |                       |                    |                       |                     |                     | Hours      | Hours         | Hours          | _   |
| - 9000/2 Op# 40         | C |     |               |      | 9/11/2020     | Grind to tolerance.                 |                              | 12/24/2019              | 12/24/201               |      | 9000/2 - A8000 - ASSEMBL<br>10 CUTOFF SAW - DO-AL | 10                    | 10,952.31          | 16,442.15<br>3,146.69 | -5,489.84<br>937.31 | 17,730.48           | 120.75     | 89.85<br>5.52 | 30.90          |     |
| -9000/2 Op# 50          | c |     |               |      | 9/11/2020     | Do a good job, one of which you     |                              | 12/24/2019              | 12/26/201               | -    | 10 COTOFF SAW - DO-AL<br>B1241 - 1/8" FLAT STOCK  | 10                    | 4,084.00           | 3,146.69              | 937.31              | 3,146.69            | 3.00       | 5.52          | -2.52          |     |
| 9000/2 Op# 60           | R |     |               | 60%  |               | Weld 2 sub details per print        |                              | 5/5/2021                | 5/5/2021                |      | B3242 - 1/4" ROUND STOP                           | 200                   | 3.000.00           | 2,132.70              | 867.30              | 2 132 70            |            |               |                |     |
| P 9000-1/2              | P |     |               | 0%   |               | .167 Upper Housing                  |                              | 5/5/2021                | 5/5/2021                |      | CR 25 SS PL 9000 - 25 5                           | 26.13                 | 0.00               | 0.00                  | 0.00                | 0.00                |            |               |                |     |
| @ 9000-1/2 Op# 10       | 0 |     |               |      | 6/20/2019     | Be sure to use up drops first       |                              | 6/22/2019               | 6/23/2019               |      | 20 SHEAR - SHEARING                               | 10                    | 98.45              | 29.59                 | 68.86               | 29.59               | 3.50       | 0.83          | 2.67           |     |
| -9000-1/2 Op# 10 Pc# 10 | c |     |               | 100% | 0202010       | This is an expanded note capabi     | 1/#" ELAT STOCK              | OFEFE LOTS              | ULUEUTO.                |      | 25 SHEAR - SHEARING                               | 10                    | 0.00               | 27.25                 | -27.25              | 27.25               | 0.00       | 0.50          | -0.50          |     |
| -9000-1/2 Op# 20        | c |     |               |      | 9/8/2020      | Bend to spec.                       | IN TERT STOCK                | 12/23/2019              | 12/23/201               | -    | 30 DRILL - STANLEY DRILL                          | 10                    | 114.00             | 86.97                 | 27.03               | 86.97               | 3.00       | 3.27          | -0.27          |     |
| 9000-1/2 Op# 20         | c |     |               |      | 9/8/2020      | Drill final holes                   |                              | 12/23/2019              | 12/26/201               | _    | A8000F -                                          | 10                    | 0.00               | 0.00                  | 0.00                | 0.00                |            |               |                |     |
| B 9000-2/2              | P |     |               | 0%   | 37072020      | .167 Guide Track                    |                              | 5/5/2021                | 5/5/2021                |      | 40 GRND - GRINDERS                                | 10                    | 76.00              | 18,13                 | 57.87               | 18.13               | 2.00       | 0.70          | 1.30           |     |
| ⊕ 9000-2/2 Op# 10       | C |     |               |      | 9/14/2020     | Cut to print +/002                  |                              | 12/24/2019              | 12/24/201               | -    | 50 MLL - G & L MLL<br>60 CNC WELD - CNC AUTC      | 10                    | 357.50<br>3.613.69 | 22.18<br>12,789.22    | 335.32<br>-9,175.53 | 22.18<br>12.899.22  | 5.50       | 0.40          | 5.10           |     |
| -9000-2/2 Op# 10 Pc# 10 | c |     |               | 100% | 3/14/2020     | This is an expanded note capabi     | WE BOUND STOCK               | 12/24/2019              | 12/24/201               | -    | 9000-1/2167 Upper Ho                              | 10                    | 907.70             | 454.58                | 453.12              | 454.58              | 6.00       | 1.09          | 4.91           |     |
| -9000-2/2 Op# 10 Pc# 10 | c |     | H             | 100% |               | This is an expanded note capabil    |                              |                         | -                       |      | 10 SHEAR - SHEARING                               | 10                    | 270.00             | 177.15                | 92.85               | 177.15              | 3.00       | 0.50          | 2.50           |     |
| -9000-2/2 Op# 20        | c |     |               |      | 9/11/2020     | Deburr both ends                    | The The stock                | 12/24/2019              | 12/24/201               |      | B1242 - 1/4" FLAT STOC                            | 10                    | 150.00             | 149.90                | 0.10                | 149.90              |            |               |                |     |
| -9000-2/2 Op# 30        | c |     | П             |      | 9/11/2020     | Turn ends to 1/8 inch diameter. 0   |                              | 12/24/2019              | 12/26/201               |      | 20 BRAKE - BENDING DE                             | 10                    | 252.00             | 181.38                | 70.62               | 181.38              | 5.25       | 3.66          | 1.59           |     |
| -9000-2/2 Op# 40        | c |     |               |      | 9/15/2020     | Heat Treat According to specific    |                              | 12/24/2010              | 12/20/201               |      | 30 DRILL - STANLEY DRI                            | 10                    | 385.70             | 96.05                 | 289.65              | 96.05               | 10.15      | 5.00          | 5.15           |     |
| -9000/2 Op# 60 Pc# 30   | c |     | Н             |      | 3/23/2021     | near mear According to specific     | Primary item                 |                         |                         | •    | 9000-2/2167 Guide Tra                             | 10                    | 1,593.99           | 12,018.40             | -10,424.41          | 12,018.40           |            |               |                |     |
| -9000/2 Op# 60 Pc# 40   | c |     |               | 100% | 3/23/2021     |                                     | Alternate item               |                         |                         | -    | 10 CUTOFF SAW - DO-A<br>B3242 - 1/4" ROUND ST     | 10                    | 1,227.00           | 11,851.26             | -10,624.26          | 11,851.26<br>140.00 | 2.75       | 64.75         | -62.00         |     |
| -9000/2 Op# 60 Pc# 50   | c |     | H             | 100% |               |                                     | Wiring Harness - 8000 series |                         |                         | -    | B1241 - 1/8" FLAT STOC                            | 10                    | 1 000 00           | 900.00                | 10.00               | 900.00              |            |               |                |     |
| -9000/2 Op# 60 PC# 50   | R | N   |               | 50%  |               | Use test ID OD/ID specs #8.         | maness - ovov series         | 5/11/2021               | 5/12/2021               | -    | 20 BRAKE - BENDING DE                             | 100                   | 208.00             | 102.13                | 105.87              | 102.13              | 4.33       | 2.33          | 2.00           |     |
| - 9000/2 Op# 70         | R | M   | П             | 50%  |               | Assemble and paint to print         |                              | 5/13/2021               | 5/13/2021               | -    | 30 LATHES - LATHE DER                             | 10                    | 124.00             | 30.01                 | 93.99               | 30.01               | 3.10       | 1.20          | 1.90           | -   |
| - 9000/2 Op# 80 Pc# 10  | C |     |               | 100% |               | This is an expanded note capabi     | READING                      | UT 1 UT & U Z 1         | 011072021               |      | 40 HTRT - HEAT TREATIN                            | 10                    | 34.99              | 35.00                 | -0.01               | 35.00               | 0.00       | 0.00          | 0.00           |     |
| -9000/2 Op# 90          | P |     | H             | 50%  |               | Be sure to pack no more than 2 to   |                              | 5/4/2021                | 5/6/2021                |      | A1-1000 - Primary item                            | 10                    | 10.00              | 9.00                  | 1.00                | 9.00                |            |               |                |     |
| AAAAAT ON AA            |   |     |               | 3076 |               | be sure to pack the there bight 2 p |                              | UTTEVE I                | UTUTA VE I              |      | A2-2000 - Alternate item                          | 1                     | 2.00               | 2.00                  | 0.00                | 2.00                |            |               |                |     |
|                         |   |     |               |      |               |                                     |                              |                         |                         | -    | WH-8000 - Wiring Harnest                          | 10                    | 770.00             | 267.57                | 502.43              | 267.57              |            |               |                |     |
|                         |   |     |               |      |               |                                     |                              |                         | -                       |      | 70 INSPECT - INSPECTION<br>80 ASSEMBLY - ASSEMBL  | 10                    | 1,100.00           | 56.79<br>255.33       | 1,043.21            | 606.79<br>383.66    | 20.00      | 0.10          | 19.90<br>9.17  |     |
|                         |   |     |               |      |               |                                     |                              |                         |                         | -    | R6676 - BEARING                                   | 10                    | 508.67             | 255.33                | 253.34              | 252.00              | 9.17       | 0.00          | 8.17           |     |
|                         |   |     |               |      |               |                                     |                              |                         |                         | 9    | 90 SHP - SHIPPING                                 | 10                    | 1.000.00           | 10.00                 | 990.00              | 510.00              | 40.00      | 0.00          | 40.00          |     |
|                         |   |     |               |      |               |                                     |                              |                         |                         | -    | otal                                              | 10                    | 10,952,31          | 16.442.15             | -5,489.64           | 17,730.48           | 120.75     | 89.85         | 30.90          |     |
|                         |   |     |               |      |               |                                     |                              |                         | 4                       | -    |                                                   |                       |                    |                       |                     |                     |            |               |                | الش |

View real-time cost information directly in the Manufacturing Window to see if your jobs are coming in on budget.

The Cost Accounting features within Infor VISUAL support both actual costing and standard costing, providing you with the flexibility to choose the method that works best for you. Infor VISUAL captures costs as changes occur, ensuring up-todate and accurate costing. You can also link purchases directly to existing work orders through the Purchasing or Manufacturing module, earmarking costs specific to the appropriate job.

Additionally, you can link work orders to specific customer orders, which allows you to know the true margin earned for each customer order. Infor VISUAL automatically charges work order costs for customer orders to the Cost of Goods Sold upon shipment to the customer.

- See up-to-date multi-level comparisons of estimated and actual costs with variance and projection of the final cost.
- Analyze major cost categories, including material, direct labor, overhead, and outside services.
- Link POs to work orders to capture costs for a job, including variances due to changes in price and landed costs.

- Automatically update stockroom and WIP inventory records in real-time.
- Link work orders to customer orders to measure true margins based on costing method.
- Calculate actual costs for a one-time or limited run production without having to add item numbers for both end item and component parts.
- Apply supplier invoice costs directly from accounts payable for non-direct production costs such as shipping fees, installation charges, and any other expense related to the overall cost of the job.

#### **VISUAL Global Financials**

| Infor VISUAL                                                                                                    |                                                       |                |                |                |                |                  | - 0              |
|----------------------------------------------------------------------------------------------------|-------------------------------------------------------|----------------|----------------|----------------|----------------|------------------|------------------|
| ile Edit View General Ledger                                                                                                    | Maintenance Entity Tools Window Help                  |                |                |                |                |                  |                  |
|                                                                                                    | < ▲ ▶ ▶ ≫ ○ 問 問 問 ☆ ◆                                 |                |                |                |                |                  |                  |
|                                                                                                    |                                                       |                |                |                |                |                  |                  |
| inancials                                                                                                    | General Ledger Status MMC - [2010-100]                |                |                |                |                |                  | 0                |
| Maintenance ^                                                                                                    |                                                       |                |                |                |                |                  |                  |
| Standard Reports                                                                                                    | Account View ID* ALL - Full Access                    | V 🖸 Zero Su    | ppress         |                |                |                  |                  |
|                                                                                                    | Currency ID*USD - US Dollars                          |                |                |                |                |                  |                  |
| Financial Reports                                                                                                    | Calendar ID* ANNUAL - Annual Calendar                 | *              |                |                |                |                  |                  |
| General Ledger Status                                                                                                    | Period/Year* December 2017 🐨                          |                |                |                |                |                  |                  |
| Account Status                                                                                                    | Statement Type*Balance Sheet 🛛 🐨                      |                |                |                |                |                  |                  |
| Accounts Receivable Status                                                                                                    | Activity Type All Activity                            |                |                |                |                |                  |                  |
| Receivables Inquiry                                                                                                    | MMC - Majestic Manufacturing Corporation (US Dollars) | December       | November       | October        | September      | August           | July             |
| Accounts Payable Status                                                                                                    | TOTALASSETS - Total Assets                            | 157.348.843.60 | 157.348.843.60 | 157.348.843.60 | 157.348.843.60 | 157.348.843.60   | 157.348.843.60 ^ |
| Payables Inquiry                                                                                                    | CURRENTASSETS - Current Assets                        | 157,348,843.60 | 157,348,843.60 | 157,348,843.60 | 157,348,843.60 | 157,348,843.60   | 157,348,843.60   |
| Commissions Status                                                                                                    | INVESTMENTS - Investments                             | 0.00           | 0.00           | 0.00           | 0.00           | 0.00             | 0.00             |
|                                                                                                    | PP&E - Property, Plant & Equipment                    | 0.00           | 0.00           | 0.00           | 0.00           | 0.00             | 0.00             |
| ,                                                                                                    | OTHERASSET - Other Assets                             | 0.00           | 0.00           | 0.00           | 0.00           | 0.00             | 0.00             |
| pen Documents                                                                                                    | TTLLIBEQT - Total Liabilities & Shareholders Equity   | 157,348,843.60 | 157,348,843.60 | 157,348,843.60 | 157,348,843.60 | 157,348,843.60   | 157,348,843.60   |
| New Strategy Control of Control of Control o | TOTALLIABS - Total Liabilities                        | 12,625,357.12  | 12,825,357.12  | 12,625,357.12  | 12,625,357.12  | 12,625,357.12    | 12,625,357.12    |
| Home                                                                                                    | CURLIAB - Current Liabilities                         | 12,625,357.12  | 12,625,357.12  | 12,625,357.12  | 12,625,357.12  | 12,625,357.12    | 12,625,357.12    |
| General Ledger Status :: MM                                                                                                    | AP - Accounts Payable                                 | 77,110,071.04  | 77,110,071.04  | 77,110,071.04  | 77,110,071.04  | 77,110,071.04    | 77,110,071.04    |
|                                                                                                    | 2010 - Domestic Accts Payable                         | 45,664,382.99  | 45,664,382.99  | 45,664,382.99  | 45,664,382.99  | 45,664,382.99    | 45,664,382.99    |
|                                                                                                    | 2010-100 - Domestic Accts Payable,                    | 45,664,382.99  | 45,664,382.99  | 45,664,382.99  | 45,664,382.99  | 45,664,382.99    | 45,664,382.99    |
|                                                                                                    | 2015 - International Accts Payable                    | 30,562,188.05  | 30,562,188.05  | 30,582,188.05  | 30,562,188.05  | 30,582,188.05    | 30,562,188.05    |
| asks                                                                                                    | 2020 - Accts Payable Related Party                    | 883,500.00     | 883,500.00     | 883,500.00     | 883,500.00     | 883,500.00       | 883,500.00       |
|                                                                                                    | 2025 - Taxes Payable                                  | 0.00           | 0.00           | 0.00           | 0.00           | 0.00             | 0.00             |
|                                                                                                    | 2030 - Dividends Payable                              | 0.00           | 0.00           | 0.00           | 0.00           | 0.00             | 0.00 🗸           |
|                                                                                                    | <                                                     |                |                |                |                |                  | >                |
|                                                                                                    | General Comparative Summarized Activity Posting Act   | ivity          |                |                |                |                  |                  |
|                                                                                                    |                                                       |                |                |                |                |                  |                  |
|                                                                                                    | Category ID AP Accounts Pa                            | vable          |                |                |                |                  |                  |
|                                                                                                    | Description Domestic Accts Payable, Yourtown          |                |                |                |                |                  |                  |
|                                                                                                    | Account ID 2010-100                                   |                |                |                |                |                  |                  |
| avorites                                                                                                    | Class Uability                                        |                |                |                |                |                  |                  |
| Exchange Maintenance                                                                                                    | Control Type Payables                                 |                |                |                |                |                  |                  |
|                                                                                                    | Revalue Type Spot Rate                                |                |                |                |                |                  |                  |
|                                                                                                    |                                                       |                |                |                |                |                  |                  |
|                                                                                                    |                                                       |                |                |                |                | C - Majestic Man | //LSA/LSA        |

Use VISUAL Global Financials to manage your multi-country, multi-currency accounting and cash management needs.

Infor VISUAL Global Financials is designed specifically to meet the requirements of companies operating multiple entities, divisions, sites, and subsidiaries around the world.

Infor VISUAL Global Financials enables companies to work within a multi-company and multi-currency environment with support for global consolidation. You can document all production and warehouse-related financial transactions and segment financial data into appropriate entities for improved statistical and budget tracking and reporting. Infor VISUAL Global Financials promotes faster, accurate, real-time transactions and provides managers across all levels of the company with the information they need to make more informed business decisions.

Infor VISUAL Global Financials is an advanced application to help manage all your company's accounting and cash management demands.

 Real-time processing of financial transactions within a single database or across multiple VISUAL ERP databases.

- Segment financial information into appropriate entities and business components for improved tracking and reporting.
- Work within a multi-company and multicurrency environment with support for global consolidation.
- Create Consolidated and Consolidating Financial Statements.
- Import/Export data through the Consolidation
   Process and/or Microsoft® Excel
- Define Supplier/Customer groups for enhanced report filtering capabilities.
- Automated bank statement reconciliation
- Electronic Bank Payments (ACH)

#### **Multi-entity and Multi-site**

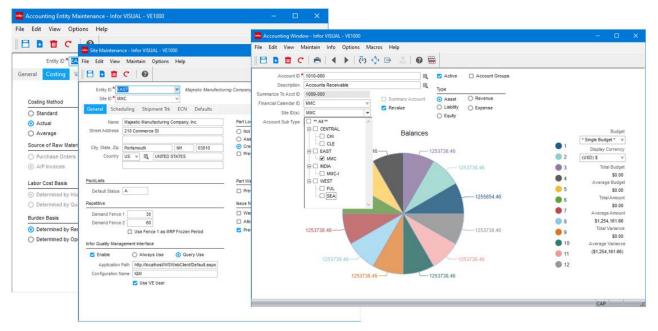

Implement multiple entities and sites within a single database to simplify intercompany transactions, consolidation, and financial reporting.

With Infor™ VISUAL Multi-entity Multi-site, you can view business transactions across multiple business entities and sites from a single vantage point. It is built from our years of experience helping companies like yours meet their toughest challenges, including the need to simplify multisite, multi-entity management within one enterprise.

Companies with multiple organizations or business units can easily maintain accounting records and financial statements for each entity, while quickly and automatically rolling up the information to the parent company for enterprisewide reports. You can control inventory, work in process (WIP), planning, scheduling, and costing for all your sites from a single, centralized location.

You'll see benefits in various areas, including:

- Multi-entity and multi-site all in one database.
- Consolidated financial reporting.
- Financials from each site rolling up to the entity.
- Separate manufacturing sites for WIP.

• Easy movement of inventory between entities or sites.

# Sales, purchasing, and inventory management

By having the ability to use one database to track separate estimates, sales orders, RFQs, purchase orders, and RMAs by site, you have the foundation for an exponentially more efficient enterprise. Infor VISUAL Multi-entity Multi-site makes it easy to automate orders and move material between sites through quick stock transfers online. You can also buy and sell between and within accounting entities with minimal manual record-keeping. Engineering Masters, Quotes, and Work Orders are sitespecific as well, so you can have clear visibility of these details by location.

#### Planning and scheduling

Because each site has its own production schedule within Infor VISUAL, you can quickly view plans and schedules for multiple sites simultaneously. With this scheduling visibility, you can make better decisions and eliminate bottlenecks. For example, if one of your sites provides component items to five other sites within your enterprise, you can see this clearly and plan work orders more intelligently. The sharing of master data across all sites means only having to enter the component item IDs once, rather than five times, saving on cost and eliminating errors.

#### **Financial management**

All accounts for all sites share the same chart of accounts. You can easily filter the chart of accounts to view activity by site. You can also generate consolidated reports across entities, even if the entities use different financial calendars. You can use the reporting calendars to set up custom reporting timeframes within an entity, such as by quarters or years. The result is that you have greater control and clearer visibility into your financial status than ever before. Compliance is easier. Manual reporting is virtually eliminated. And a detailed, real-time picture of your financials are at your fingertips whenever and however you need it. In addition, by centralizing payment of A/P invoices and cash receipts for A/R invoices, you eliminate duplication of effort, further streamline operations, and reduce costs.

#### Vendor management

Create vendor IDs that have unique information such as accounting or payment details. Then you can group related IDs for easy management of payments. For example, you can make a payment at the vendor group level and apply the payment to invoices for individual vendor IDs.

#### **Customer management**

Create customer IDs that have unique information such as VAT, billing, bank, credit limits, bill-to addresses. When individual IDs are grouped together, you can receive payment at the group level and apply the payment to invoices for multiple customer IDs in multiple sites. This is a valuable time-saver, especially if you provide products to multiple locations of one company, invoice separately for those locations, and get paid with one check for multiple invoices. No more manual workarounds to account for these payments. You can now manage these consolidated payments quickly, easily, and accurately.

#### **Contact management**

You gain support for more than 3,200 addresses. Instead of being keyed to the customer name, for example, contacts are their own unique master record with associations to customers. This provides greater ease and flexibility in managing your contact base from a centralized location.

#### Security management

You can assign users at three levels—allowable, viewable, and default. The system administrator assigns users to their allowable sites, while users can decide which of their allowable sites are viewable and which site is their default site. Because users can only access data belonging to their allowable sites, you have tight security between sites. By the same token, employees can enter labor tickets for any site they are permitted to use, but not for any other sites that restrict them.

#### **Equipment maintenance**

You also assign site IDs to equipment to manage equipment maintenance more easily—either planned or unplanned. This also ties directly into scheduling, so you know if or when equipment is scheduled for down time by location. This is critical knowledge for manufacturing companies today.

## Performance Management VISUAL Dashboards

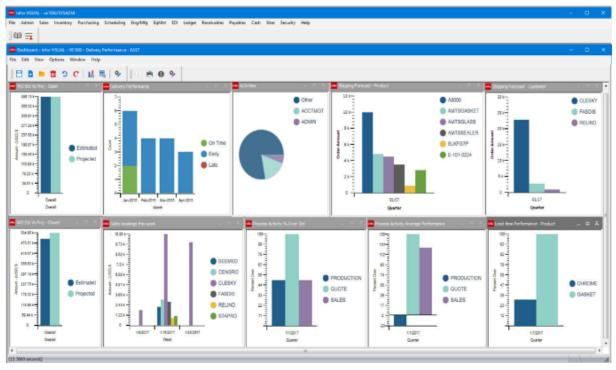

Use VISUAL Dashboards measure the overall health of the business or your area of responsibility.

Using the built-in VISUAL Dashboards feature, users can create informative analytics and views, accenting both positive and negative business trends. VISUAL Dashboards contain several predefined analytics that cover procurement, sales, finance, and production. And don't worry: if you need specific views into the business data, you can create your own.

- Create one or more dashboards per user based on their needs; for example, one for sales and one for production. Or, combine both into one.
- Drill from graphical view to detailed grid, with complete drill-down to all documents sales orders, work orders, purchase orders, and all other transactional information to perform a more detailed analysis.
- Critical information, such as late orders or projected costs exceeding estimated costs, is highlighted in red, directing you to those items that might require immediate attention.
- Select from a wide variety of predefined analytics or create your own.

- Create and test analytics in your test database, importing into production when complete.
- Create dashboards, set security, and deploy to your end users.
- Change analytic filtering and search criteria on the fly, and save formats for the next time you sign in.
- Dashboard data updates dynamically as information is being entered in the system.
- Access data from VISUAL and outside data sources

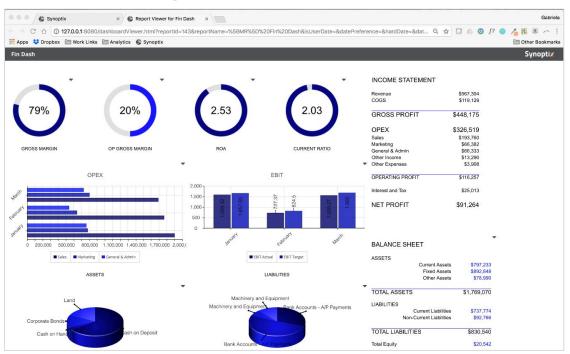

#### **VISUAL Business Intelligence**

Use VISUAL Business Intelligence for your extended dashboard and reporting needs.

Infor VISUAL Business Intelligence (VBI) offers pre-packaged views, as well as in-depth customizable management views and reports that you can use to analyze key performance metrics. VBI's powerful reporting tools provide clear answers about what is happening with revenue or operating costs and, more importantly, highlight the factors that reveal why situations occur. Managers can use this information to make more strategic and profitable business decisions.

When you deploy VBI across your enterprise, you can take advantage of complete OLAP (On-Line Analytical Processing), graphing, and reporting functionality. By manipulating and viewing shared multidimensional information, you can pool information in VBI from across VISUAL and other in-house applications. VBI also collects metrics about multi-site operations and worldwide sales statistics and combines this data into a single view. With improved access to critical information, and by avoiding the time and cost associated with creating and distributing reports, you can save money and focus on continuous improvement.

• Perform in-depth business data analysis using query and reporting tools.

- Collect metrics about multi-site operations and worldwide sales statistics and combine this data into a single Information View.
- Create custom reports that include exception highlighting, calculated fields, rankings, and other features.
- Choose to use eDeployment; VBI's Web Client, that offers full OLAP, graphing, and reporting functionality. Access eDeployment via a network, the Web, or email.
- Access key performance indicators and scorecards and drill down to specific information using an executive dashboard (Excel-based graphical display). VBI sends email alerts to notify personnel when the indicators exceed a defined threshold.
- Receive a clear picture of revenue or operating costs and understand the factors that reveal why situations occur; get a clear, comprehensive view of your business performance.
- Make more strategic and profitable business decisions with accurate data available at the click of a mouse.

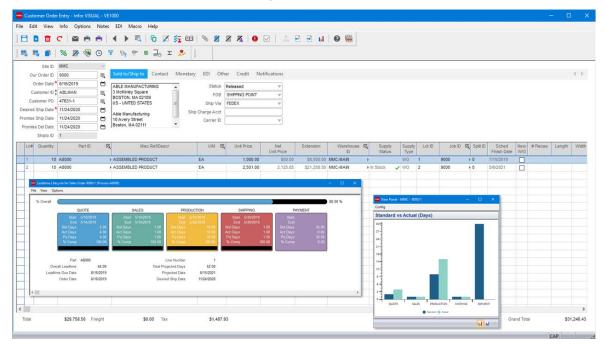

**VISUAL Lead-time Performance Management** 

Utilize VISUAL Lead-time performance management tools to help in your Six Sigma and Continuous Improvement initiatives.

Eliminating non-value-added steps and time in the delivery process not only increases your revenue potential but helps increase customer satisfaction by shrinking delivery time. Using Infor VISUAL's Lead-time Performance Management, companies can measure performance across product and functional areas of the business, identifying ways to improve overall performance.

VISUAL's Lead-time Performance is an invaluable tool for those companies focused on continuous improvement. It provides real-time insight into what steps in the process are consuming excessive time.

- Measure product and functional performance against established standards or goals.
- View the current and projected performance of an order in real-time with estimated and actual performance against each step in the delivery process – from quote to cash in the door.
- Add lead-time performance measurements to your VISUAL Dashboard, gaining a global view of performance across product or functional areas of the business.

- Use VISUAL's automated mode to collect lead-time data or create macros to collect company-specific detailed step data.
- Drill-down to see the actual start, stop, total hours, and percent complete information for each step within a sales order's lead-time lifecycle.
- See projected lead-time based on what's complete and what's remaining.

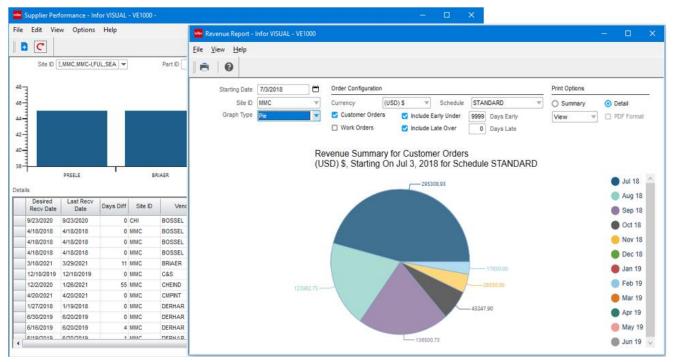

#### **Business Performance Reporting**

Run one of the many function-centric reports throughout VISUAL to provide an overview of activity and identify positive and negative trends.

Infor VISUAL contains hundreds of predefined multi-selection criteria reports that provide insight into all functional area features of the solution. Whether in sales, purchasing, finance, or production, you can choose from several built-in reports. All reports can be viewed onscreen, emailed, or sent to file (Excel or PDF).

- View reports on-screen, print, or send to a file.
- Modify the output format of all reports, moving, adding, and deleting data elements for the report that fits your need.
- Utilize the flexible selection criteria to retrieve only the information you desire.
- Output reports to Excel or PDF for emailing.
- Print reports for single or multiple entities or sites, for easy consolidation of information. (Requires the Multi-Entity Multi-site feature)

## Solution Framework Workflow

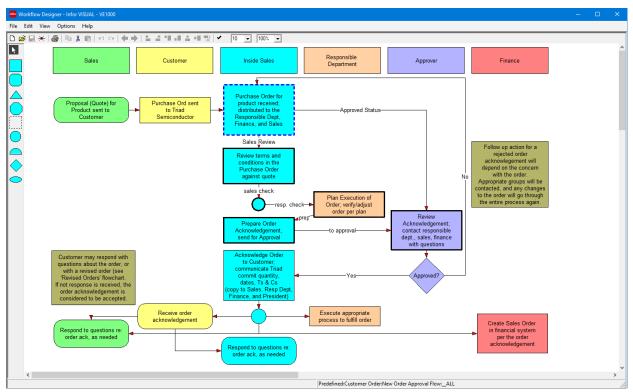

Use VISUAL Workflow to design the processes you want your employees to use as they perform their day-to-day business tasks in VISUAL.

Automate your processes and integrate your policies and procedures into Infor VISUAL with Workflow. Workflow is a business process management tool that allows information to pass from one person or department to another through a process cycle. Predefined rules dictate courses of action. Use Workflow to ensure a logical, repeatable flow that is specific to the unique architecture of your business.

After defining a workflow, companies can release this design into the Infor VISUAL system where it operates behind the scenes. Various mechanisms notify users of tasks and activities that require action. The system can route information, such as customer orders, purchase orders, or engineering changes, to internal and external participants in the business process, incorporating approval functions along the way. Users can also, conveniently track and monitor the status of documents using Workflow.

- Route documents throughout the organization.
- Create automatic email notifications.
- Shorten the lifecycle of otherwise lengthier manual processes.
- Create workflow tasks for users.
- Initiate approvals for workflow steps.
- Track individual workflow documents throughout the process.
- Ensure consistency and compliancy to rules, policies, and procedures.

• Automate business processes.

#### **Document Lifecycle Notifications**

| Notification Maintenance - Infor VISUAL - VE1000                                     | ) – 🗆 X                                                                                                    |                                                                                |
|--------------------------------------------------------------------------------------|----------------------------------------------------------------------------------------------------|--------------------------------------------------------------------------------|
| File Edit View Options Help                                                          |                                                                                                    |                                                                                |
| 🗄 差 😋 👋 🖆 🛛 🙆                                                                        | 🐱 Customer Order Entry - Infor VISUAL - VE1000 — 🗆 🗙                                                                                                    |                                                                                |
| Fil                                                                                  | File Edit View Info Options Notes EDI Macro Help                                                                                                    |                                                                                |
| Customer Order Shipment Cash Receipt P                                               | ∬ 🗄 🖻 C │ 🖴 ⊕   ◀ ┝ 吨   ि 🛛 💯 💷   % 🗹 🗷 🗷 I C I   ≛ Đ Đ ⊔                                                                                                    |                                                                                |
| %OrderNumber - Notification of Order for Customer %C                                 | 📗 🚟 💼 📔 🖄 🖉 😽 🗿 🍸 69: 😵 🎜 🗵 📌 🔚 🗒 🖉 (New) 02160 - Notification of Order f                                                                                                    | for Customer BEE 🖬 — 🗆 🗙                                                       |
| Notification Message - Header                                                        | Site D MMC File File Message Help Q Tell me what you want to c                                                                                                    | do                                                                             |
|                                                                                      | Our Order D     02160     Fg     Sold to/Ship to     Contact     Monet       Order Date * 54/2021     Image: Sold to/Ship to     Image: Sold to/Ship to     Image: Sold to/Ship to     Image: Sold to/Ship to       Customer D     EEEEED     FG     Send Notification     Image: Sold to/Ship to     Image: Sold to/Ship to       Customer D     EEEEED     FG     Image: Sold to/Ship to     Image: Sold to/Ship to     Image: Sold to/Ship to       Delete     Pointe Ship Date * 54/2021     Image: Sold to/Ship to     Image: Sold to/Ship to     Image: Sold to/Ship to       Delete     Image: Sold to/Ship to     Image: Sold to/Ship to     Image: Sold to/Ship to     Image: Sold to/Ship to       Pointe Ship Date     Image: Sold to/Ship to     Image: Sold to/Ship to     Image: Sold to/Ship to     Image: Sold to/Ship to                                                                                                    | ch Zoom Share to Insights Phish Alert Report<br>Zoom Teams Phish Alert Alert A |
| Notification Message - Lines                                                         | Promise Del Date (New) 02160 - Notification of Order for Cust                                                                                                    | tomer BEEMED                                                                   |
| Part D: %OrderLinePartD Quantity: %OrderLineQty<br>%OrderLineExtAmount               | Shipto D         John Howard           Ln# Quantity         Part ID         R         Miac ReliDescr         John Howard           1         10         MMC_FM0001 HW         > HARDWARE KIT FOR FM0001         To         Image: Comparison of the second second | ← ← ← ← ← ← ← ← ← ← ← ← ← ← ← ← ← ← ←                                          |
| Notification Message - Footer                                                        | Dear Mr. Jon Howard<br>Your order: 02160 was created on 05-04-21                                                                                                    |                                                                                |
| Estimated Order Total: %OrderTotal<br>Estimated Shipment Date: %OrderDesiredShipDate | Part ID: MMC_FM0001_HW Quantity: 10.0000 Unit Price: 150.00                                                                                                    | 000 Line Total: 1320.00                                                        |
|                                                                                      | Control S1,220.00 Preight S0.00 Tax                                                                                                    |                                                                                |
|                                                                                      |                                                                                                    |                                                                                |

Easily create and send notifications when a document is created or edited, letting customers, suppliers, or employees know that the event occurred.

Keep tabs on orders, shipments, and payments with VISUAL Notifications. You can follow entire sales or purchase orders, or individual lines, and receive emails when an event occurs, such as a shipment. You can also email customers and vendors after an event, eliminating the need to remember to notify a key stakeholder when something important in the delivery or receiving cycle occurs. You can set up notifications for individual business documents, or you can set them up globally for at the customer or vendor level.

- Establish notification rules and recipients at the customer or supplier level for recurring automation and as part of the standard operating procedure.
- Set notifications at the order level when you prefer using notifications for exception level reporting.
- Notify both internal and external stakeholders.
- Create standard notification email templates for each type of business document.

- From the order, view the notification history indicating who was notified, what the notification was, and when it was sent.
- From the notification history, drill down to the subject document related to the notification.
- Send notifications under a blind no reply email address, such as Sales@company.com

#### **VISUAL Messages**

| e Edit                                                       | View Options Help |                                                |   |                  |
|--------------------------------------------------------------|-------------------|------------------------------------------------|---|------------------|
| 80                                                           | 🛅 C 🛛 🖡 🕨 🔍       |                                                |   |                  |
| vent                                                         |                   | Document                                       |   |                  |
| ID                                                           | 1                 | Type Work Order 🔍                              |   |                  |
| Class                                                        | Update 🔻          | Base ID                                        |   |                  |
| Action                                                       | Popup 🔻           | Lot ID                                         |   |                  |
| Status                                                       | Suspended 🔍       | Split ID                                       |   |                  |
| Perman<br>Repeat<br>Do until                                 | times             | Sender SYSADM Secleient SYSADM Late Work Order |   |                  |
| Message                                                      | Query Tokens      |                                                | 4 | $\triangleright$ |
| @datetoc<br>from work<br>where typ<br>and base<br>and lot_id |                   |                                                |   | •                |

Use VISUAL Messages to create event notifications based on customized queries.

Infor VISUAL Messages is a powerful workflow communication tool for your manufacturing business. It transmits important information to the appropriate person, either within or outside of your company, using the familiar features of email. For example, you can automatically send an email message to your customer when you ship their order. In addition to email, Messaging also delivers alerts to user workstations, pagers, cellular phones, printers, and fax machines.

You define the important events within the business processes that trigger Infor VISUAL to create and transmit messages to key personnel. This allows your employees to focus on other business without the necessity of constantly checking in, while ensuring that they will be informed of, and can act on, critical information.

- Generate and route automatic messages to one or more recipients based on events that occur within Infor VISUAL.
- Specify standard messages or define your own variable content message.
- Include binary data, pictures, bitmaps, and text documents.

- Direct messages to company email, Internet email, user workstations, pagers, cellular phones, printers, and fax machines.
- Choose between multiple event types, including user-defined queries.
- Request status information on messages.
- Setup automatic database queries.

#### Activities

| <b>୯</b>   ଦ                |      |                    | •            |                         |            |                   |             |                     |                       |                 |                             |                              |                    |     |
|-----------------------------|------|--------------------|--------------|-------------------------|------------|-------------------|-------------|---------------------|-----------------------|-----------------|-----------------------------|------------------------------|--------------------|-----|
| ivities                     |      |                    |              |                         |            |                   |             |                     |                       |                 |                             | 4 Þ                          |                    |     |
| Activities                  |      |                    | Status       |                         | Sea        | rch Status        |             | Activity Entry - In | for VISUAL - VE1000/S | SYSADM          |                             |                              |                    | - 0 |
| ] My Activities             | Only |                    | Vot Starte   | d 🛃 Waiting 🔲 Completed |            | Searching         |             | File Edit View I    | Maintain Options      | Help            |                             |                              |                    |     |
|                             |      |                    | 🛃 in Progres | s 🛃 Deferred            |            |                   |             |                     | •   🗾 %   🖻           | - ABC   (       | 9                           |                              |                    |     |
| Activity ID/<br>CRM Task ID | ^    | Reminder 4<br>Date | Category A   | Relates To              | Related 4  | Activity Activity | •           | Activity ID         | 00021                 |                 | Subject Partial paymen      | t                            |                    |     |
| 00010                       | ÷    |                    |              | Opportunity             | 00008      | ▶ Not Started     | Profile Sur | Activity            |                       |                 |                             |                              |                    | 4   |
| 00011                       | Þ    |                    |              | Opportunity             | 00007      | Not Started       | Contracts   | Due Date            | 11/8/2020             |                 | Assign To (Owner)           | JANELL                       |                    |     |
| 00012                       | Þ    |                    |              | Catalog Item            | 00004      | Not Started       | New Broc    |                     |                       | - e -           |                             | A/R Cash Recpt V             |                    |     |
| 00013                       | Þ    |                    |              | Opportunity             | 00009      | Not Started       | Profile Sur | Completed           |                       |                 | Customer ID                 |                              | ABLE MANUFACTURING |     |
| 00014                       | Þ    |                    |              | Opportunity             | 00010      | ▶ Not Started     | Budget Ap   | % Complete          | 50.000                | Ŧ               | A/R Check ID                | 1231                         |                    |     |
| 00015                       | ÷.   |                    | ADMIN        |                         |            | Not Started       | Call - conf | Activity Type       | Phone Call            |                 | Est Hours                   |                              |                    |     |
| 00016                       | Þ    |                    |              |                         |            | Not Started       | Call to wis | Category ID         | COLLECTIONS           |                 | Act Hours                   |                              |                    |     |
| 00017                       | Þ    |                    |              | Catalog Item            | 00006      | Not Started       |             | Status              |                       | V               |                             |                              |                    |     |
| 00021                       | Þ    |                    | COLLECTIONS  | A/R Cash Recpt          | 1231       | In Progress       | Partial pay | Priority            |                       | V               | Creator                     | SYSADM                       |                    |     |
| 00022                       | Þ    |                    | SALES        | Customer Order          | 02107      | Not Started       | Secure ter  |                     | Reminder Days         |                 |                             | 2019-09-04-17.28.38.740      |                    |     |
| 00023                       | Þ    |                    | COLLECTIONS  | A/R Cash Recpt          | 323000     | In Progress       | short pay   | Reminder Date       |                       | 11:30 AN        |                             | 2020-11-03-15.19.36.990      |                    |     |
| 00024                       | Þ    |                    | CUSTMGT      | Customer                | HOLINC     | Not Started       | Run credit  | Comments            | Invoice 6011 was pai  | id short. Cust  | omer indicated that the sho | rt payment was done in error |                    |     |
| 00025                       | Þ    |                    | CUSTMGT      | Customer                | QEIDIS     | Not Started       | Non-disclo  |                     | 9/15/2018: Second of  | call, indicated | payment has been approve    | d and will be sent tomorrow. |                    |     |
| 00026                       | Þ    |                    | COLLECTIONS  | A/R Invoice             | N-06506AR  | Not Started       | Collection  |                     |                       |                 |                             |                              |                    |     |
| 00027                       | Þ    |                    | COLLECTIONS  | A/R Invoice             | IV-06517AR | Not Started       | Customer    |                     |                       |                 |                             |                              |                    |     |
| 00028                       | Þ    |                    |              | RMA                     | RMA00002   | Not Started       | Issued RM   |                     |                       |                 |                             |                              |                    |     |
| 00029                       | Þ    |                    | SERVICE      | Customer Order          | 02008      | Not Started       | Damage to   |                     |                       |                 |                             |                              |                    |     |
| 00030                       | P.   |                    |              | Customer Order          | 3000       | Not Started       | Order Upd   |                     |                       |                 |                             |                              |                    |     |
|                             |      |                    |              |                         |            |                   |             |                     |                       |                 |                             |                              |                    |     |

Use VISUAL Activities to record information related to documents such as emails, phone conversations, and meeting notes.

Infor VISUAL Activities provide an important capturing point for information related to a sales or purchase order lifecycle, such as emails, phone conversations, meeting notes, and related attachments. With VISUAL Activities, all important information for an order can be maintained within the enterprise business system. Eliminate disconnected systems and data islands by implementing business procedures using activity functionality.

With VISUAL Activities, you can add additional control to your business processes and assign activities to employees as tasks or follow-ups, making sure nothing gets missed or forgotten.

- Attach activities to any business document (sales orders, purchase orders, cash receipts, etc.) as well as master files such as items, customers, and suppliers.
- Define activity categories and types as part of your business strategy and standard operating policies.
- Create and assign activities to employees for tasks that need to be completed. Activities are added to employee to-do lists.

- Set up reminder dates for activities requiring follow-up, such as a collection call or checking on the status of a delivery.
- View all activities associated with a customer or supplier prior to calling so that you have a complete understanding of all customer related "activities" as well as financial position.
- Review activities directly from the graphical document lifecycle screen. You can view all activities associated with a particular sale or purchasing lifecycle.

#### **VISUAL Query Tool & Data Source Lookup**

| Edit View Options Help                                                                                                    |                                                                     |                                                                                                    |                                                                                             |                       |                          |                         |       |                      |              |                  |
|----------------------------------------------------------------------------------------------------|---------------------------------------------------------------------|----------------------------------------------------------------------------------------------------|---------------------------------------------------------------------------------------------|-----------------------|--------------------------|-------------------------|-------|----------------------|--------------|------------------|
| 🗄 🖻 🏛 C 🖉 🖻 🖷 🗵 🖻                                                                                                    | ∋ 0                                                                 |                                                                                                    |                                                                                             |                       |                          |                         |       |                      |              |                  |
|                                                                                                    | Query Name Orders                                                   | Projected Late                                                                                           | Left Outer Join                                                                             |                       |                          |                         |       |                      |              |                  |
|                                                                                                    | SQL Command                                                         | W                                                                                                    | single line sql st                                                                          | atement               |                          |                         |       |                      |              |                  |
| able Search work 50                                                                                                    |                                                                     |                                                                                                    | No Auto Joining                                                                             |                       |                          |                         |       |                      |              |                  |
| abase Tables and Columns                                                                                                    | Query Input                                                         |                                                                                                    | - No Plate Coning                                                                           |                       |                          |                         |       |                      |              |                  |
| WORK_ORDER     CO_PROUCT (workorder_type)     DEMAND_SUPELY_LINK (wo)     LABEL_FORMAT (def_lbl_format_id)     OFERATION (workorder_type)     PART (gart_id)     PROJECT_BUGGET (workorder_type) | AS "PRODUCTION DATE",<br>FROM CR_CUST_ORD_D<br>INNER JOIN WORK_ORDE | DATEDIFF ( DAY, CO.DES<br>SL DSL<br>R WO ON WO.BASE_D =<br>ORDER_LINE COL ON CO<br>ORDER_CO ON CO.D = CO | IRED_SHIP_DATE, WO.SCH<br>DSL.SUPPLY_BASE_D AN<br>L.CUST_ORDER_D = DSL.I<br>IL.CUST_ORDER_D | IED_FINISH_DATE ) * - | 1<br>UPPLY_LOT_ID AND WO | .SPLIT_ID = DSL.SUPPLY_ |       | ISTOMERDATE, CONVERT |              | FINISH_DATE, 2 ) |
| REQUIREMENT (workorder_type)                                                                                                    | PART ID                                                             | CUSTOMER ID                                                                                              | CUSTOMER NAME                                                                               | SALES ORDER           | SO LN#                   | WORK ORDER              | LOT # | LINE TOTAL AMT       | CUSTOMERDATE | PRODUCTION (     |
| SITE (site_id) V_CONTR_ITEM (workorder_type)                                                                                                    | CUST-74747                                                          | CLESKY                                                                                                   | CLEAR SKY INDUSTRIES                                                                        | 02125                 | 1                        | 40108                   | 1     | \$10,000.00          | 20.10.13     | 20.10.13         |
| V_SRVCORD_LBR (workorder_type)                                                                                                    | P320-XC-XLG-FDE                                                     | CATENG                                                                                                   | CATERPILLAR ENGINE D                                                                        | 02128                 | 1                        | 40109                   | 1     | \$200.00             | 20.10.28     | 20.10.28         |
| V_SRVCORD_MTL (workorder_type)                                                                                                    |                                                                     | CENGRO                                                                                                   | CENTRE GROUP                                                                                | 02039                 | 1                        | 40044                   | 1     | \$11,970.00          | 20.11.07     | 21.05.05         |
| WIP_ISSUE_DETAIL (workorder_type)                                                                                                    | SPECORD                                                             | RELIND                                                                                                   | RELIANCE INDUSTRIES                                                                         | 02042                 | 1                        | 40047                   | 1     | \$7,474.68           | 20.11.07     | 21.05.05         |
| WIP_LABOR_DETAIL (workorder_type)                                                                                                    |                                                                     | CENGRO                                                                                                   | CENTRE GROUP                                                                                | 02014                 | 1                        | 40035                   | 1     | \$24,937.50          | 20.11.10     | 21.05.07         |
| WIP_PAYB_DETAIL (workorder_type)<br>WIP RECEIPT DETAIL (workorder type)                                                                                                    |                                                                     | CLESKY                                                                                                   | CLEAR SKY INDUSTRIES                                                                        | 02040                 | 1                        | 40045                   | 1     | \$21,000.00          | 20.11.11     | 21.05.06         |
| WIP_SERVICE_DETAIL (workorder_type)                                                                                                    | PRODUCT_A                                                           | CENGRO                                                                                                   | CENTRE GROUP                                                                                | 02038                 | 1                        | 02038                   | 1     | \$9,000.00           | 20.11.14     | 21.05.14         |
| WIP_SPLIT_DETAIL (workorder_type)                                                                                                    | PRODUCT_B                                                           | CENGRO                                                                                                   | CENTRE GROUP                                                                                | 02038                 | 2                        | 02038                   | 2     | \$12,500.00          | 20.11.14     | 21.05.07         |
| WIP_TRANSACTION (workorder_type)<br>WO SCH PRIORITY (workorder type)                                                                                                    | E-200-0001                                                          | BIGELE                                                                                                   | BIGSKY ELECTRONICS                                                                          | 02000                 | 1                        | 02000                   | 1     | \$14,500.00          | 20.11.20     | 21.05.25         |
| WORKORDER_BINARY (workorder_type)                                                                                                    |                                                                     | RELIND                                                                                                   | RELIANCE INDUSTRIES                                                                         | 02041                 | 1                        | 40046                   | 1     | \$15,722.00          | 20.11.23     | 21.05.11         |
|                                                                                                    |                                                                     | RELIND                                                                                                   | RELIANCE INDUSTRIES                                                                         | 02043                 | 1                        | 40048                   | 1     | \$12,577.86          | 20.11.24     | 21.05.12         |
|                                                                                                    | A8000                                                               | ABLMAN                                                                                                   | ABLE MANUFACTURING                                                                          | 9000                  | 1                        | 9000                    | 1     | \$8,500.00           | 20.11.24     | 19.07.10         |
|                                                                                                    | A8000                                                               | ABLMAN                                                                                                   | ABLE MANUFACTURING                                                                          | 9000                  | 2                        | 9000                    | 2     | \$21,258.50          | 20.11.24     | 21.05.06         |
| Tables                                                                                                    | CR14-15                                                             | CATENG                                                                                                   | CATERPILLAR ENGINE D                                                                        | 02127                 | 1                        | 40101                   | 2     | \$1,750.00           | 20.11.30     | 21.05.21         |
|                                                                                                    | _                                                                   | RELIND                                                                                                   | RELIANCE INDUSTRIES                                                                         | 02044                 | 1                        | 40049                   | 1     | \$1,510.74           | 20.11.30     | 21.06.07         |
| Table Name                                                                                                    | A8000                                                               | CLESKY                                                                                                   | CLEAR SKY INDUSTRIES                                                                        | 3000                  | 1                        | 3000                    | 1     | \$6,920.00           | 20.12.01     | 21.06.23         |
| WORK_ORDER                                                                                                    |                                                                     | RELIND                                                                                                   | RELIANCE INDUSTRIES                                                                         | 02006                 | 1                        | 02006                   | 1     | \$46,850.00          | 20.12.06     | 21.05.21         |
|                                                                                                    |                                                                     | ABLMAN                                                                                                   | ABLE MANUFACTURING                                                                          | 02051                 | 1                        | 02051                   | 1     | \$0.00               | 20.12.29     | 21.06.15         |
|                                                                                                    | A8000                                                               | ABLMAN                                                                                                   | ABLE MANUFACTURING                                                                          | 02097                 | 1                        | 02097                   | 1     | \$850.00             | 21.01.07     | 21.12.13         |
|                                                                                                    | <                                                                   |                                                                                                    |                                                                                             |                       |                          |                         |       |                      |              | >                |

Use the VISUAL Query Tool to learn the database table structure and build and deploy queries using the dragand-drop query builder functionality.

The VISUAL Query Tool provides companies a comprehensive path to building simply queries against the VISUAL database, assigning security to queries created, and publishing to the end user. In addition, as queries are being created the VISUAL Query Tool identifies the table relationships in the VISUAL database, making it the perfect tool for understanding the database schema.

As a companion to the Query Tool, users can pointand-click on a major document data field, such as a sales or purchase order, to identify the table and column in the database containing that information. Eliminate the guess work associated with your report building needs using the VISUAL Query Tool.

- Use the Query Tool drag-and-drop feature to automatically create database queries
- Save queries that you created to the database and assign them to end users via icons on their personalized toolbar.
- Drill directly to documents and master files identified on the query. For example, if a customer's invoice is listed in the query, users can drill directly to the invoice from the query.

| Ln#     | Quantity  | Supply<br>Status | Supply<br>Type | Job ID | ľα | Lot ID | Split ID |
|---------|-----------|------------------|----------------|--------|----|--------|----------|
|         |           |                  |                |        |    |        |          |
|         |           |                  |                |        |    |        |          |
|         |           |                  |                |        |    |        |          |
|         | 2         | Click on field   | t              |        |    |        |          |
| <       |           |                  |                |        |    |        |          |
| Total   |           | \$0.00           | Freight        |        |    | \$0.00 | Тах      |
| UST_ORE | ER_LINE.U | SER_ORDER_QT     | Y 🗲            |        |    |        |          |

Click a data field to determine where the information is maintained in the database.

- Specify selection criteria for the query.
- Use the free-form query option to create the exact query and format you desire.

#### **Configuration & Modifications**

Every company has unique requirements, from what and how information must be captured, to the appearance of the marketing documents sent to customers and suppliers.

Whether a minor system behavior, minor tweak in screen appearance, or a sizable customized extension, Infor VISUAL provides the tools you need.

#### **User Preferences & Formatting**

| P                         | referenc  | es Main  | tenance - Infor VISUAL - VE | 904          |                                                                                                    |        |       | -         |      |   |  |
|---------------------------|-----------|----------|-----------------------------|--------------|----------------------------------------------------------------------------------------------------|--------|-------|-----------|------|---|--|
| le                        | Edit      | View     | Maintain Options Help       | ,            |                                                                                                    |        |       |           |      |   |  |
| B                         | C         | •        | B B 🕹 🖌                     | 0            |                                                                                                    |        |       |           |      |   |  |
|                           |           |          |                             |              | Warning                                                                                                |        |       |           |      |   |  |
| User ID<br>Section Filter |           | Jser ID  | SYSADM                      | Ŧ            | Please be sure you understand the behavior of the<br>value you are modifying. Preferences affect syste |        |       |           |      |   |  |
|                           |           | n Filter | Shipping                    | w            |                                                                                                    |        |       |           |      |   |  |
|                           | Entr      | y Filter |                             |              |                                                                                                    |        |       |           |      |   |  |
|                           | Active    | Global   | Section                     |              | Entry                                                                                                  | R      | Value | Modify    | Date | _ |  |
|                           |           |          | Shipping                    | PicklistBar  | codes                                                                                                  | Y      |       | 8/12/2020 |      |   |  |
|                           |           |          | Shipping                    | PicklistFor  | mat                                                                                                    | 1      |       | 8/12/2020 |      |   |  |
|                           |           |          | Shipping                    | PicklistFro  | mDate                                                                                                  |        |       | 8/12/2020 |      |   |  |
|                           |           |          | Shipping                    | PicklistLoo  | cationsQty                                                                                             | N      |       | 8/12/2020 |      |   |  |
|                           | $\square$ |          | Shipping                    | PicklistLoo  | cationsWithQty                                                                                         | N      |       | 8/12/2020 |      |   |  |
|                           |           |          | Shipping                    | PicklistPar  | tLocations                                                                                             | N      |       | 8/12/2020 |      |   |  |
|                           | $\square$ |          | Shipping                    | PicklistPrin | tBeforeAfter                                                                                           | A      |       | 8/12/2020 |      |   |  |
|                           |           |          | Shipping                    | PicklistPrin | tLinesThru                                                                                             | N      |       | 8/12/2020 |      |   |  |
|                           | $\square$ |          | Shipping                    | PicklistPrin | tProperties                                                                                            | N      |       | 8/12/2020 |      |   |  |
|                           |           |          | Shipping                    | PicklistPrin | tPropertiesHorizo                                                                                      | ntal N |       | 8/12/2020 |      |   |  |
|                           |           |          | Shipping                    | PicklistSel  | ector                                                                                                  | 2      |       | 8/12/2020 |      |   |  |
|                           |           |          | Shipping                    | PicklistSet  | tings                                                                                                  | N      |       | 8/12/2020 |      |   |  |
|                           | Ø         |          | Shipping                    | PicklistThr  | Date                                                                                                   |        |       | 8/12/2020 |      |   |  |

From screen size, position of form on the screen, or how the application itself behaves, Infor VISUAL can be tailored to both your business and visual needs based on a combination of drag-anddrop positioning and individual control selections.

#### **Report Builder**

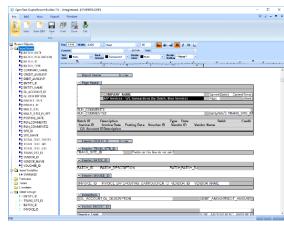

Customize standard VISUAL Report outputs or build your own reports using VISUAL's powerful Report Builder tool.

- Move, delete, or add information to standard VISUAL reports.
- Format report layouts to fit your business needs, such as invoices, purchase orders, and other marketing documents.

• Build your own reports if the one you need is not included in the VISUAL Report library.

#### **Object Nationalizer**

| OpenText Gupta Object Nationalizer 7.0 - WAC | USING THE - [VACUSMENT] |                     |                        |                        |       |                    |                                                                                                    | - 0 | ) : |
|----------------------------------------------|-------------------------|---------------------|------------------------|------------------------|-------|--------------------|----------------------------------------------------------------------------------------------------|-----|-----|
| the fift payout hole Mindow Hel              |                         |                     |                        |                        |       |                    |                                                                                                    |     | -   |
|                                              | <b>D</b> .              |                     |                        |                        |       |                    |                                                                                                    |     |     |
| ESANTERMACEN                                 |                         |                     |                        |                        |       |                    |                                                                                                    |     |     |
| Cestore                                      | I HARDING COL           | Holdarceithe 🔅 📺 Ch | Mathematical Complete  | - In Witten Sectores 4 |       |                    |                                                                                                    |     |     |
| th Fail (Reference) adaptive                 |                         |                     |                        |                        |       |                    |                                                                                                    |     |     |
| in a station interacts                       | Lyost                   |                     |                        |                        |       |                    |                                                                                                    |     |     |
| (1) Fill (BySele-Bege                        |                         |                     |                        |                        |       |                    |                                                                                                    |     |     |
| in the database states                       | 1 1 -                   |                     |                        |                        | (     | Amblicite Importan |                                                                                                    | ×   |     |
| (a) The stagionize the advances              | Customer Meetin         |                     |                        |                        | - 3 8 | distande:          |                                                                                                    | _   |     |
| Read of a Sand Mail Toy Bar                  | Costa                   | - 0 <sup>4</sup> B  |                        |                        |       |                    |                                                                                                    | -   |     |
| in States handen                             | CLARK .                 | Sector 14           | Sulance Creap          |                        | Adve  | Nabe               |                                                                                                    | •   |     |
| the algorithms                               |                         | 50010               |                        |                        |       | (eft               | 2.985                                                                                                    | _   |     |
| with distribute                              | Suprov?                 | ierry .             | 17.                    |                        |       | Tap<br>mith        | 0.571                                                                                                    | _   |     |
| (g) out cigostant                            |                         |                     |                        |                        |       | 1001               | 3.50"                                                                                                    | _   |     |
| in 🔤 algorithms                              |                         |                     |                        |                        |       | Tele Tele          | 3.22                                                                                                    |     |     |
| 🖶 🚾 cląšat V evablačka                       |                         |                     |                        | _                      |       | Nec Data Length    | 30                                                                                                    | _   |     |
| in 🔚 stylinpToRic+Carup                      |                         |                     |                        | -                      |       | 1000 cm carge      | 105                                                                                                    | _   |     |
| B-a chabalbeur                               |                         | 1.5                 |                        | · 3                    |       | Looke.             | Cen.                                                                                                    |     |     |
| us 🔚 digSummeryCarity                        |                         |                     |                        |                        |       | Aug C              | 100                                                                                                    |     |     |
| ma dy aktig who                              |                         |                     |                        |                        |       | Terrat             | a there that                                                                                                    |     |     |
| in the lease                                 | 100                     | i Săn               |                        |                        |       | I SAC PAsk         | orderested.                                                                                                    |     |     |
| m 🖾 di Territhisterarce                      |                         |                     |                        |                        | 121   | Dectry             | Cathal                                                                                                    |     |     |
| (a) and the lookar                           | Label Label Label       | LINE LINE LINE LINE | Libe? Libe? Libe? Libe | Libert Libert2         |       | exclusioned Calor  | torfait.                                                                                                    |     |     |
| a m shi a Connets                            |                         |                     |                        |                        |       | Text Color         | Care Datast                                                                                                    |     |     |
| in a datoffeater                             | 20.045                  |                     | Sales Day (D           | 3 R.                   |       | <b>FarChane</b>    | defail.                                                                                                    |     |     |
| (a) Fill all placeter Comment                | Individual Call         |                     | AUM                    |                        |       | Fort See           | Cenad                                                                                                    |     |     |
| in the deflected from                        |                         |                     |                        | 1.24                   |       | noncernlencement.  | ordest.                                                                                                    |     |     |
| a m sight Connerts                           | ACK Code                | 4                   | Nebe                   | × .                    |       | TooTp              | (date default)                                                                                                    |     |     |
| a and a constant                             | Decrem Les              |                     | Printly                |                        |       | 44M, 55/c          | Mass defaul 0                                                                                                    | _   |     |
| Geographic Collect Fields                    | Laters                  |                     | ADARS CARE             | 18                     |       | Second Stub        | (dass data J t)                                                                                                    | _   |     |
|                                              |                         |                     |                        |                        |       | Tox or unit        | Catholic Catholic Cat | _   |     |
| is 🔜 išpiendo ferns                          | Pike Staa               |                     | Account Wodfled        |                        |       | Sel Creation       | Cenaul St.                                                                                                    | _   |     |
| elevent clawCreaterDanerd                    |                         | internel Customer   | <u> </u>               | A.Reg and Fer Return   |       | the Text           | Mars (etc./1)                                                                                                    | _   |     |
| n 🔚 tradiatiti-knoy                          |                         |                     |                        |                        |       | the mark           | 100                                                                                                    | _   |     |
| B-E Imbres                                   |                         |                     |                        |                        |       | 14.400             | 1470                                                                                                    | _   |     |
| 🕡 🔁 frailce-stable                           |                         |                     |                        |                        |       |                    |                                                                                                    |     |     |
| and industry                                 |                         |                     |                        |                        |       |                    |                                                                                                    |     |     |
| te C trainpeteig                             |                         |                     |                        |                        |       |                    |                                                                                                    |     |     |
| m 19 for Catomer                             |                         |                     |                        |                        |       |                    | Data Al-                                                                                                    |     |     |
| a C traliatorertienfand                      | 1                       |                     |                        |                        | * z   |                    |                                                                                                    |     |     |
| m 55 fininsDecuments                         |                         |                     |                        |                        |       |                    |                                                                                                    |     |     |
|                                              |                         |                     |                        |                        |       |                    |                                                                                                    |     |     |
| in the tentimeters in the                    | Components Desolied     |                     |                        |                        |       |                    |                                                                                                    |     |     |

Modify VISUAL screens to match your business needs using the Object Nationalizer, helping to streamline flow and increase productivity.

- Eliminate non-mandatory data elements from the screen.
- Design the screen layout to fit your needs, moving fields, adding borders and colors, and changing labels.

#### Macros

| Edit Macro                                                                                                    | $\times$ |
|----------------------------------------------------------------------------------------------------|----------|
| Macro Name (ZAVIENOCESS) Y<br>Available fields V juant                                                                                                    |          |
| TRLF 01-19-2016 lead time project                                                                                                    |          |
| Conset unables Dimitification Dimitification Dimiti                                                       |          |
| Owermul                                                                                                    | 11       |
| Variables to atore PROCESS_ACTIVITY information<br>Dim stype<br>Dim state0<br>Dim notectureNe                                                                                                    |          |
| Cine siO<br>Dine MECCompi<br>Dime nSequenceNo                                                                                                    |          |
| Vaed for update<br>Dim CurSeyla<br>Dim nitextSegtio                                                                                                    |          |
| "Bold connect string<br>thrfcn= "Provider-SQLCLED I: Persist Security Interfalse; User Desa, Password-sa.htbal Catalog="ADATABASEB";Data Source=L7.REGF-01"<br>strCn= "Provider-SQLCLED I: Persist Security Interfalse; User Desa, Password-sa.2012.htbal Catalog="ADATABASEB";Data Source=L7.REGF-01"<br>strCn= "Provider-SQLCLED I: Persist Security Interfalse; User Desa, Password-sa.2012.htbal Catalog="ADATABASEB";Data Source=L7.REGF-01"<br>strCn= "Provider-SQLCLED I: Persist Security Interfalse; User Desa, Password-sa.2012.htbal Catalog="ADATABASEB";Data Source=L7.REGF-01"<br>strCn="Provider-SQLCLED I: Persist Security Interfalse; User Desa, Password-sa.2012.htbal Catalog="ADATABASEB";Data Source=L7.REGF-01"<br>strCn="Provider-SQLCLED I: Persist Security Interfalse; User Desa, Password-sa.2012.htbal<br>strCn="Provider-SQLCLED I: Persist Security Interfalse; User Desa, Password-sa.2012.htbal<br>strCn="Provider-SQLCLED I: Persist Security Interfalse; User Desa, Password-SyLCLED II Total<br>strCn="Provider-SQLCLED I: Persist Security Interfalse; User Desa, Password-sa.2012.htbal<br>strCn="Provider-SQLCLED I: Persist Security Interfalse; User Desa, Password-sa.2012.htbal<br>strCn="Provider-SQLCLED I: Persist Security Interfalse; User Desa, Password-SyLCLED II Total Catalog="ADATABASE"; Data Source=0.7111111";<br>StrCn="Provider-SQLCLED I: Persist Security Interfalse; User Desa, Password-SyLCLED II Total Catalog="ADATABASE"; Data Source=0.711111";<br>StrCn="Provider-SQLCLED I: Persist Security Interfalse; Desa, Password-SyLCLED II Total Catalog="ADATABASE"; Data Source=0.711111";<br>StrCn="Provider-SQLCLED I: Persist Security Interfalse; Desa, Password-SyLCLED II Total<br>strCn="Provider-SQLCLED I: Persist Security Interfalse; Desa, Password-SyLCLED II Total Catalog="ADATABASE"; Data Source=0.711111";<br>StrCn="Provider-SQLCLED I: Persist Security Interfalse; Desa, Password=1.711111";<br>StrCn="Provider-SQLCLED I: Persist Security Interfalse; Desa, Password=1.711111";<br>StrCn="Provider-SQLCLED I: Persist Security Interfalse; Desa, Password=1.711111";<br>StrCn="Provider-SQLCL |          |
| Determine which activities need to be updated in PROCESS_ACTIVITY based on Customer Order status.<br>If STATUS = "Firmed" or STATUS = "Released" Then                                                                                                    |          |
| Select Case STATUS                                                                                                    |          |
| Case 'Free'<br>- Adustoption - 1<br>- Advantagio - 2                                                                                                    |          |
| Save Siose Delate                                                                                                    |          |

Create in-line Marcos that execute calculations, open auxiliary applications, run data checks, populate data fields, and much more. VISUAL Macros help streamline company specific business processes by assuring all business requirements are met and information is entered accurately.

#### **API Toolkit**

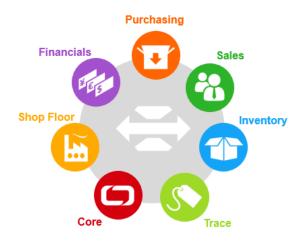

When custom integrations or extensions are needed, a full set of VISUAL API's are available, eliminating the complexities associated with having to understand the database schema and business logic.

# Infor ION

**Infor ION Connect** gives the tools you need to make more informed decisions and take effective action immediately.

*Connect in minutes* - Few businesses can operate successfully with only a single, monolithic software system. Every company with more than a handful of employees needs an assortment of software solutions, each of which yields the best possible results for a specific purpose, such as manufacturing, warehouse management, finance, or HR management. Each of those best-of-breed, industry-specific applications needs to interact with all the others to bring the entire business up to a high-performance level. Infor ION Connect applies a fresh approach to making multiple disparate software systems work as a unified whole, while also accelerating your end-to-end business processes and reducing risk.

*Trust a global source* - Infor experts bring decades of highly focused experience to an assortment of industries. We've embedded the critical details of that knowledge in our portfolio of software solutions. Now we've added the most important piece of the puzzle—the ability to integrate bestof-breed, industry specific solutions to address your entire business process in a way that best suits the unique requirements of your business and industry. Our goal in creating Infor ION Connect was to create a uniquely powerful connective framework that makes your software systems work together for maximum speed and efficiency, so you can be an industry leader.

Accelerate your business - Infor ION Connect serves as the engine that drives all the other parts of our innovative ION technology stack. Based on open source technologies, ION Connect takes a unique approach to business software integration that includes enough breadth and flexibility to support integration services, cloud services, mobile services, and advanced reporting services within a single, elegant framework. Rather than trying to bolt multiple applications together with clumsy point-to-point database integrations, Infor ION Connect enables each application to transmit and receive small XML documents, called Business Object Documents (BODs), into the ION Connect framework. Each application can subscribe to the BODs that relate to its task and ignore all others. That way every application gets access to business-critical information without

being slowed down by information that only applies to the work of a different application.

See the results – Infor ION Connect gives you a complete, end-to-end view of your business and combines that view with the tools you need to make more informed decisions and take effective action immediately. It also gives you vastly improved reporting capabilities to help you monitor performance and make better plans and forecasts. In today's volatile market, ION Connect gives you the ability to respond with the speed and flexibility you need to overcome new challenges and take advantage of opportunities as they arise.

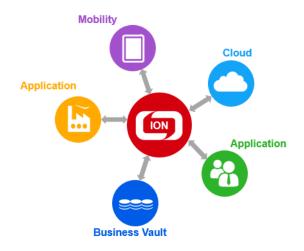

# infor

#### About Infor.

Infor is the world's third-largest supplier of enterprise applications and services, helping more than 70,000 large and mid-size companies improve operations and drive growth across numerous industry sectors. To learn more about Infor, please visit www.infor.com.

#### Disclaimer

This document reflects the direction Infor may take with regard to the specific product(s) described in this document, all of which is subject to change by Infor in its sole discretion, with or without notice to you. This document is not a commitment to you in any way and you should not rely on this document or any of its content in making any decision. Infor is not committing to develop or deliver any specified enhancement, upgrade, product or functionality, even if such is described in this document.

#### Infor Corporate Headquarters

641 Avenue of the Americas New York, NY 10111 USA

Phone: 1 (800) 260-2640

www.infor.com